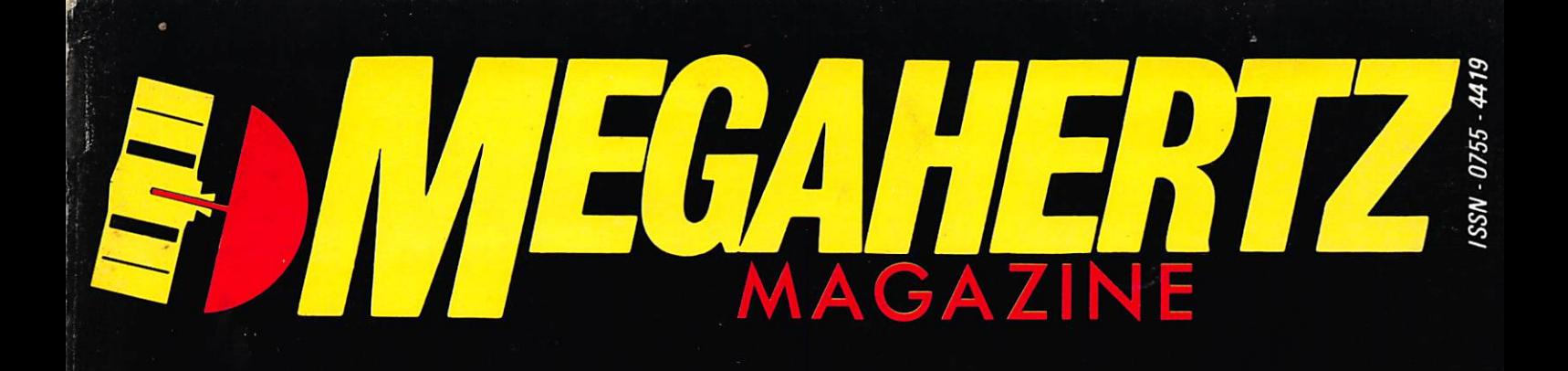

### • Projet de loi CB

### • Des gendarmes branchés

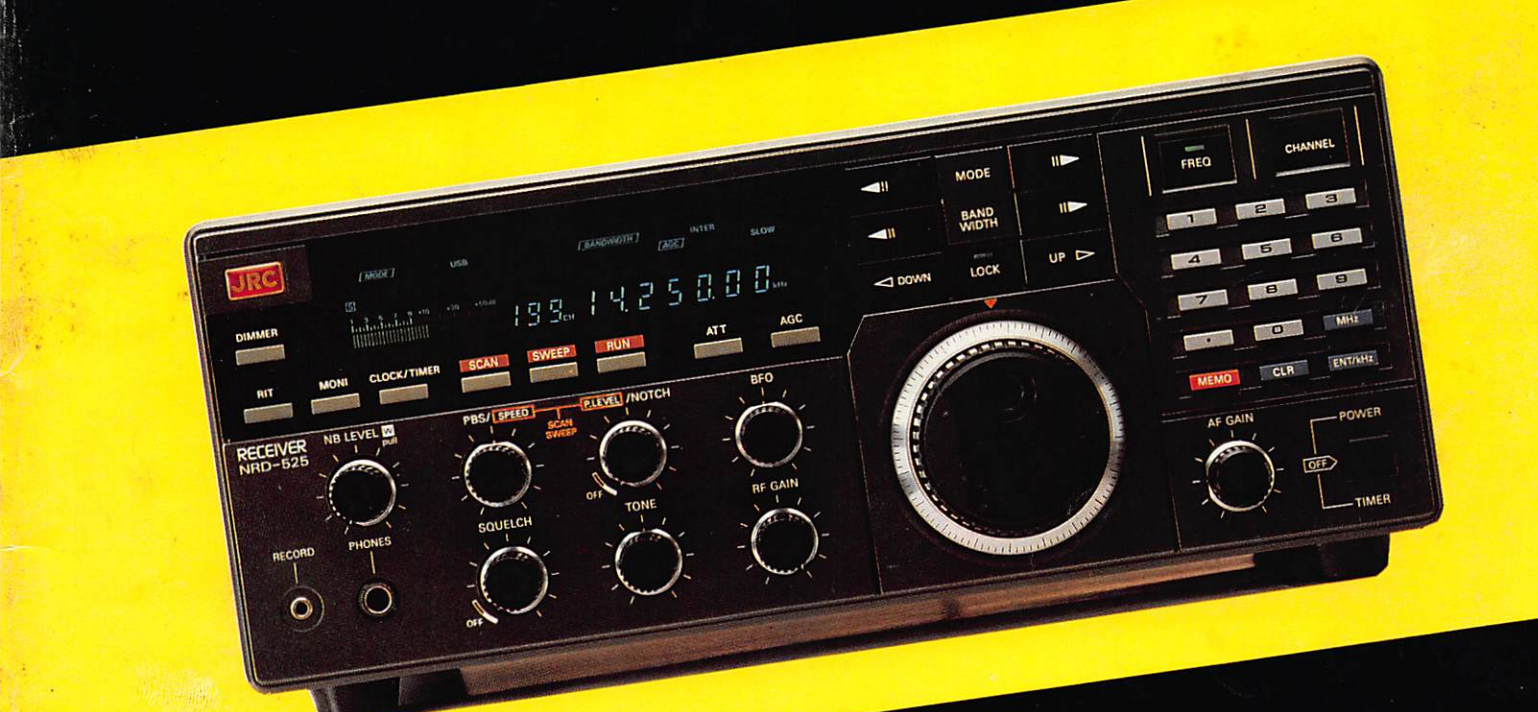

• Transceiver 10 GHz tous modes

· Amstrad et télévision d'amateur

M2135-42-18FF

**COMMUNICATION-INFORMATIOUE** 

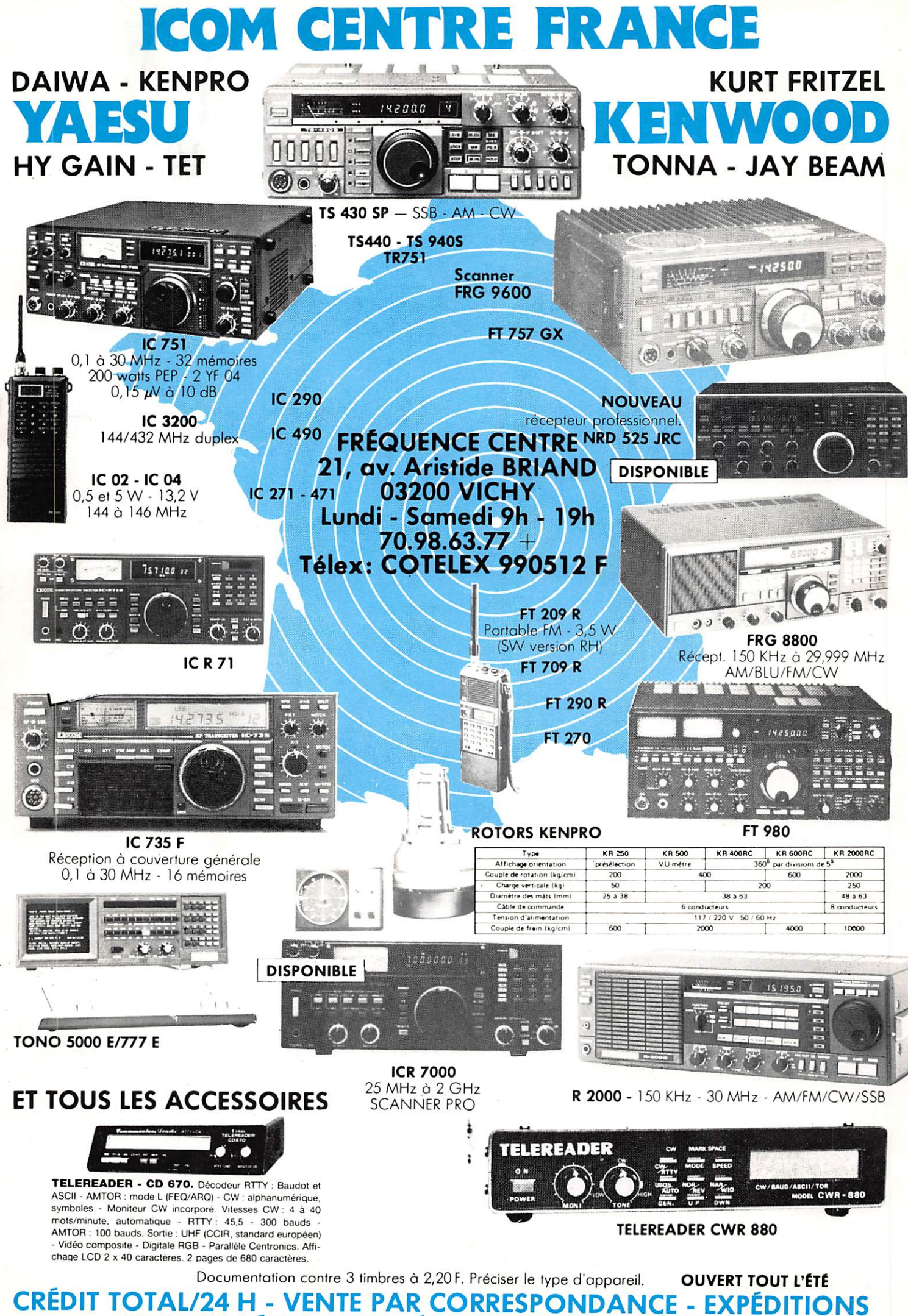

**FRANCE / ÉTRANGER - ÉQUIPEMENT AIR / MARINE** 

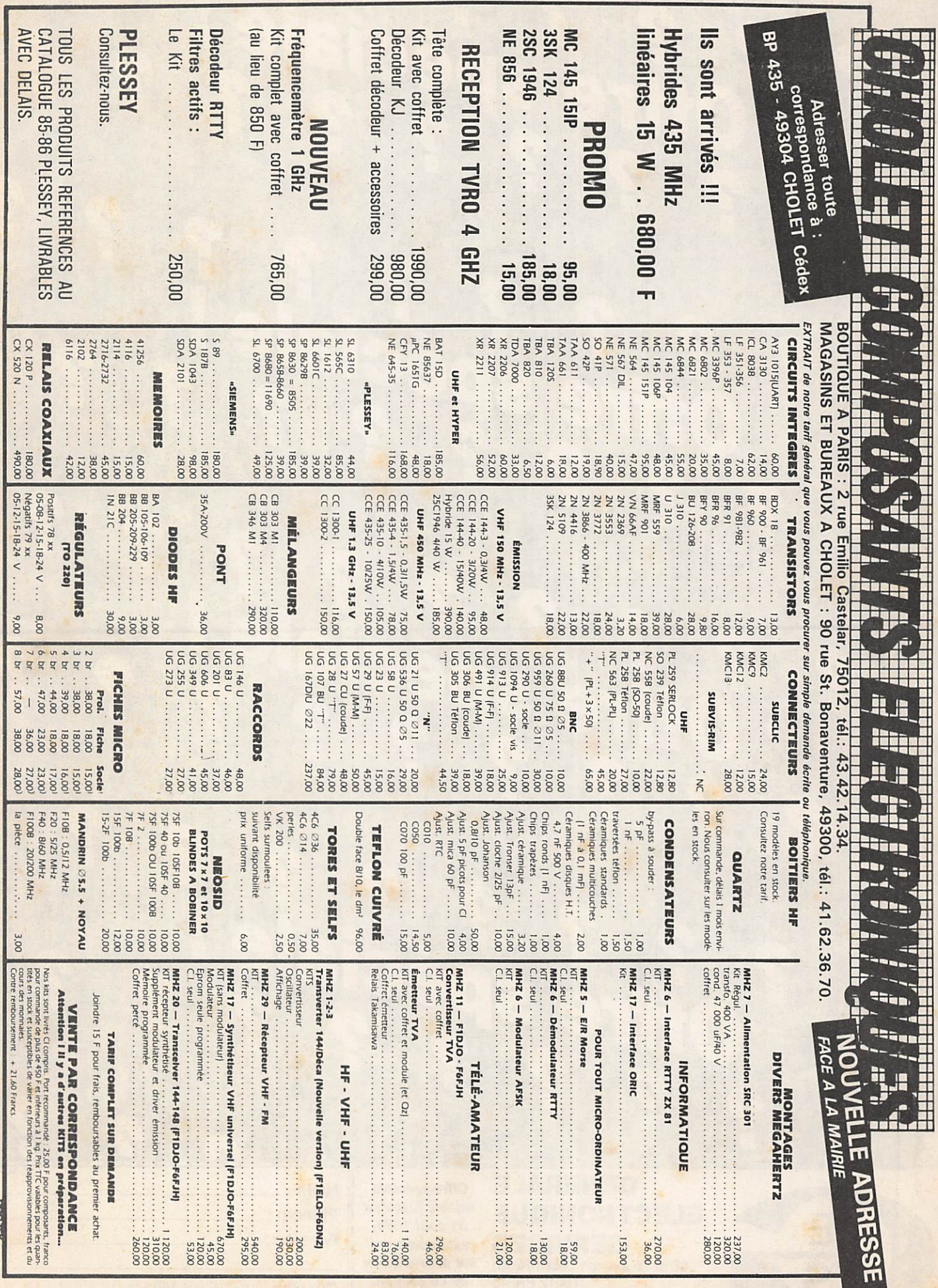

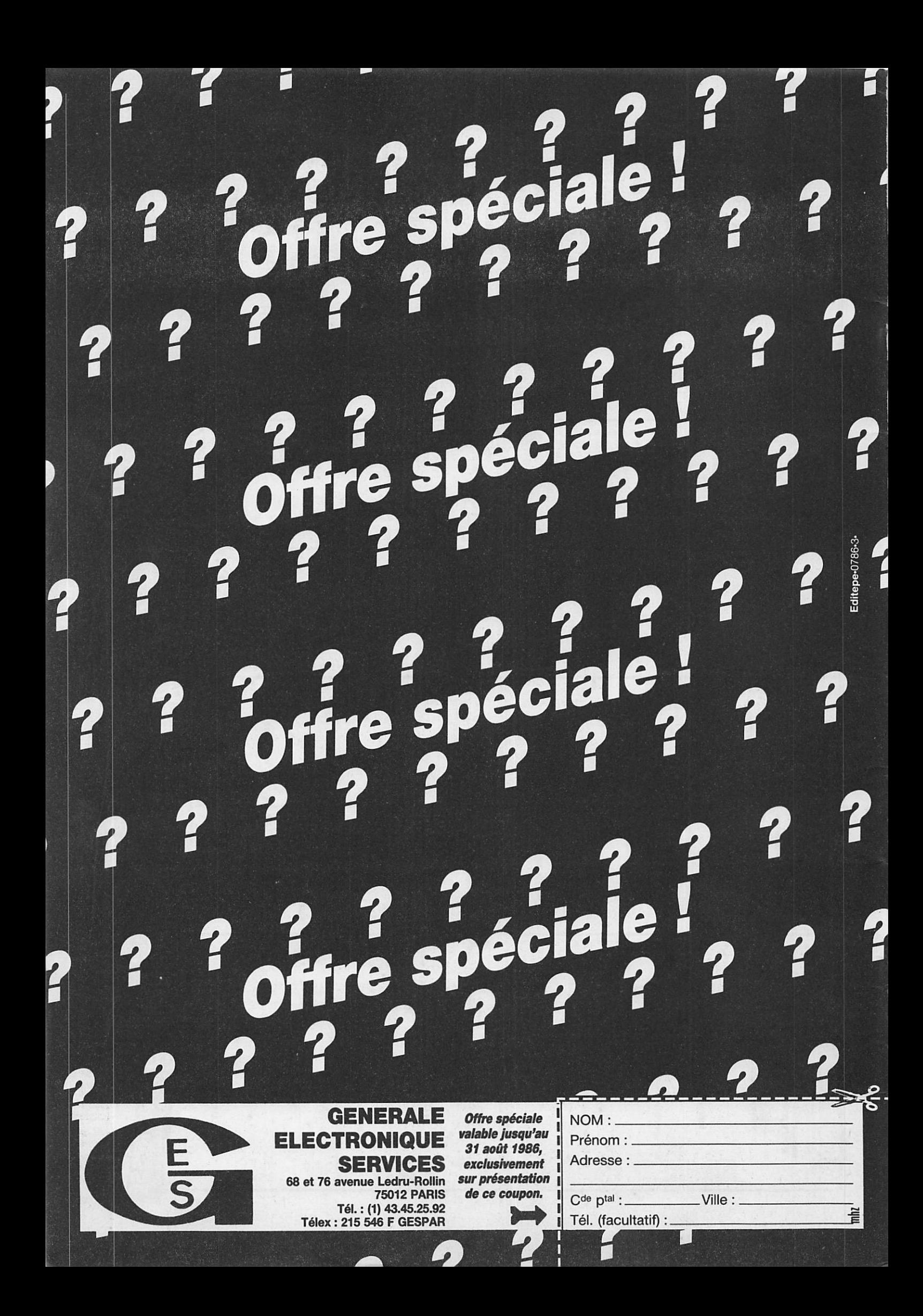

#### **MEGAHERTZ**

**EDITIONS SORACOM** La Haie de Pan 35170 BRUZ RCS Rennes B319 816 302 Tel.: 99.52.98.11+ T é lex : SURMHZ 741.042 F Telecopieur : 99.97.90.37

Directeur de publication  $S$ yivio FAUREZ  $-$  F6EEM Rédacteur en chef Marcel LE JEUNE - F6DOW Secrétaire de rédaction Florence MELLET - F6FYP  $ITATIC - J.F. ALBERI - F6FYA$  $S$  at ellites  $-$  P. LE BAIL  $-$  F3HK Politique • économie S. FAUREZ Informatique • Propagation M. LE JEUNE **Journaliste** Jean-Emmanuel DEBES Code APE : 5120 **Station Radio TV6MHZ** Photocomposition — Dessins **FIDELTEX**<br>**Impression** Impression<br>JOUVE S.A Photogravure Noir et Blanc SORACOM Photogravure Couleur Bretagne Photogravure **Maquette** Patricia MANGIN Jean-Luc AULNETTE Secrétaire adjointe de rédaction, abonne ments, réassort, vente au numéro Catherine FAÙREZ Publicité Patrick SIONNEAU Fabienne JAVELAUD<br>IZARD CREATIONS, 66, rue St. Hélier, 35100 RENNES Tél.: 99.31.64.73

Distribution NMPP Dépôt légal à parution Commission paritaire 64963

MEGAHERTZ est un mensuel édité par la Sari SORACOM, expirant le 22 septem bre 2079, au capital de 50 000 francs. S. FAUREZ en est le gérant, représentant légal. L'actionnaire majoritaire est Flo rence MELLET. Code APE 5120

Copyright 1986

## **MAUVAISES** NOUVELLES?

u moment du départ en vacances, je croyais pouvoir vous dire : amusez-vous bien, ne pensez plus à rien.

Or, de nouveaux nuages arrivent,

L'ensemble des matériels amateurs et professionnels, particulièrement les récepteurs et scanners, est frappé d'une TVA à 18,6 %,

Actuellement, des manœuvres sont en cours pour passer ce taux de TVA à 33,33 % (d'où augmentation). Ce n 'est peut-être pas la seule raison. En classant ces matériels dans une autre catégorie, une licence d'importation spécifique à ce matériel est nécessaire. Nos importateurs habituels ne l'ont pas, et l'importation tombera alors dans les mains de quelques habitués. Une tentative avait déjà échoué. Un homme politique serait derrière ce scandaleux magouillage.

Notre rôle est de vous en informer, ce que nous ferons en septembre.

Bonnes vacances à tous... avant les augmentations pour cause de monopole !

S. FAUREZ

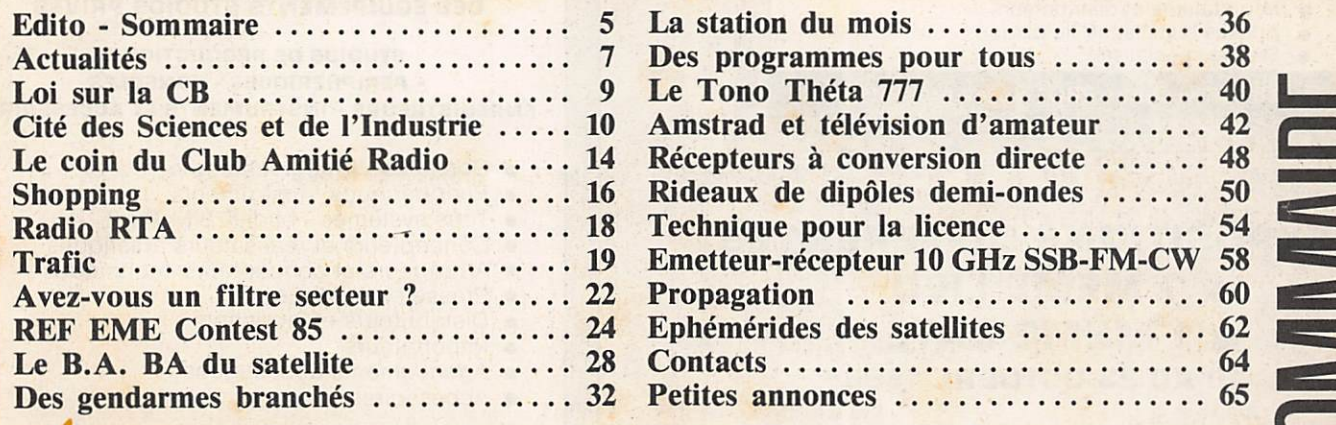

Renvoyez vite votre bon, il n'y en aura pas pour tout le monde

## DURANT CINQ JOURS 3 EXPOSITIONS EXCEPTIONNELLES PORTE DE VERSAILLES

#### 19 au 23 octobre 1986 PALAIS DES EXPOSITIONS - HALL 2/2

18 000 **VISITEURS - PRO** ATTENDUS SOYEZ PRESENTS!

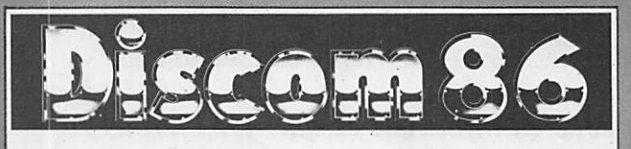

#### **7° SALON INTERNATIONAL** DES EQUIPEMENTS DISCOTHEQUE

#### LIEUX DE SPECTACLES & DE LOISIRS

- $\bullet$ Discothèques-D'Jockeys
- $\bullet$ Light jockey - Vidéo jockey
- Techniciens son lumière images  $\bullet$
- Décorateurs Architectes  $\bullet$
- Revendeurs et installateurs  $\bullet$
- Importateurs et distributeurs  $\bullet$
- Artistes et maisons de disques
- Presse spécialisée

18 000 visiteurs PRO ! Soyez présents I

#### **3 EXPOSITIONS DIFFERENTES** • 1 MÊME LIEU • 1 MÊME DATE **19 AU 23 OCTOBRE 1986**

A

#### **4° SALON INTERNATIONAL** DES EQUIPEMENTS RADIOS - TV

#### **RADIOS - TV - ANIMATIONS & LOISIRS** CÂBLE-SATELLITES-BROADCAST

- $\bullet$  Animateurs radios et TV
- Responsables et techniciens radio
- Responsables projets télévision
- Concepteurs satellites câbles broadcast
- Installateurs BF HF
- Importateurs et distributeurs
- Artistes et maisons de disques
- Presse spécialisée

18 000 visiteurs PRO! Soyez présents!

### $\cap$ 1er SALON INTERNATIONAL

DES EQUIPEMENTS STUDIOS PRIVES

STUDIOS DE PRODUCTIONS - PERIPHERIQUES - CONSOLES - ENREGISTREURS - INSTRUMENTS ET ACCESSOIRES

- Consoles Enregistreurs
- Périphériques Instruments
- Tous systèmes Midi & S.M.P.T.E.
- Concepteurs et réalisateurs artistiques
- Arrangeurs et concepteurs techniques
- Presse spécialisée
- $\bullet$  Distributeurs et fabricants
- Importateurs  $\bullet$
- Agencements acoustiques
- $\bullet$ Accessoires

#### 1S 000 visiteurs PRO ! Soyez présents !

**ENTREES & VISITES** RESERVEES AUX PROFESSIONNELS

Renseignements pour exposer ou demandes de cartes d'entrée valables pour les 3 expositions à : I RANS-ACTION - PRO - IMAGES & SON 35. RUE VICTOR-HUGO 92300 LEVALLOIS- TEL (1) 42.70.20.00

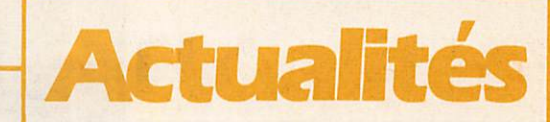

#### TELETEL : TOUT LE MONDE AU PAS

Les serveurs Télétel se multiplient et ne se ressemblent pas ; chacun pro pose sa méthode de recherche de l'in formation selon des arborescences parfois fantaisistes. Afin d'harmoni ser les procédures de consultation au niveau de l'utilisateur du Minitel, les PTT viennent de publier une brochure intitulée ''Recommandations aux par tenaires Télétel". A consulter si vous voulez créer votre serveur.

#### LES PTT VOUS VENDENT CHER

Comme tout le monde, vous avez dû être un jour surpris d'apprendre par un mailing que vous aviez peut-être gagné 100 millions de centimes ou la voiture de vos rêves. La première question qui vient à l'esprit dans ce cas là est de savoir comment ces marchands de rêve ont obtenu votre adresse. Tout simplement en faisant en toute légalité l'acquisition de fichiers informatisés. Les PTT et la DGT sont de gros fournisseurs. Il est ainsi possible de se procurer, moyen nant finances bien entendu, la liste des abonnés au téléphone, celle des pos sesseurs de Minitel (600 francs le mille), et bientôt celle des VIP qui uti lisent un téléphone de voiture.

#### **TERMINAL DE POCHE**

La Compagnie Française des Télé communications Radioélectriques importe le PX 1000/J qui est l'un des plus petits terminaux de transmission de données du monde. Destiné à l'homme d'affaires qui veut rester en contact avec sa société, il trouve aisé ment sa place dans une malette et peut mémoriser 4 à 5 pages de texte qu'il transmettra par ligne téléphonique au moyen d'un couplage acoustique. Le destinataire des messages devra dispo ser du même équipement ou d'un IBM PC équipé du logiciel de messagerie électronique C-Mail.

#### **EXPEDITION SUR L'ILE ANNOBON**

Nos amis radioamateurs gabonnais sous la houlette de TR8JLD, avaient projeté une expédition cet été sur l'Ile d'Annobon (1®50 S - 5°40 E). Habi tuellement, les formalités administra tives demandent environ 6 mois, mais cette fois-ci ils ont eu la surprise de tout obtenir en 15 jours avec des dates imposées. L'expédition, qui a reçu l'indicatif 3C0A, durera 3 semaines à compter du 20 juin, si bien qu'elle sera probablement terminée quand vous lirez ces lignes. Voici néanmoins l'in formation QSL : Boîte postal 826, Libreville, Gabon.

#### **SUR VOTRE AGENDA**

BERLIN : 28/08 au 06/09 - Salon international son et vidéo. KIRUNA : 02/09 au 05/09 - Commis-

sion technique de l'UER.

TRONDHEIM : 10/09 au 11/09 -Communication Média 86.

EDIMBOURG : 11/09 au 14/09 -Salon international de communication.

PARIS: 15/09 au 20/09 - SICOB NAIROBI : 16/09 au 23/09 - Africa Telecom 86 et Forum.

BRIGHTON : 19/09 au 23/09 - IBC 86, 11<sup>e</sup> Convention intenationale de radiodiffusion.

NAIROBI : 22/09 au 10/10 - Conférence africaine de radiodiffusion de l'UIT.

MOSCOU : 25/09 au 01/10 - 19<sup>e</sup> Téléforum international Intervision.

#### **FANAS ET FANIONS**

Vous êtes collectionneur d'autocollants et de fanions de radio. Vous voulez donner une dimension interna tionale à votre collection, alors écri vez au bureau d'échanges : Vincent LECLER, 18 rue des Marnerons, 28210 FONVILLE, France. Merci de participer (n'oubliez pas l'enveloppe ETSA ou l'IRC).

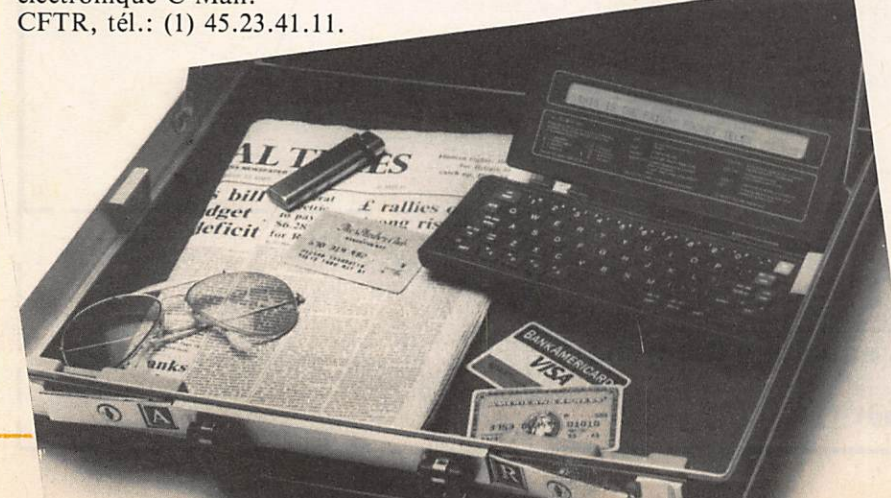

#### TV NUMERIQUE CHEZ SHARP

Le géant japonais de l'électronique SHARP vient d'annoncer la sortie du téléviseur numérique 28c-G10. Parmi ses principales caractéristiques, nous avons relevé la possibilité d'afficher simultanément 9 images sur l'écran. L'appareil est également équipé d'un circuit sonore stéréophonique.

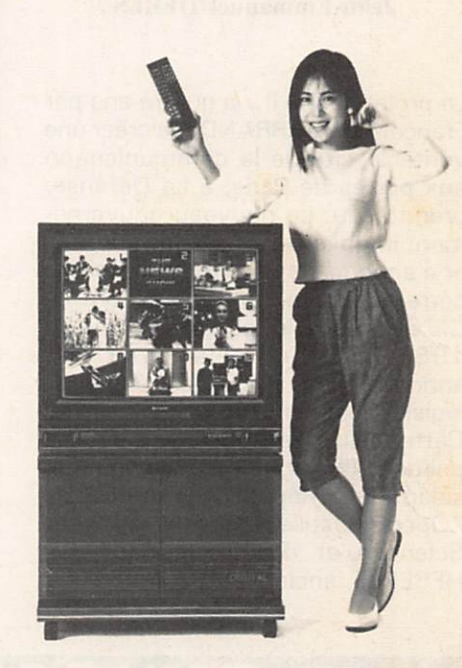

#### ERRATUM

Dans le numéro 41, nous avons pré senté le Congrès national du REF. A la page 15, il est écrit "A ce congrès, les destructions furent nombreuses, signalons F6BST".

Il fallait lire "les distinctions". La rédaction demande à F6BST de bien vouloir l'excuser.

#### MOUVEMENT DANS LA PRESSE

Bruno BENSIC, collaborateur de Néo Média (CB MAG), quitte le groupe. Il devient responsable technique de France CB, pigiste pour MEGA HERTZ, A VOS VOILES et sera cor respondant permanent à Paris, dès septembre 1986, pour un nouveau journal.

#### **AFFAIRE PAUC/SORACOM**

La Cour d'Appel de Versailles a entendu les deux parties. SORACOM était défendue par Maître PROUST du Barreau de Rennes. L'affaire est en délibéré, le jugement sera rendu en septembre.

#### **REFUS DE PRIORITE** POUR LE CARREFOUR **DE LA COMMUNICATION**

#### Jean-Emmanuel DEBES

Le projet, lancé il y a quatre ans par François MITTERRAND, de créer une véritable cité de la communication aux portes de Paris, à La Défense, prend l'eau. Le nouveau gouvernement impose ses nouvelles priorités et a annoncé la mise en veilleuse du carrefour de la communication. Le CICOM n'ouvrira pas ses portes en 1988, comme cela avait été annoncé peu avant les élections législatives du 16 mars dernier. Cette réalisation s'inscrivait dans la politique des grands travaux du Pré sident de la République, au côté de l'Opéra Bastille et de la Cité des Sciences et des Techniques. M. HEBERLE, ancien PDG d'Antenne 2

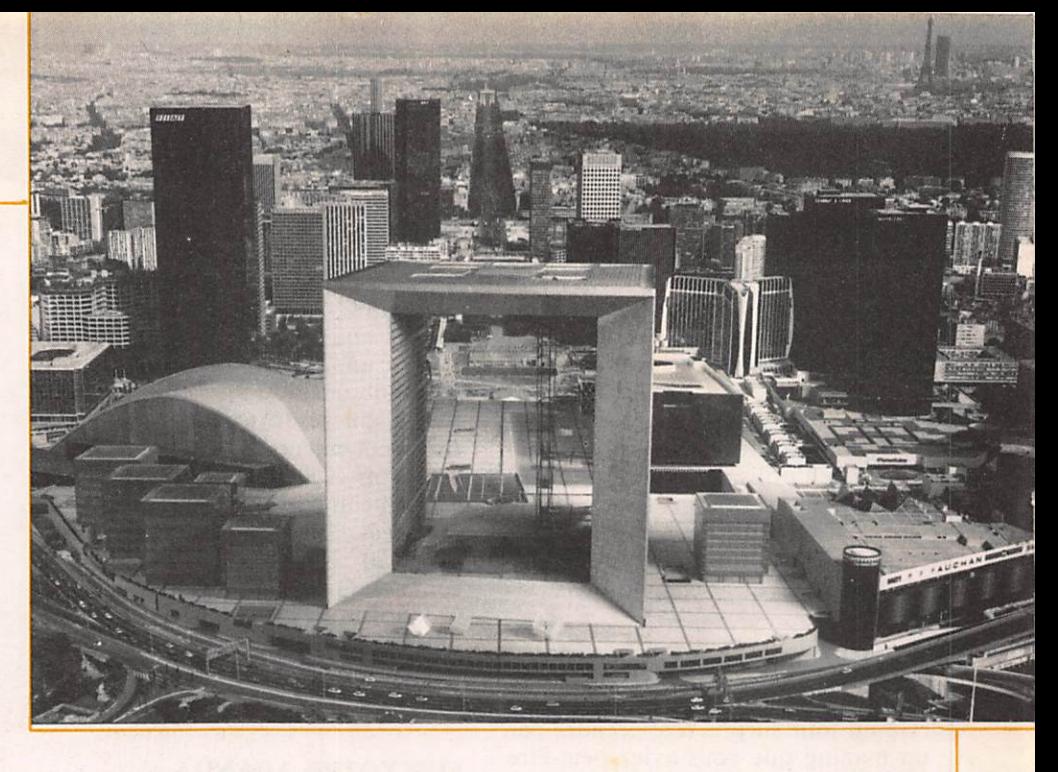

et actuel président du CICOM, se refuse pour le moment à toute décla ration. Ce silence est expliqué par les incertitudes qui entourent encore les décisions du gouvernement et du nouveau ministre de la communication, M. François LEOTARD. On espère encore, dans l'entourage de M. HEBERLE, le maintien du carre four, même s'il doit s'installer sur un autre site. Le CICOM devait abriter, dans une arche d'une centaine de

mètres de hauteur, située sur le par vis de La Défense, face à l'Arc de Triomphe, des espaces de recher che, de représentation et de rassem blement pour tous les acteurs de la communication de demain. La construction de l'arche devrait être maintenue pour accueillir des ministères, la Caisse des dépôts et consignations ou des entreprises pri vées. Et si François LEOTARD y .transferait ses propres services ?

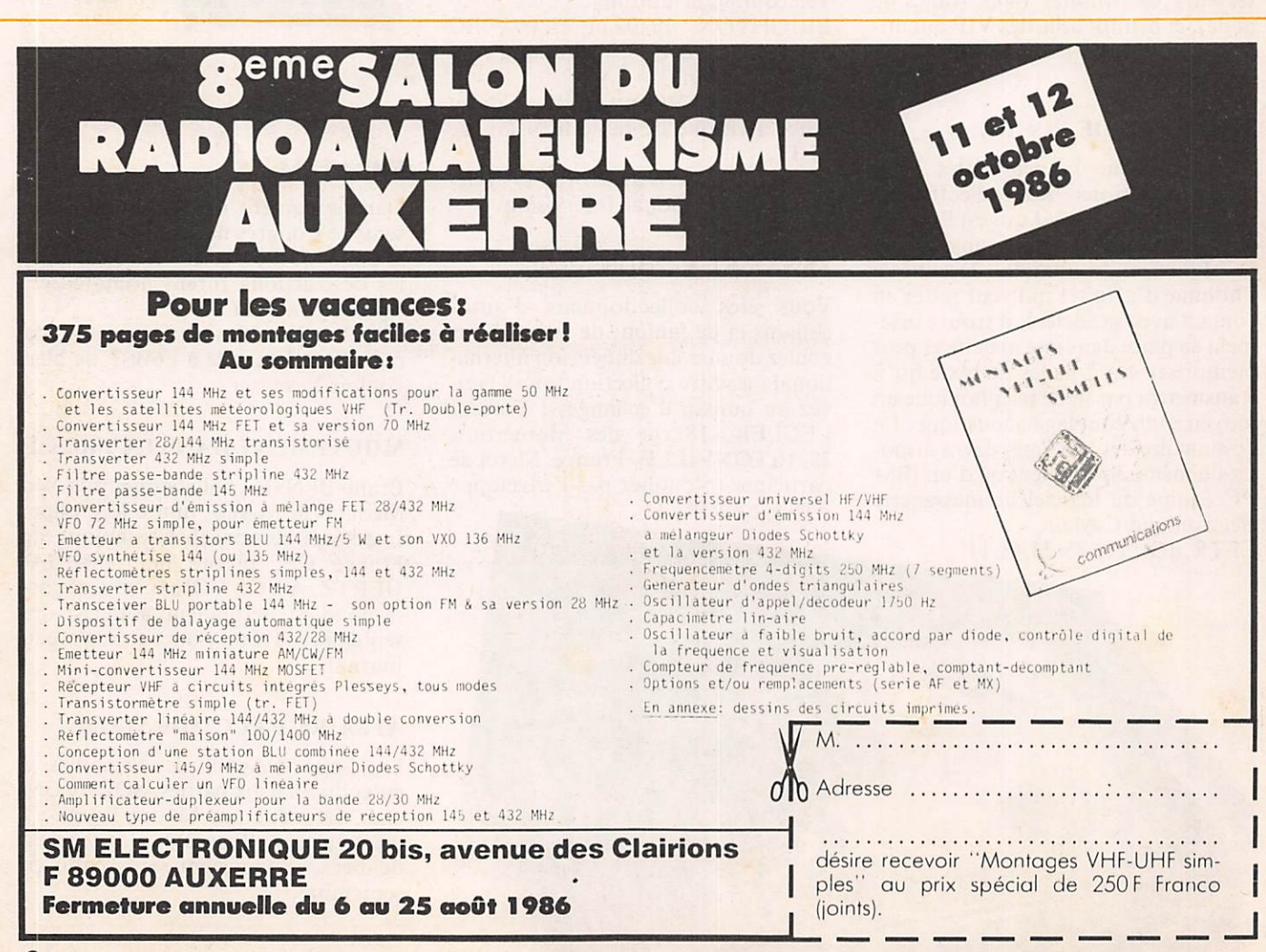

# LOI SUR LA CB

Dans notre numéro précédent, nous vous avons présenté le projet de loi sur la CB soutenu par Jacques GODE-FRAIN.

Nous avons recontré le député à Paris. Nous voulions en savoir un peu plus, d'autant qu'il est membre de la Commission sécurité d'un parti poli tique. Hasard ? Heureusement, oui ! Notre attention avait été attirée par les positions favorables de J. GODE-FRAIN face aux pirates et à la libéra lisation de certaines ondes. Il s'agit des déclarations faites à Rodez ; ou sup posées faites. Car après quelques minutes, il était facile de constater que notre interlocuteur n'avait jamais proféré de telles affirmations, mais qu'il s'agissait plutôt d'une tentative de récupération par quelques responsa bles en mal de publicité.

Jacques GODEFRAIN est un cébiste, c'est incontestable. Pour lui, la CB, c'est de l'utile, et il se montre désolé de la tournure de certains contacts. C'est au travers de plusieurs anecdo tes qu'il nous explique "son utilisation" de la CB.

Ce projet de loi a été réalisé avec le concours d'un utilisateur CB, ce qui explique le côté imparfait du projet de loi.

Question MHZ : Pourquoi n'avezvous pas fait supprimer les restrictions concernant les contacts avec l'étranger ?

Réponse J. GODEFRAIN : C'est important, c'est vrai. Je l'ai complè tement oublié.

MHZ : Pourquoi, avant 1981, votre formation n'a-t-elle pas pris des posi tions plus claires et plus réalistes visà-vis de la CB, des radio locales ?

J.G. : Je crois que c'est un problème de Parisianisme. Nous n'étions pas assez à l'écoute.

MHZ : Alors pourquoi ne pas faire une commission nationale traitant de la communication ?

J.G. : C'est une idée. Je vais la sou mettre.

MHZ : Connaissez-vous les possibili tés du 900 MHz en extension du 27 ? J.G. : Assez mal je dois dire...

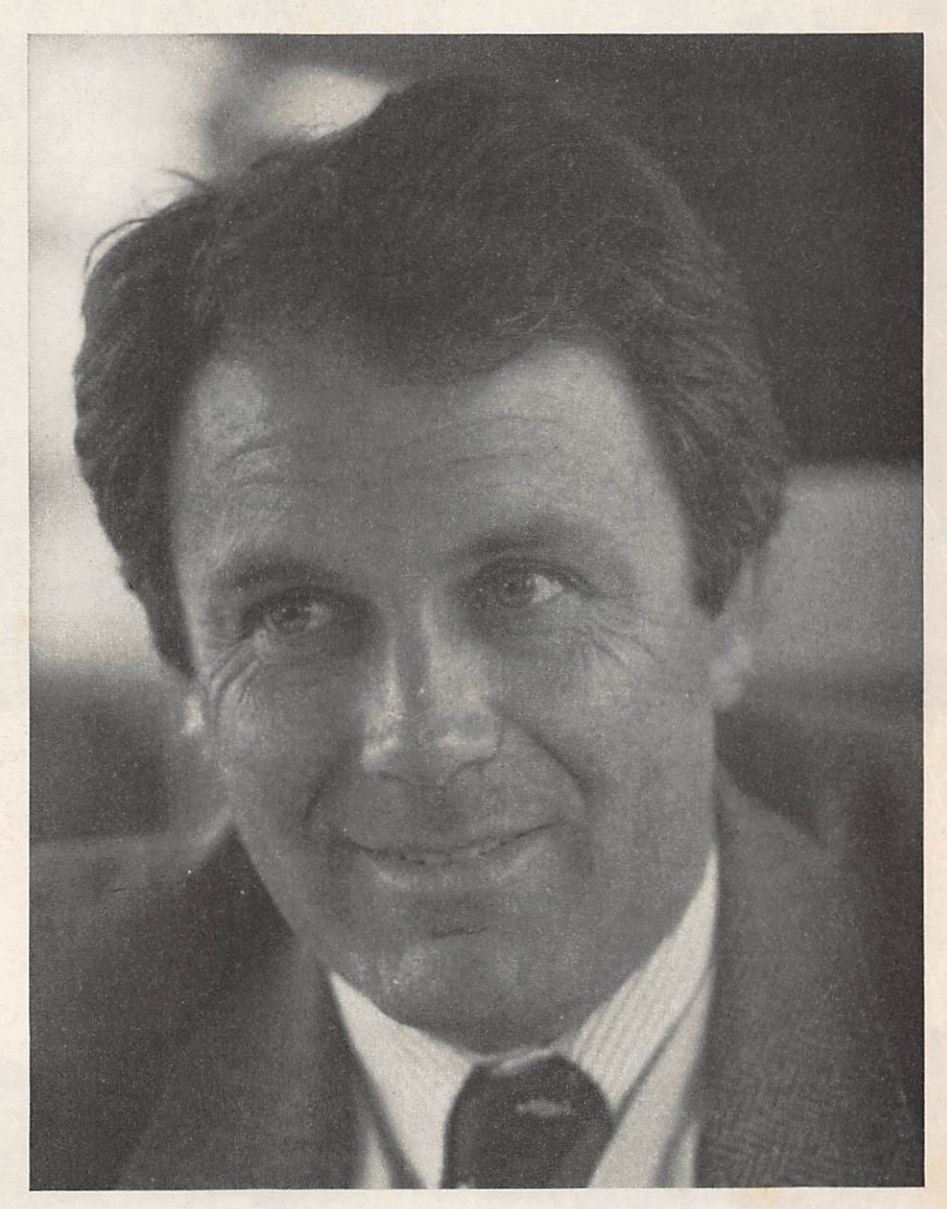

De Jacques GODEFRAIN (Golf Unité 2), Député RPR de l'Aveyron, né en 1943 à Tou louse, il entre en politique en 1964, auteur de deux ouvrages.

MHZ : L'émission d'amateur ne vous tente pas ?

J.G. : Je ne la connais que pour ce que l'on en dit ; ma pratique de la communication radio est plus utili taire. De ce fait, la CB me convient parfaitement.

En résumé, un projet de loi incomplet mais qui a le mérite d'exister.. Il est vrai que si les rédacteurs avaient d'abord consulté les responsables nationaux, au moins ceux qui partici paient aux réunions de concertation, le projet présenté serait plus complet. C'est le danger des initiatives indivi duelles.

A quand un projet réaliste pour les radioamateurs ?

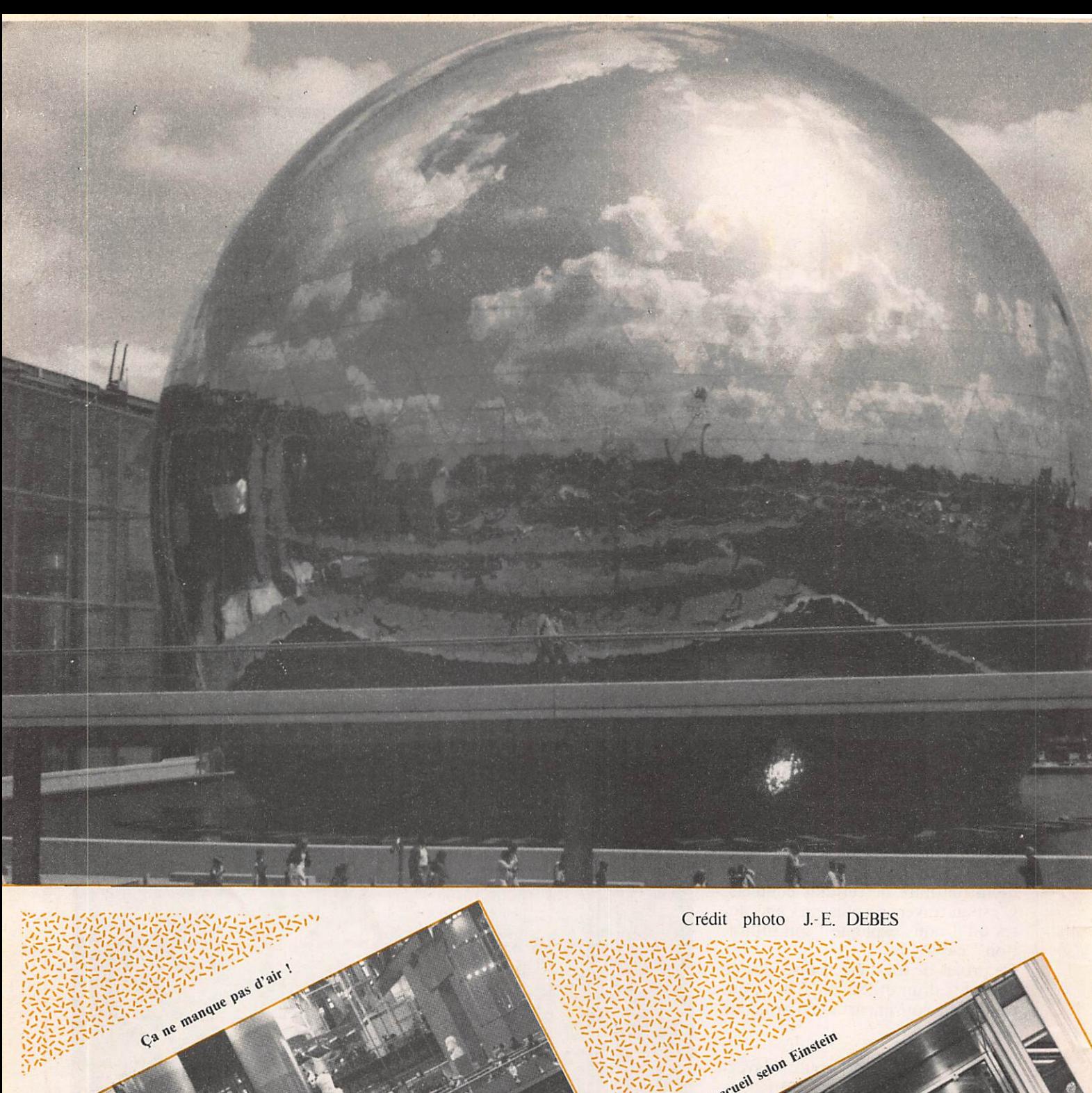

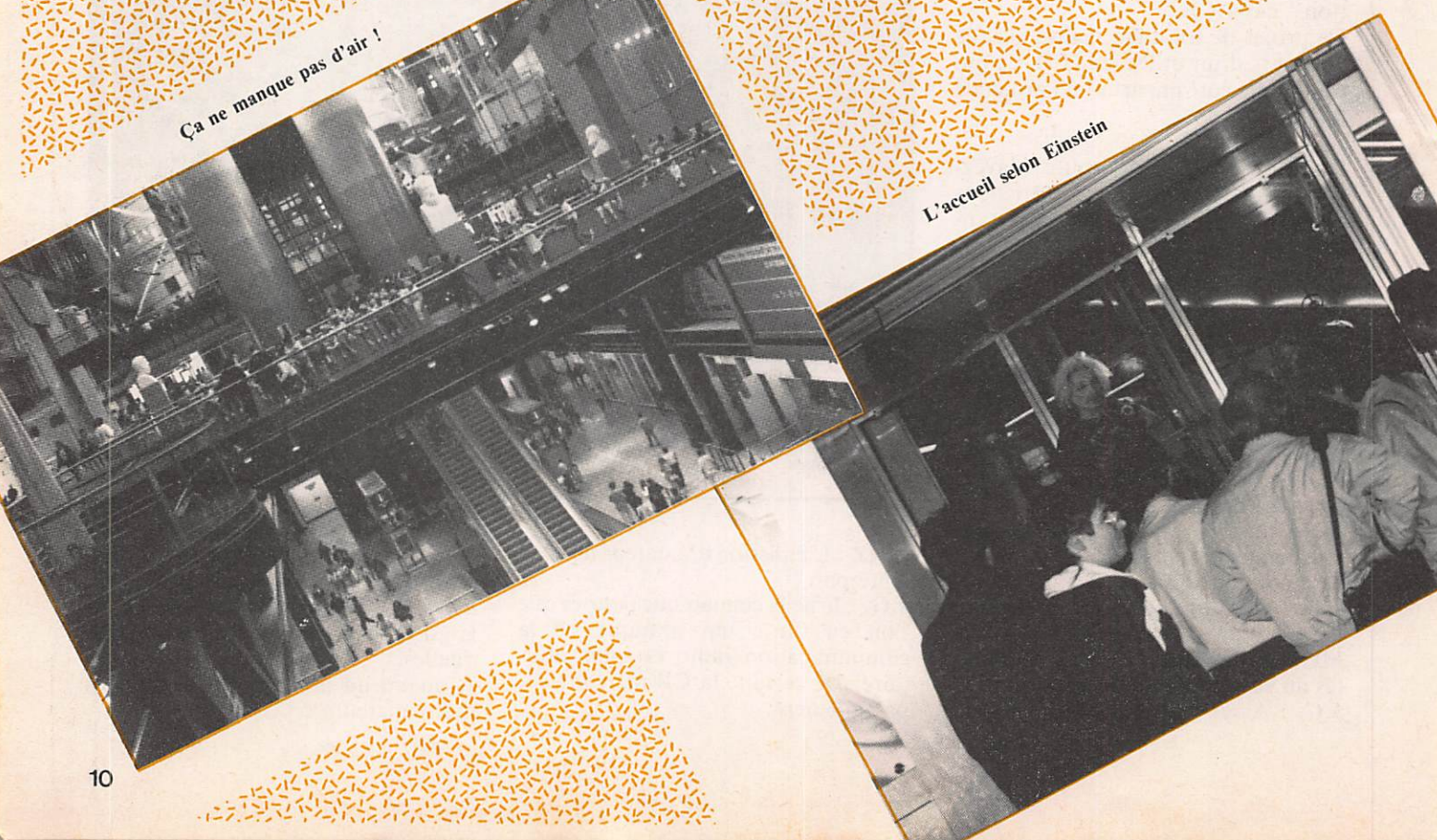

## CITE DES SCIENCES ET DE L'INDUSTRIE

## Un musée interactif.

**Jean-Emmanuel DEBES** 

s'impose déjà, quelques mois après son ouverture, comme un des grands<br>centres d'attraction, au même titre que la Tour Eiffel ou le Centre Beaubourg.

Elle inaugure un nouveau type de musée, grâce à l'interactivité. Le visiteur doit devenir acteur, en pianotant sur un clavier ou en posant un casque sur ses oreil les s'il veut découvrir toutes les richesses des expositions.

En lançant ce vaste projet d'aména gement du site de La Villette, laissé à l'abandon après la décision de fermer les abattoirs en 1974, François MIT TERRAND marquait son septennat de la modernité. L'inauguration de la Géode en mai 1985 et l'ouverture de la Cité des Sciences et de l'Industrie un an plus tard, resteront comme les faits marquants de la politique cultu relle des années 80.

Modernité et sciences, deux mots-clé qui redorent le blason du Parc de La Villette.

La modernité saute aux yeux lorsqu'on découvre la Géode, cette sphère en acier poli d'un diamètre de 36,50 mètres, au centre d'un bassin, d'où elle semble émerger.

L'architecture de la Cité des Sciences et de l'Industrie s'apparente quelque peu au Centre de Beaubourg, un bâti ment qui a fait couler beaucoup d'en cre et alimenter bien des polémiques, mais qui maintenant est entré dans le patrimoine national. Les matériaux utilisés, le métal, l'acier et l'alumi nium, les couleurs, toute la palette, du noir au gris invitent à un voyage fantastique dans l'univers de la science et des techniques.

#### L'HOMME AU **COEUR DE LA CITE**

L'exposition permanente EXPLORA propose une découverte de l'aventure humaine, sur une surface de trente mille mètres carrés. Un espace est consacré au milieu marin, ilustré par la maquette grandeur nature du Nau tile, ce sous-marin qui peut descendre à six mille mètres sous la mer.

L'aventure spatiale trouve évidem ment sa place dans cette exposition avec la présentation d'une future sta tion orbitale. Rien de bien extraordinaire en fait que ces maquettes. L'in térêt de la Cité des Sciences et de l'In dustrie ne réside pas dans ce que l'on peut voir, mais dans ce que l'on peut faire. Les jeux et les manipulations interactives permettent une découverte active et demandent une démarche volontaire de la part des visiteurs. Dans une cabine de l'impesanteur, le

public est mis en position de perte de verticalité et peut ainsi éprouver ce que ressentent les astronautes dans l'espace.

L'espace mathématique propose de nombreux terminaux sur lesquels le public peut s'initier aux probabilités, sans leçons magistrales. L'illustration repose sur le jeux du hasard, la rou lette sur l'écran, mais sans mises ! La vitesse du son, tout le monde la connâit, mais mille deux cents kilomètres par heure a en fait peu de signifi cation pour le commun des mortels, si ce n'est celle d'une grande vitesse. Mesurer cette même vitesse en parlant dans un micro et constater que notre propre voix arrive dans un hautparleur avec un décalage entre l'émis sion et la réception, est beaucoup plus... parlant, si l'on peut dire ! Les trois étages de l'exposition sont jalonnés de terminaux informatiques, d'écrans de télévision qui aiguisent la curiosité. Il suffit de poser le doigt sur l'écran pour que les images s'animent. A l'entrée de l'espace 3D, réservé aux entreprises, un téléviseur à écran tactile propose vint-cinq films d'une minute, qui présentent une explication rapide de sujets aussi différents que l'holographie, l'échographie ou le pro duit national brut. Un présentateur, fortement inspiré par Alain Gillot-Pétré explique les mécanismes de l'in flation. Cette vulgarisation permet ainsi de mieux compendre des phéno mènes qui nous entourent sans pour autant qu'on les maîtrise. Acquérir

avancée. La médiathèque, tient à la disposition des universitaires, des chercheurs cent-cinquante mille livres, cinq mille revues ainsi que des didac ticiels, rassemblant ainsi toute l'infor mation scientifique et technique. Cette médiathèque tous supports (livres, revues, vidéos et logiciels) s'impose déjà, par son catalogue, qui va encore s'étoffer, comme une véritable banque de la science. Des consoles informati

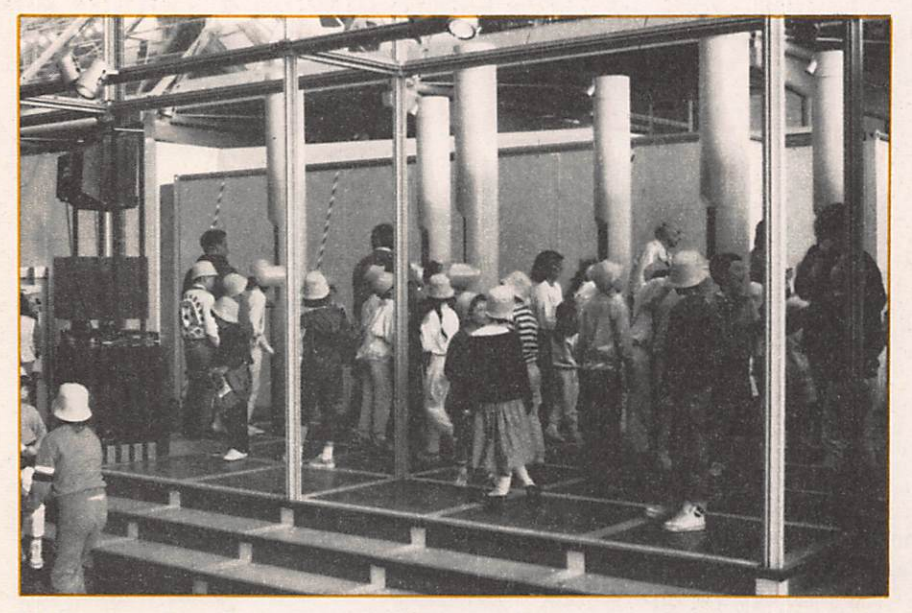

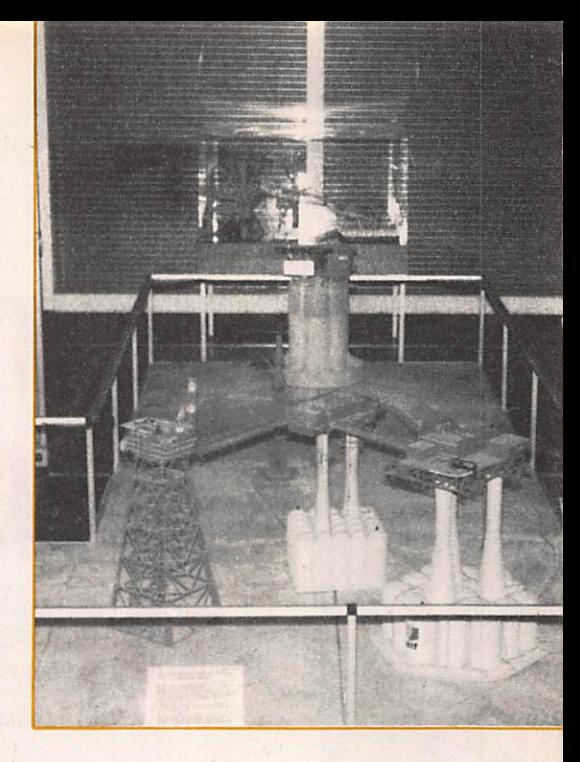

ques, placées à l'entrée sont d'une aide précieuse pour choisir le document que l'on veut consulter sur place ou emprunter. La réservation d'un ouvrage est également ouverte pour les détenteurs d'un Minitel.

"C'est trop !", serait-on tenté de dire devant cette abondance. Ce serai oublier un peu rapidement que le développement repose sur la connais sance. Les quatre milliards et demi de francs dégagés pour la réalisation de cette Cité des Sciences représentent aussi un investisseement pour l'avenir.

#### La découverte à tout âge

des connaissances, c'est aussi maîtri ser les supports de la science, et les adapter à ses besoins. A la Cité des Sciences et de l'Informatique, cela est possible, au moins pour faire ses pre miers pas dans un domaine. Cela reste de la vulgarisation, en partant de la réalité quotidienne pour arriver à une nouvelle découverte.

#### LA BANQUE DES SCIENCES

La cité des sciences et de l'industrie propose, sur cent cinquante mille mètres carrés, une vision particulière des découvertes fondamentales de l'histoire de l'humanité. La poussée d'Archimède est savamment illustrée ainsi que les principes de la géométrie. Les enfants, mais aussi leurs parents, s'émerveillent déjà devant ses infor mations présentées avec pédagogie. Sur les trois étages, on ne sait souvent plus où donner de la tête. Le mieux est de se laisser guider d'une installation à l'autre. On en retient toujours quel que chose. La science à portée de tous, c'est le pari insensé que sont en train de gagner les promoteurs de la Cité des Sciences et de l'Industrie. A por tée de tous, cela signifie de la vulgari sation, mais aussi de la recherche

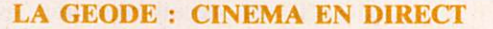

La Géode ne laisse pas indifférent. Cette sphère, qui ressemble à une énorme boule de pétanque, est l'œuvre de l'architecte Adrien FAINSILBER. L'exploit technique réside dans la maîtrise des phéno mènes de dilatation d'une face exposée au soleil, alors que l'autre côté se trouve dans une zone d'om bre. Le système Mozaïc, utilisé pour l'extérieur de la Géode, est caractérisé par des plaques minces et galbées, pressées élastiquement sur leur périmètre contre une ossa ture rigide. Un jeu de 6 mm a été laissé entre les plaques en tôle d'acier inoxidable et les ossatures afin de contrôler la dilatation. 6433 triangles en acier de 1,20 m de côté, polis miroir ont ainsi été assemblés pour arriver à cette sphère de trente-six mètres de diamètre.

Entre l'ossature et les plaques, des joints en caoutchouc permettent l'élimination des bruits causés par le vent.

La salle de spectacle est tout aussi

remarquable. Un amphithéâtre de trois cent soixante-dix places est coiffé d'un écran de vingt-six mètres de diamètre et de mille mètres carrés. La diffusion des ima ges, sur un angle de 180° repose sur le procédé omnimax, choisi pour ses effets spectaculaires. L'image dépasse le champ de vision du spec tateur. Cette technique utilise une pellicule 70 mm selon le principe de la boucle. Le film se déplace par vagues au rythme de vingt-quatre images par seconde. Douze hautparleurs, répartis dans la surface de l'écran, accentuent encore un peu plus la sensation de relief et l'im pression que l'on fait partie de l'image.

Le film projeté actuellement "The dream is alive" a été tourné par les astronautes de la navette spatiale américaine. Un voyage dans l'es pace, avec le lancement d'un satel lite de communication, comme si vous y étiez, cela vaut bien qua rante francs. En attendant la reprise des vols de Challenger...

## PROTEGEZ VOS REVUES !

- 20

**CPC Revue standard Amstrad Schneider** dossier classeur jean, logo et titre blanc Prix TTC port inclus : 74 F<br>Abonnés : 51 F Abonnés

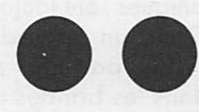

THEORIC, Revue des utilisateurs d'ORIC dossier classeur gris, logo titre rouge Prix TTC port inclus : 80 F<br>Abonnés : 59 F **Abonnés** 

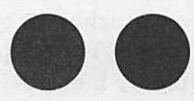

MEGAHERTZ Magazine dossier classeur noir, logo et titre doré Prix TTC port inclus : 78 F Abonnés : 55 F

 $\cdots$ 

I

**BON DE COMMANDE** 

Nom ..................... Prénom ...................... Adresse

ŋ,

 $\boldsymbol{\Omega}$ 

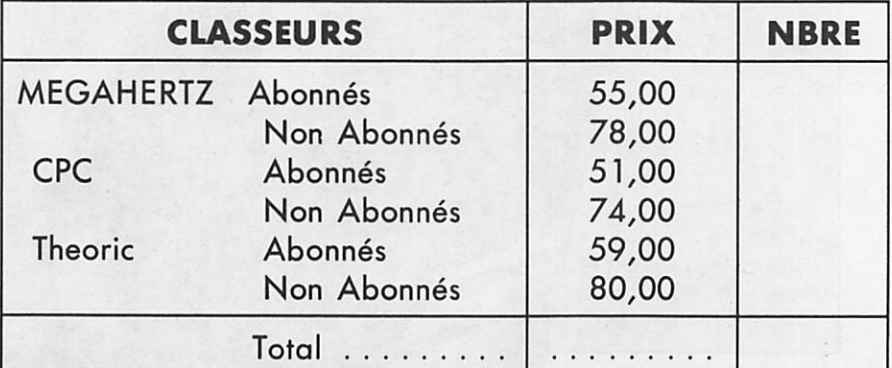

Bon de commande à retourner aux Editions SORACOM La Haie de Pan 35170 BRUZ Attention: 1 chèque par bon de commande + PORT 10% à la commande

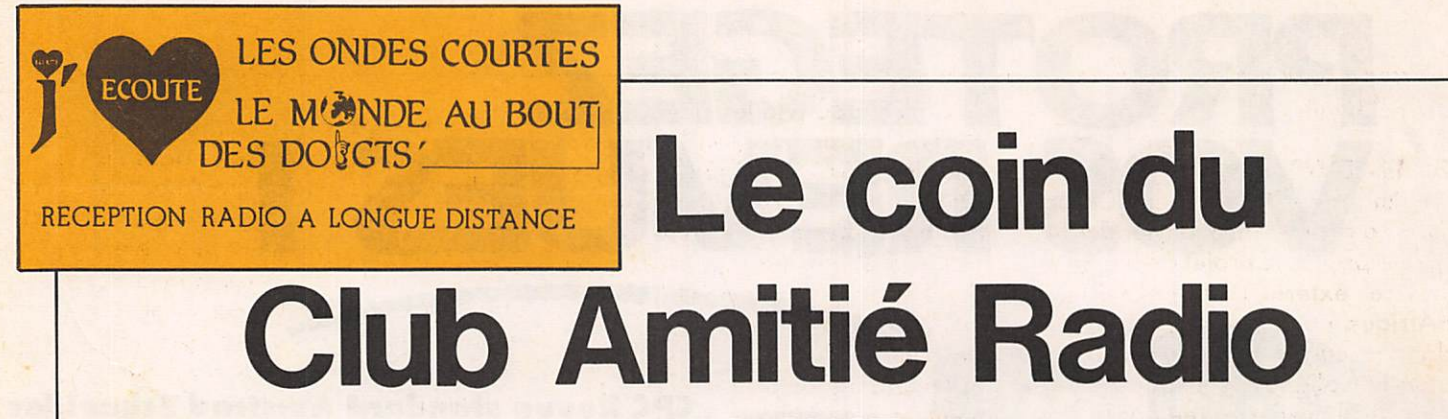

Bien que nous traversions la période d'activité solaire minimum, les ondes courtes radiophoniques sont toujours aussi actives. Dans un précédent numéro, nous vous parlions des réceptions DX dans les bandes tro picales que l'on peut réussir dans nos régions. Bien entendu, les plus privilégiés sont nos amis scandinaves {par exemple, réception de Radio Vanuatu vers 0900 TU sur 3954 kHz, puissance de l'émetteur ; 10 kW !). Alors, un conseil : si vous voulez foire du bon DX, une seule solution ; réservez quelques jours de congés pour l'hiver prochain et allez les passer dans les pays nordiques, avec votre récepteur, bien sûr... La basse activité solaire n'empêche<br>pas les stations de radiodiffusion pas les stations de radiodiffusion internotionole de développer leurs moyens d'émission ou d'en créer, pour certains pays. C'est ce que nous nous efforcerons de vous faire connaître en vous présentant régu lièrement notre chronique "Radio-Grammes", rubrique sur l'actualité de stations de radiodiffusion. Voici le premier numéro :

#### RADIOGRAMMES

#### CONGO

Un projet de centre d'émission en ondes courtes est actuellement à l'étude pour être installé aux environs de Brazzaville. Ce centre comprendrait deux émetteurs de 300 kW chacun en ondes décamétriques avec antennes directives pour diffuser vers l'Europe de l'Est et l'Amérique du Nord, deux émetteurs de 100 kW chacun pour assurer le service domestique. Actuellement, la Rodiodiffusion-Télévison congolaise ne diffuse aucun service extérieur.

#### **COTE D'IVOIRE**

Un contrat a été signé pour l'acquisition d'un émetteur en ondes déca-

#### **Roland PAGET**

métriques d'une puissance de 500 kW qui sera installé à Bingerville. Les antennes utilisées seront orientées vers le nord (Afrique du Nord et Europe) et vers l'ouest (Afri que de l'Ouest). La Radiodiffusion-Télévision ivoirienne n'assure pas de service extérieur, seulement 1h30 en anglais par jour pour un service régional africain.

#### CHINE

#### (République Populaire)

Radio Beijing, la station radiophonique internationale de la RP de Chine a obtenu, en octobre dernier, le prix australien "Pater" pour la meilleure station de radio asiatique. Radio Japon s'est vue décerner le prix de la meilleure station de radio du Pacifique. Le prix Pater des Arts et Sciences, décerné en 1985 à Mel bourne, est destiné à promouvoir des émissions radiophoniques de qualité vers l'étranger.

Signalons que Radio Beijing et

Radio Japon possèdent un service extérieur en langue française.

#### INDE

Les services extérieurs de All India Radio projettent de diffuser prochai nement des émissions commerciales vers le Golfe Persique où travaillent de nombreux Indiens. Deux nou veaux émetteurs de 250 kW chacun en ondes décométriques seraient construits à Kampur. Ail India Radio diffuse déjà vers le Golfe, mais également vers d'autres régions du monde en 12 langues, dont le fran çais (malheureusement pas vers l'Eu rope, mais vous pouvez capter les émissions en anglais).

#### KENYA

Les essais du nouvel émetteur de 250 kW de la Voice of Kenya sem blent être concluants. De nombreux rapports d'écoute le prouvent. Cette station n'assure pas de service extérieur mais des projets sont à l'étude

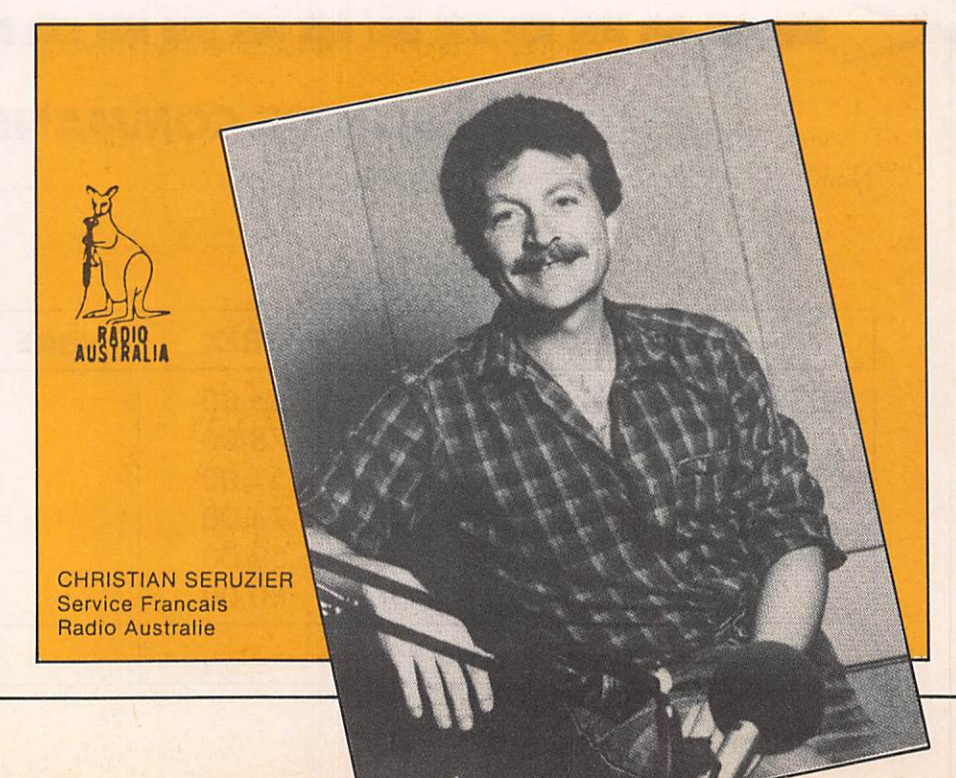

#### pour l'avenir.

#### ZIMBABWE

La Zimbabwe Broadcasting Corpo ration a annoncé le 3 janvier dernier que ce pays a le projet de lancer un service extérieur vers l'Europe, l'Afrique et l'Amérique du Nord, dans le cadre du mouvement des pays non alignés dont la présidence est actuellement assurée par le Zim babwe jusqu'en septembre 1988.

#### **LES STATIONS-RELAIS**

Elles sont de plus en plus nombreu ses. Un certain nombre de stations développent ce principe quand cela est possible, cor il est parfois diffi cile de trouver un pays "ami" pour une longue période pour installer un centre d'émission en ondes décométriques. Citons le cas des problèmes de la Deutsche Welle (R.F.A.) avec son centre à Sri Lanka et les attaques des Tamouls.

Toutefois, malgré ces difficultés, ce type de station-relais se développe un peu partout dans le monde. Bien entendu, seuls les pays puissants peuvent s'offrir ce luxe afin d'attein dre dans de meilleures conditions leurs auditeurs, grâce à des émet teurs plus proches. Citons la BBC qui va installer deux émetteurs de 250 kW chacun à Hong-Kong, ainsi qu'un outre de 300 kW, toujours en ondes décométriques, sur l'Ile de Mahé, aux Seychelles. La BBC pos sède des relais dans de nombreuses régions du monde pour assurer la meilleure réception de son Service Mondial en anglais, mais également des émissions dans d'autres langues (dont le français). Ces relais se situent dans les pays suivants : Berlin-Ouest, Ile de l'Ascension, Chypre, Ile Masiroh à Oman, Singa

pour, Canada (via les émetteurs de Radio Canada International), USA (via la VOA), Antigua, Lesotho. Quant à la Voix de l'Amérique, de nombreux projets d'extension sont en cours. Par exemple, l'installation d'un nouveau centre en ondes décométriques (6 émetteurs en ondes décométriques et 2 en ondes hectométriques, en plus de celui actuelle ment en service) au Botswana, 2 émetteurs de 100 kW chacun à Belize (ainsi qu'une station de récep tion par satellite).

Des projets de modernisation sont également en cours dons les centres d'émission de la VOA aux Etats-Unis. La Voix de l'Amérique pos sède également de nombreux cen tres d'émission relais à travers le monde : Ile de l'Ascension, Antigua, Belize, Botswana, Brésil, Sri Lanka, Costa Rica, Grèce, Libéria, RFA, Philippines, Maroc, Thaïlande, Grande-Bretagne. Il est intéressant de signaler qu'un nouveau principe de stations-relais semble se dévelop per. Le partage entre plusieurs sta tions d'un même centre-relais. Mais cela ne va pas sans quelques diffi cultés. La France également parti cipe à cette course aux relais. Radio France Internationale utilise déjà un relais par l'intermédiaire de la sta tion gabonaise Africa n° 1 et un cen tre TDF en Guyane. Et le plan de développement prévoit d'autres centres-relais. Depuis quelque temps, plusieurs sites possibles sont régulièrement évoqués (Ile de la Réunion, Nouvelle-Calédonie, Poly nésie Française) pour atteindre les régions où actuellement la réception est difficile, notamment en Asie. Des projets de coopération avec la Deutsche Welle au Sri Lanka sont toujours en discussion. Mais Radio

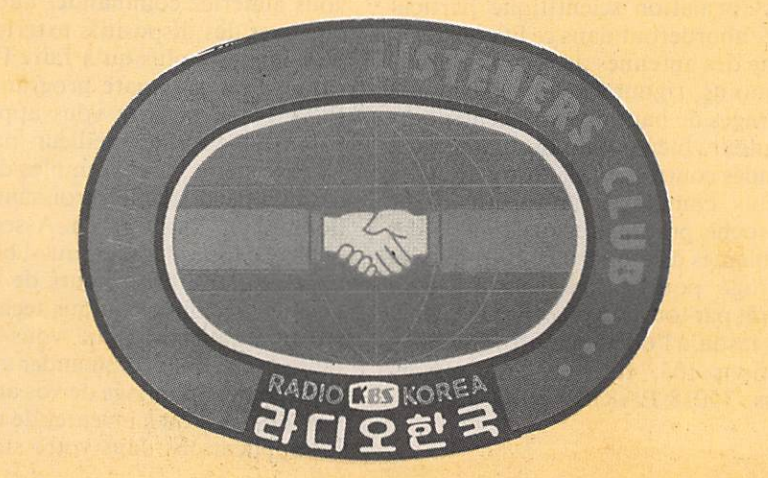

France Internationale va prochaine ment pouvoir être entendue dans de meilleures conditions en Asie. En effet, un accord intergouvernemen tal avec la République Populaire de Chine prévoit un échange d'heuresfréquences entre ce pays et la France. Ainsi, R.F.I. utiisera pendant 6 heures les émetteurs de Radio Bei jing qui pourra, en contrepartie, uti liser pour le même temps ceux du relais de Guyane.

#### **NATIONS UNIES**

Depuis le 1<sup>er</sup> janvier 1986, la voix des Nations-Unies est muette. Les émissions du Service de Radiodiffu sion de l'ONU étaient diffusés depuis les émetteurs de la VOA aux Etats-Unies. Or, la VOA a décidé d'augmenter ses tarifs pour passer de 50 dollars US à 179 dollars l'heure, tarifs que l'ONU ne peut supporter, la crise financière (et poli tique) frappant également cette organisation internationale. Les émissions ont donc été interrompues et la Radio des Nations Unies cher che actuellement une solution, mais aucune proposition ne semble être retenue à ce jour. Mais le service de distribution d'émissions enregistrées est toujours assuré à un grand nom bre de stations de radiodiffusion dons le monde, service qui était déjà en fonctionnement depuis de très nombreuses années.

Les stations de radiodiffusion inter nationale cherchent également d'au tres solutions pour atteindre de nou veaux auditeurs. C'est un autre sujet dont nous parlerons dans un pro chain numéro.

#### **NOUVELLES DU CLUB AMITIE RADIO**

Le club se tient à votre disposition pour répondre à vos questions sur l'écoute des ondes courtes. Notre permanence téléphonique est assu rée les mercredis et jeudis entre 1800 et 2000 TU. Nous sommes présents pour dialoguer avec vous au numéro de téléphone suivant : (1) 43.39.38.41.

Si vous souhaitez recevoir une docu mentation sur nos activités, une seule adresse : **AMITIE RADIO BP 56** 

94002 CRETEIL CEDEX

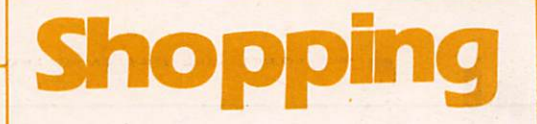

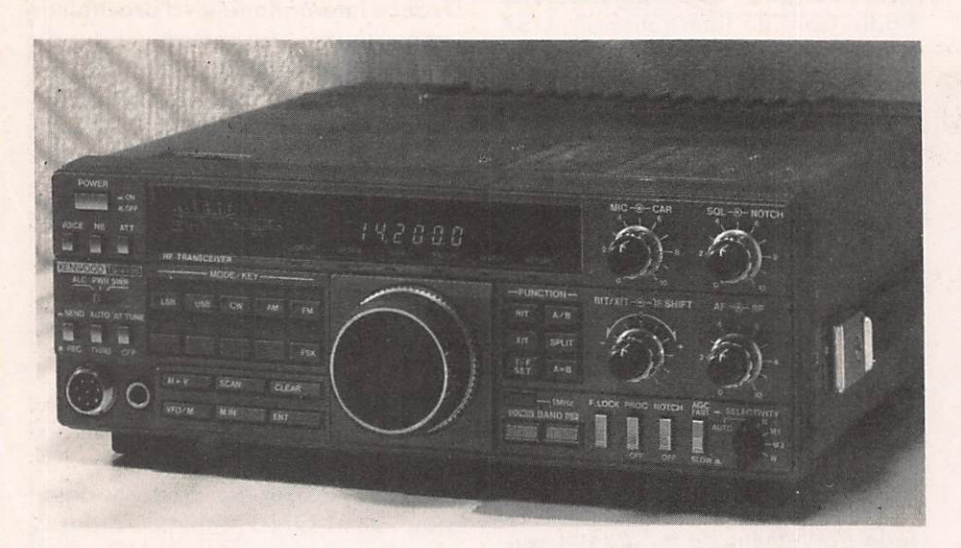

Le TR 751E est un transceiver 144 MHz fonctionnant dans tous les modes et prévu pour une utilisation en mobile ou en installation fixe. La puis sance d'émission peut être choisie entre 5 et 25 W,

Notons que les deux appareils peuvent recevoir en option un module de synthèse vocale.

La société Vareduc importe également la célèbre gamme de manipulateurs BENCHER d'origine américaine et qui, de l'avis des graphistes, consti tuent la Rolls du manipulateur.

#### **VU CHEZ VAREDUC**

La société Vareduc vient d'introduire sur le marché français deux émetteursrécepteurs du constructeur japonais Kenwood.

Le TS 440S couvre toutes les bandes décamétriques en émission avec une puissance de 200 W en CW, ELU, FM, AFSK et 110 W en AM. La réception est continue entre 100 kHz et 30 MHz. L'une des particularités les plus intéresssantes de cet appareil est qu'il peut recevoir, malgré son faible volume, une boîte d'accord d'anten nes automatique. 11 peut aussi être connecté à un micro-ordinateur grâce à un boîtier d'interface RS 232.

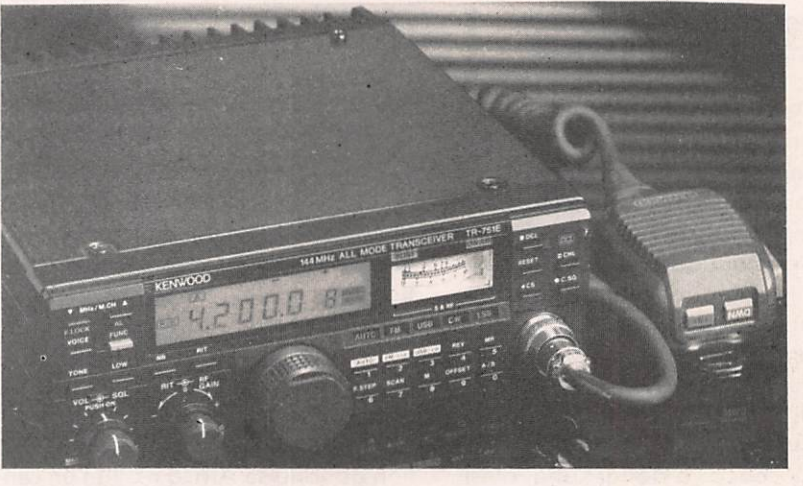

LE COIN DU LIBRAIRE

Stentanos

Booksellers-Stationers

#### ABONNEMENTS

aux revues radio et informatique du monde

37, Avenue de l'OPERA PARIS, Tél.: 261.52.50

#### **COMPRENDRE ET** CONSTRUIRE NOS ANTENNES par Jean-Pierre GUICHENEY aux Editions 105 - 132 F

Les amateurs de radiocommunications, de plus en plus nombreux et sans formation scientifique particu lière, aborderont dans ce livre la tech nique des antennes de façon pratique et moins rigoureuse que dans les ouvrages de haut niveau scientifique. L'auteur, bien connu des passionnés d'ondes courtes, a fait abstraction des calculs complexes au profit d'une approche pratique et rationnelle des problèmes à résoudre, si bien que cet ouvrage pourra être consulté avec intérêt par tous, du plus humble débu tant iusqu'à l'opérateur professionnel. Editions 105, 105 rue des Poisson niers, 75018 PARIS.

#### AUTOMATE, ORDINATEUR ET REGULATION par Pierre COQUELET et Robert DELSOIN aux Editions TESTS - 175 F

Vous possédez un Commodore 64 et vous aimeriez commander automati quement des dispositifs extérieurs. Il ne vous reste plus qu'à faire l'acqui sition d'un automate programmable PCA 14, et ce livre vous apprendra comment tirer le meilleur parti de votre système. Des exemples d'appli cations de difficulté croissante sont donnés en Basic et en Assembleur 6502. Ce livre s'adresse aussi bien aux élèves qu'aux professeurs de l'ensei gnement technique qu'aux techniciens en automatisme. Il ne vous restera plus ensuite qu'à commander automa tiquement le pointage de vos antennes vers OSCAR ou à inventer de nouvel les applications dans votre station.

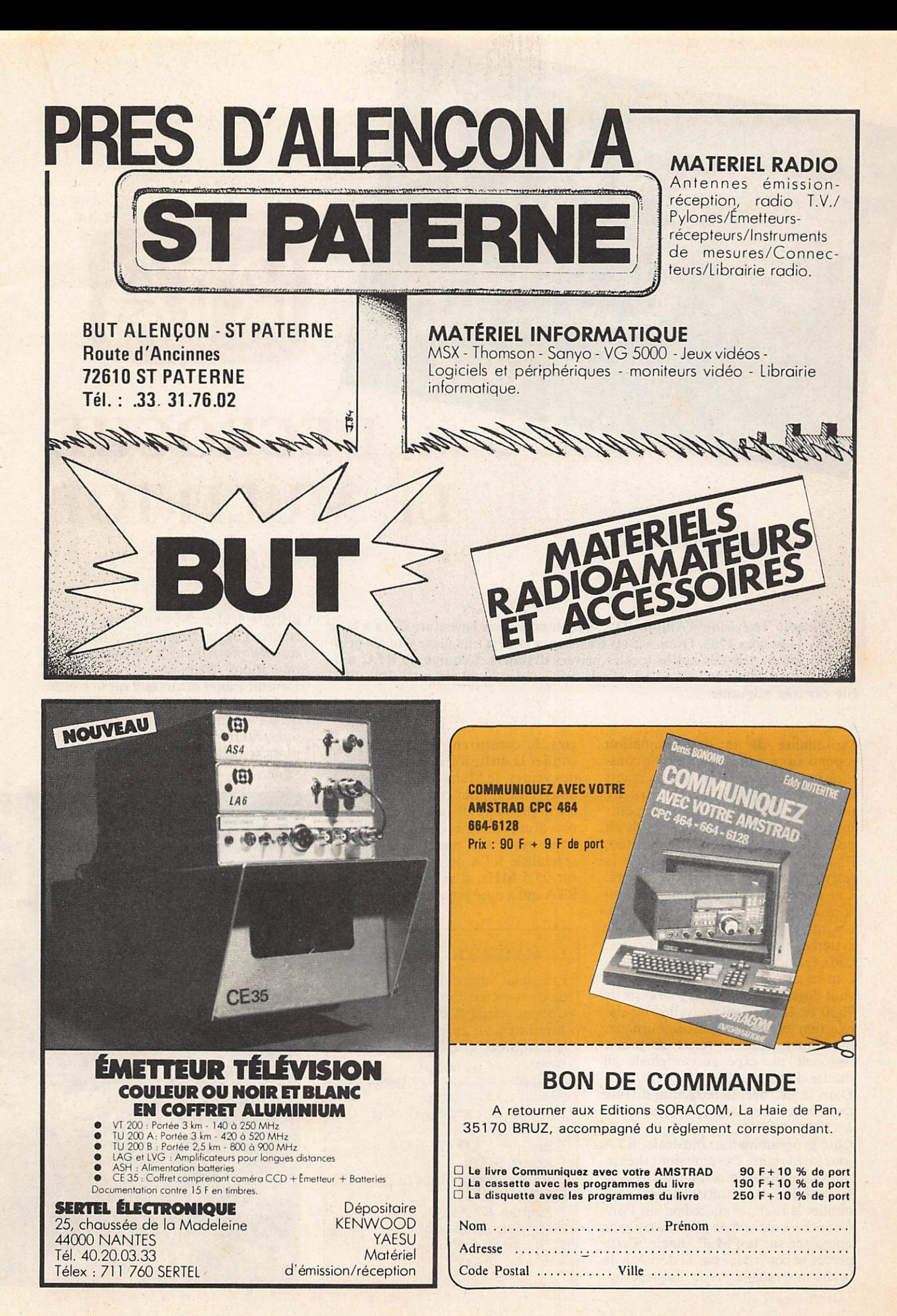

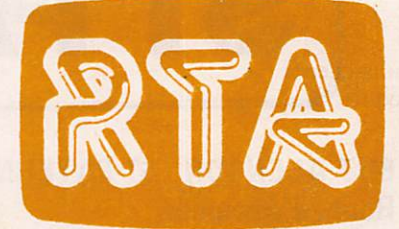

## DECROCHE LE MULTERO

**Jean-Emmanuel DEBES** 

**SO** 

adio Télévision d'Anjou, RTA, s'est lancée dans l'aventure de la FM le 11 janvier 1985. Quinze mois d'existence et déjà une place dans le peloton de tête des radios locales privées d'Angers. L'équipe de RTA, animée par Jean-Maurice VETAULT, vise le créneau des 20-40 ans, une cible diffi cile car très exigeante.

La qualité de la programmation répond aux attentes de ce public cons titué en grande partie de commerçants et de cadres supérieurs. La radio offre un réveil en douceur avec ses petits matins. La tranche horaire 6h-9h est ponctuée par des bulletins météo, l'horoscope, les programmes de la télévision et des cinémas d'Angers. Une place importante est laissée à l'in formation, traitée par deux journalis tes, qui travaillent sur la presse et le système Antiope. A 7 et à 8 heures, deux flashes de trois minutes annon cent les grands titres de l'actualité, qui sont développés dans les journaux de 7h30 et 8h30. Les nouvelles locales trouvent leur place dans ces journaux, mais aussi dans la revue de presse régionale, une expérience originale qui mérité d'être saluée.

Dans la journée, la rédaction diffuse deux autres sessions d'information : à 12h45 et 18h45.

Côté programmation musicale, RTA joue la diversité. Des émissions théma tiques hebdomadaires, de la chanson française à la country music, sans oublier le rock, se succèdent sur l'an tenne. En quinze mois, RTA a conquis une place sur la FM d'Angers. Cette percée se concrétise par la décision de la chaîne de magasins de disques Nug

gets, le concurrent de la FNAC, de confier la diffusion de son hit-parade des ventes, le Multi-Top, à RTA. Un nouvel atout pour cette station, qui a été la première de la région à s'équi per d'une platine disques à lecture laser. Avec son matériel d'émission spécialisé, RTA offre une réception, sur 95,5 MHz, d'excellente qualité. RTA qui a opté pour le statut de Sari,

 $RTA$ 

ATA

ATA

 $ATR$ 

 $RTR$ 

#### LE MATERIEL

Emetteur pilote DB Electronica (codeur stéréo Europa) 20 W Codeur stéréo B Electronica Amplificateur émetteur 1 kW (DB Electronica) (PAR 500 W, KA 1000). 6 Dipôles sur mât fixe (point cul minant : 110 mètres) 2 Consoles de mixage (Power 1000 et 704) 3 Platines LAD GAJ 828 1 Revox B 779 1 double lecteur cassette POWER **CP 2000 MULTI** 2 Platines K7 Sony 1 Magnéto-bande Sony 1 Platine laser Philips 8 micros Fostex

dispose également d'une régie publi citaire et assure la promotion de la sta tion en participant à de nombreuses opérations d'animation extérieure. Devenir leader incontesté sur la bande FM d'Angers est l'objectif de l'équipe de RTA, un but en passe de devenir une réalité. RTA possède les atouts pour se hisser à la première place !

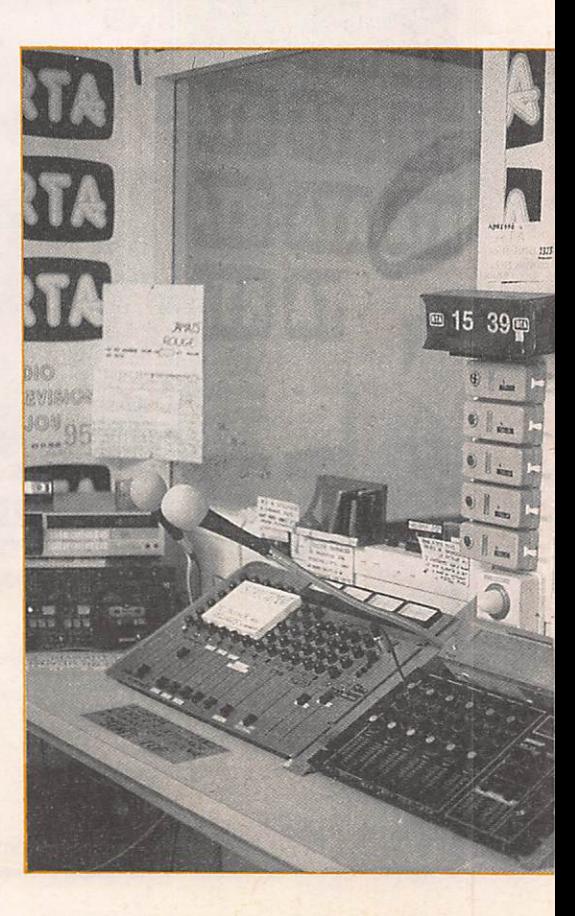

#### Jean-Paul ALBERT — F6FYA

Ce mois-ci encore, j'ai reçu un important courrier à propos de la rubrique. Votre aide m'est très précieuse car les informations que je publie provien nent en grande partie de vos comptesrendus d'écoute.

Pour le CQWPX qui se déroulait les 24 et 25 mai, l'indicatif de la revue, TV6MHZ, a été utilisé. J'étais en mono-opérateur, mono-bande (20 mètres). En 25 heures de trafic, 1320 QSO ont été réalisés, avec 335 multi plicateurs.

La station était composée d'un ET 101 et d'une verticale du type CFA 30. En juillet, votre serviteur sera en vacances sur une île, sans émetteurrécepteur !

Ce mois-ci, je remercie FllAAX, FllBWO, FDILBM, F6EKS pour leur aide, et je vous souhaite à tous de bonnes vacances.

#### **NOUVELLES DIVERSES**

#### VQ9-CHAGOS

VQ9ZZ, qui a quitté DIEGO GAR CIA, espère être actif depuis les îles SPRATLY en mars 87.

#### **VE1 - GRAND MANAN**

Ces îles pourraient être activées les deux dernières semaines de juillet. XE86

Les stations de Mexico pouvaient uti liser ce préfixe pendant la durée du MUNDIAL de football.

#### JY - JORDANIE

G3CWT est JY8NT, QSL via BP 146, CAMBRIDGE, GREAT BRITAIN.

EJ - ILES SALTEE (Irlande) Des radioamateurs belges seraient actifs depuis ces îles à partir du 15 juil let et pour une semaine.

#### **GM - SHETLAND**

GM4ZHL et GM0AVR seront actifs depuis cette contrée du 24 au 31 juil let.

#### GWINX

Mike sera actif sur 40 et 80 mètres en SSB à partir du début juillet.

#### **HS - THAILANDE**

HSOM et HSORS devraient être bien tôt activées. De plus, la réglementa tion amateur devrait changer. Des sta tions devraient apparaître, de même que des licences de réciprocité.

#### **OH0 - MARKET REEF**

Activité prévue du 8 au 15 juillet. Indicatif OH0MD/OH0. Cette station sera présente sur toutes les bandes en CW et SSB.

#### TK - ILES SANGUINAIRES

TK5EP et TK5BL seront TKOKP/ SAN du 12 au 14 juillet prochain. FO - POLYNESIE FRANÇAISE Les stations F08 vont devenir F02 ou F04 ou F05. Ces catégories détermi neront l'ancienneté de chaque station. H44JA

JR6CMB est actif depuis SALOMON jusqu'en décembre 1987 sur le 15 et le 40 mètres en SSB.

#### KH9 - WAKE

Bob, NH6F4/KM9 est actif depuis ce pays pour un an. Bob n'est pas actif sur les bandes basses pour le moment, mais espère installer des antennes pro chainement.

#### BOTSWANA

G4EKZ, qui est actif depuis cette con trée avec l'indicatif A22KZ, est sou vent présent sur 14.150 et 21.233 kHz. Dave possède un FT 101ZD, des dipôles pour le 7,14 et 21 MHz. Il possède le plan d'une Cubical Quad et espère pouvoir la construire rapidement. VP8BGX

Cet indicatif est utilisé par GIFAK depuis les FALKLANDS jusqu'en août 1986. Avant qu'il ne cesse ses émissions, vous pouvez l'entendre aux alentours de 14.275 kHz entre 23hOO et OlhOO.

#### ET3PS

Il semble être irrégulièrement actif sur la bande des 20 mètres en SSB. Mais cet indicatif ne compte pas pour le DXCC.

#### 3C1MB

A été entendu depuis la Guinée Equatoriale et est souvent vers 7085 à 23h00 GMT.

#### V<sub>3</sub> - BELIZE

A compter du 1<sup>er</sup> juillet, les stations V3 ont vu leur indicatif modifié en fonction de leur province d'émission :<br>V31AA à BZ COROZAL V31AA à BZ COROZAL<br>V31CA à DZ ORANGE V

ORANGE WALK V31FA à KZ<br>V31LA à MZ STANN **STANN CREEK** V31NA à OZ CAYO<br>V31PA à QZ TOLEDO V31PA à QZ FT8Z

F6GW0 sera actif depuis ST. Paul et Amsterdam à partir de novembre. JAPON

Pour le 100® anniversaire du "Japan Standard Time", la station 8J3JST sera activée jusqu'au 24 juillet. GB60C

Sera de nouveau actif les 18 et 19 juil let, 23 à 25 août, 27 et 28 septembre, 4 et 5 octobre.

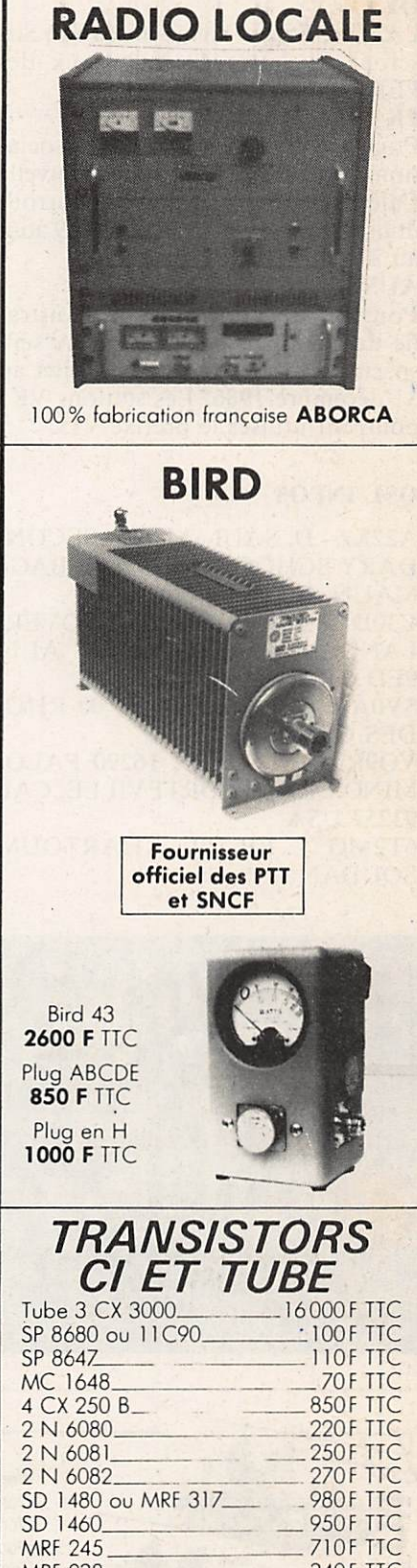

MRF 238 340F TTC ABURGA Rue des Écoles • 31570 LANTA Tél. 61.83.80.03 Télex 530171 **Documentation** Radià locale Bird\_  $'$ 

 $10F$ 

#### **OY**

LA4LN, Tom et son épouse (YL) Siri seront du 25 au 28 juillet aux Iles FEROE.

#### **FK**

Pour le 25<sup>e</sup> anniversaire de l'association des radioamateurs de Nouvelle Calédonie, les stations FK8 pourront utiliser le préfixe FK25 ; ceci du 9 août au 31 décembre 1986.

#### AUSTRALIE

Pour le 150® anniversaire de l'Austra lie du Sud, la station VK5JSA sera spécialement activée du 1<sup>er</sup> juillet au 31 décembre 1986. Les stations VK5 pourront utiliser le préfixe VI5.

#### QSLINFOS

A22KZ - D. SAUL, MAUN SECON DARY SCHOOL, PRIVATE BAG5 MAUN, BOTSWANA

C30DLF - G0AMG 19 CLOVER-LAND, MATFIELD-HERTS AL10 9ED GRANDE BRETAGNE SVOAH - BP 66, GR851, 00 RHO

DES GRECE

VQ9RB - WA6SXL, 16290 PALO MINO DRIVE, PORTEVILLE, CAL 93257 USA

6T2MG - BP 49, KHARTOUM SOUDAN

9 J2LC - YASME FOUNDATION, BP 2025, CASTRO VALLEY, CAL 94546 USA TV6MHZ - REF BP. 81200 MAZA-MET CEDEX FRANCE BY4RB - BOX 413 ZHEN JIANG, REPUBLIQUE POPULAIRE DE CHINE GB6OC - VIA G4WMH VR6NP - VIA G4TAW 3 D 6 A K - VIA G 3 W P F 5W1FS - VIA WB5VZL 8 P 9 G I - VIA KA6V AH6GQ - VIA WA9AEA EK1AO - VIA UZ1OWA V85AA - BO POX 1711, BRUNEI OD 5PL - VIA HB9CRV GBOAFC - VIA G4VRV RTOU - VIA UT4UWV ER3A - VIA UZ3AZO VQ9GB - VIA NA7P 3A6F - VIA 3A2LF 3A2E - VIA F9RM YS0ABS - VIA DL2GAC 4 NOIARU - VIA YU4 FRS **JW2FFA - VIA LASNM** 6F2MX - VIA K6VNX FO8FO - VIA F2BS JW8FG - FIA LA8FG VP2MU - VIA WA0MHJ IK5GFA/IA5 - VIA 15YDI ZF9SV - VIA VE7SV

### **NOUVEAU!**

Chaque mois, gagnez un abonnement de 3 numéros ou **500,00 francs** 

### $\bullet \bullet \bullet \bullet$

Vous venez d'avoir une information ot olle peut avoir un intérêt pour nos lecteurs.

#### TELEPHONEZ-NOUS Tout de suite ! au 99.52.98.11

Chaque information vérifiée et retenue sera récompensée.

L'auteur de l'information la plus importante du mois rece vra un chèque d'un montont de 500,00 francs.

ZF8DX - VIA VE7AGC FO8JP - VIA F1BBD 5J1LR - VIA HKIQQ AZlARU/2 - VIA LU4DQ C30CSA - IVA DL4BBO AZ8DQ - VIA LU8DQ<br>4M4A - VIA K3UOC ER3A - VIA UZ3AZO EU2C - VIA UC1AWR EO9AAZ - VIA UC1AWR PJ2MI - VIA K2PEQ BYIQH - VIA BP 2654 PEKIN

#### LES SWL ONT ENTENDU

Ce mois-ci, FllAAX me donne ses reports d'écoute, la station est composée d'un FRG 7700, FRG 9600, FRV 7700 et d'un long fil. La maxime de F11AAX "Les écouteurs ont de grandes oreilles".

#### **14 MHz SSB**

4X6DX, JWILQ, TR8SA, BYIQH, 9X5DH, YB6ZA1. Meilleure station entendue : BYIQH.

#### 10 MHz CW

9 Y 4 G R, FT8 Y A, OY 2J, ZL7 T Z. Meilleure station entendue : FT8YA.

#### **7 MHz SSB**

 $H K 4 A S$ , IISMM, HUINHI, HI3HRD. Memeure station enter due : TI5MM.

3,5 MHz SSB<br>PY8AS, PT7DX,  $P Y 8 A S$ ,  $P I / D A$ ,  $P Y 8 Z W M$ VEl APP, XEIFE, CUICB, OA4YY,  $HMZLA$ , CEOGEO, PIONK CE3RY, VEIHA. Meilleure station entendue : XE1FE.

#### 3,5 MHz

LIVRES EN FRANÇAIS

ELECTRONIQUE

HHYPV 3794 2225 TU ZL4BO 3798 2025 TU YC6GR 3800 1945 TU K P 2 W N 3794 0300 T U

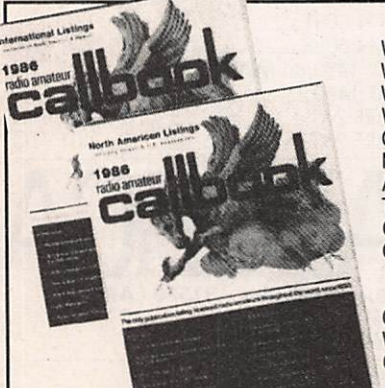

#### **LIVRES EN ANGLAIS**

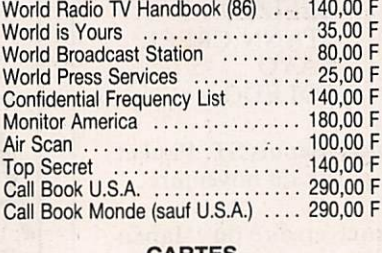

#### **CARTES**

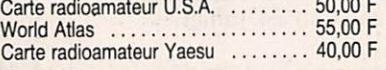

Prix TTC à notre magasin au 1er mars 1986

BRAIRIE CE ELECTRONIQUE

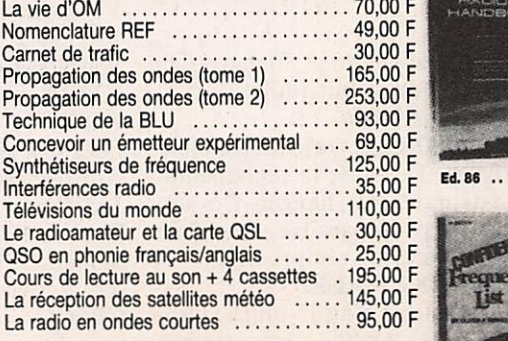

66 et 76 avenue Ledru-Rollin<br>75012 PARIS

Tél. : (1) 43.45.25.92<br>**SERVICES** Télex : 215 546 F GESPAR

140 F

5 B 4 J E 3800 2225 TU ZS3GB 3795 2210 TU ZS6DN 3795 0430 TU KP4CD 3511 0000 TU VQ9QM 3502 0005 TU AP2ZA 3798 0100 TU.

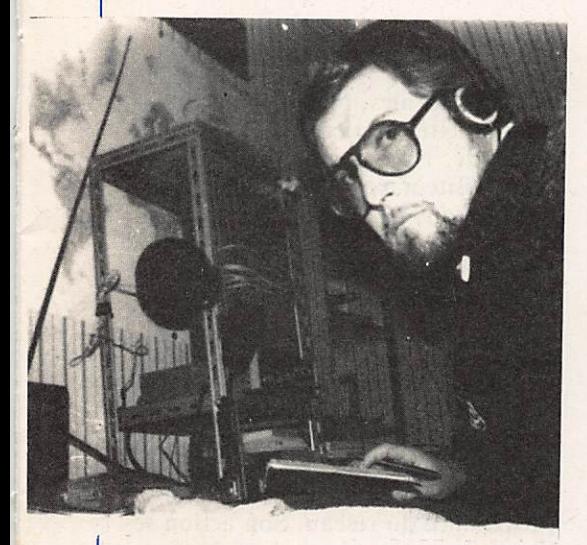

**FIIBWO** Station FRG 8800, long fil.

#### 7 MHz

XE2AHQ 7007 0400 TU CP6DC 7085 0210 TU KP2AL 7074 0205 TU 8 R 1 R P N 7054 2010 TU OY6FRA 7003 2135 TU VQ9RB 7032 1540 TU.

#### 14 MHz

4U1UN 14192 2105 TU SUIER 14240 1615 TU AH6GQ 14189 0720 TU JW5E 14340 1145 TU J37AH 14175 1830 TU V S 6 U A 14175 1745 TU 3 B8FS 14161 0935 TU P J 2 M I 14135 0830 T U V85HG 14121 0935 TU 9 V 1 W N 1 4 1 6 0 1 4 5 5 T U HL 5 A P 1400 5 1635 TU ZC4AP 7004 2025 TU

#### 21 MHz

3 C1MB 21295 1335 TU VQ9GB 21214 0840 TU BY 1 PK 21180 0815 TU

Hélas, je n'ai rien contacté sur le 10 mètres, la propagation n'étant pas bonne.

Par contre, je n'ai rien reçu comme écoute de cette bande. Si vous enten dez, ne serait-ce qu'une station, faitesmoi un courrier. De même, je reçois peu d'infos sur les nouvelles bander

#### CHALLENGE 1,8 MHz - 10 MHz- 18 MHz-24 MHz

Il y a quelques années, dons d'autres circonstances, j'avais lancé un challenge permanent sur le 28 MHz. Le but : suivre le trafic et donner un peu d'émulation.

MEGAHERTZ propose donc aux amateurs et écouteurs un challenge sur chacune des nouvelles bandes.

Tous les amateurs et écouteurs licenciés peuvent y partici per. Les comptes-rendus seront faits sur papier libre et comporteront les caractéristiques officielles d'un contact. Le CR, pour être comptabilisé, devra parvenir le mois qui suit la fin d'un trimestre (exemple 31 janvier 86 au plus pour le 4\* trimestre 1985). Les 5 premiers de chaque catégorie rece vront une récompense.

Contact dans une même ville : 0 point. Dans le département : 0,5 point. France : 1 point

Europe : 2 points

Afrique : 3 points

Amérique : 4 points

Asie : 5 points

Océanie : 6 points

Terres Australes : 10 points.

Tout contact en télégraphie compte double.

Une même station ne peut être contactée ou entendue qu'une seule fois par jour.

Un classement par trimestre ; le meilleur sur l'ensemble des 4 trimestres remportera le challenge (au nombre de places et non ou nombre de points I).

Dote de départ ; 3\* trimestre 85. Pour le deuxième trimestre 1986, vous pouvez nous faire parvenir les CR jusqu'au 15 septembre 1986.

Ce challenge est également ouvert aux écouteurs.

#### COMMANDE ANCIENS NUMÉROS

(valable jusqu'à épuisement des stocks)

ATTENTION : numéro 37 épuisé.

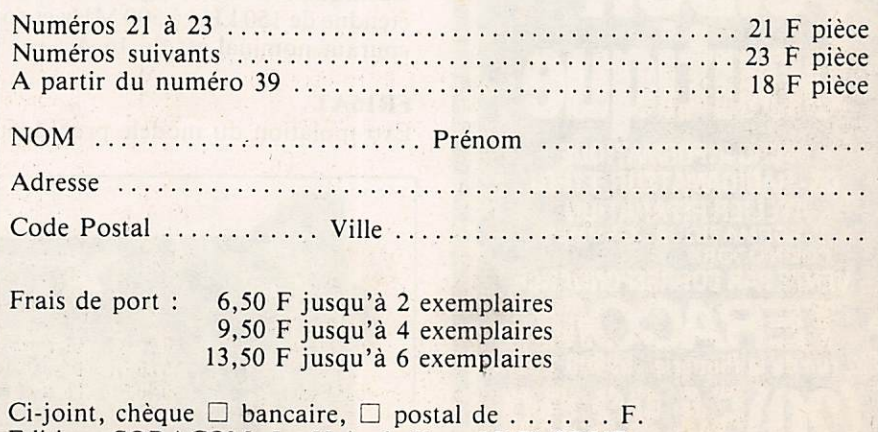

Editions SORACOM, La Haie de Pan. 35170 BRUZ.

## Avez-vous un filtre secteur?

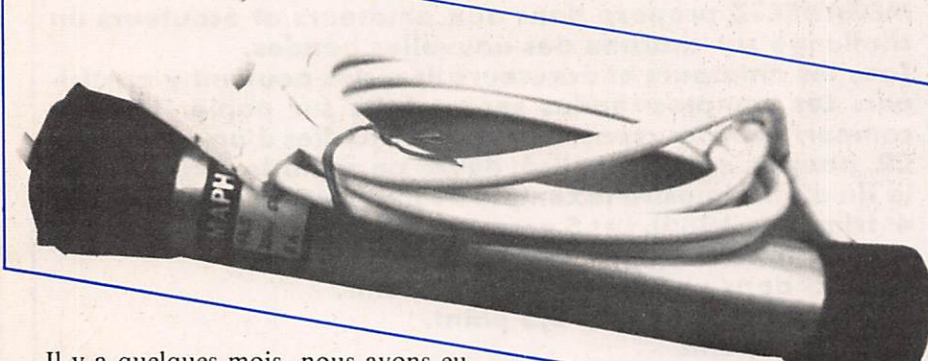

Il y a quelques mois, nous avons eu la visite d'un amateur rentrant d'Outre-Mer. Il voulait fabriquer du matériel pour les amateurs, et son étu de penchait vers la réalisation d'an tennes.

Nous lui avons bien vite déconseillé

cette fabrication, du moins dans l'im médiat.

SORACOM fabriquait, dans le temps, des filtres secteur pour radioamateurs et radios locales. Nous avions abandonné cette fabrication, malgré la demande. Nous avons donc orienté notre visiteur vers ce marché. Nous vous livrons leurs travaux.

La société SEMAPHORE commercialise 3 modèles de filtres réseaux :

#### FR5

Ce filtre st destiné à protéger le réseau des interférences qui pourraient être produites par les appareils qui y sont connectés, et d'autre part à protéger les installations des interférences en provenance du réseau. Son action se situe dans une plage de fréquence

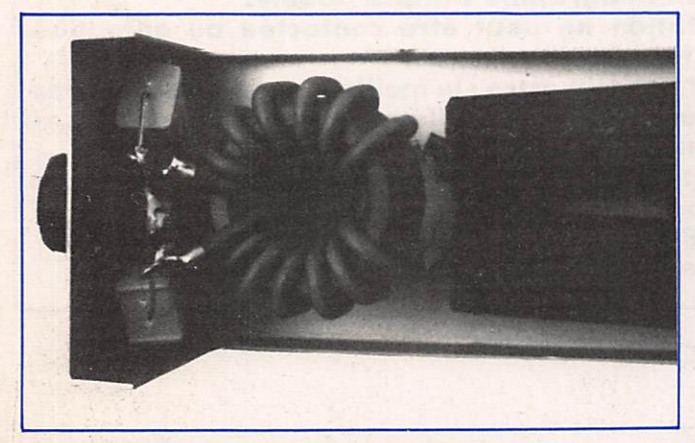

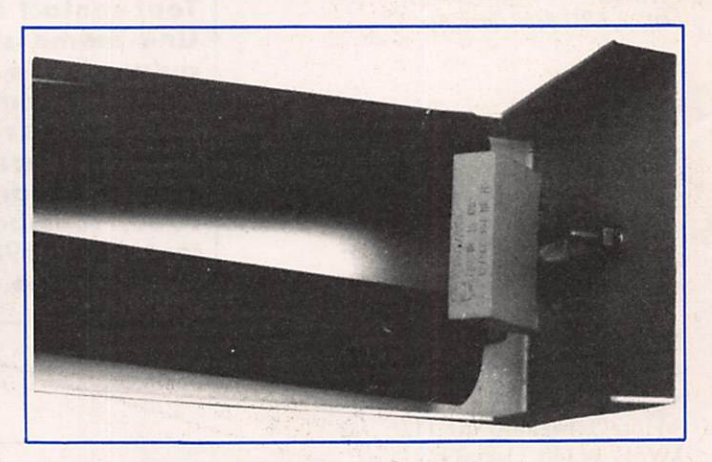

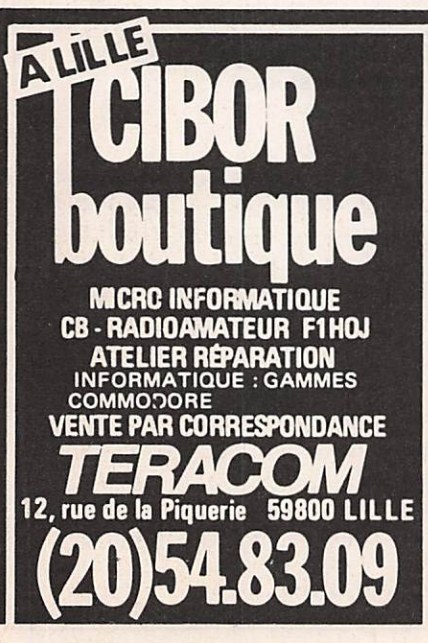

allant de 250 kHz à 250 MHz. Son courant nominal est de 5 A.

#### FR16

Ce modèle a une plage d'efficacité étendue de 150 kHz à 500 MHz et son courant nominal est de 16 A.

ce filtre est doté d'éléments destinés à l'écrêtage des surtensions transitoires présentes sur le réseau, que celles-ci soient d'origine naturelle (foudre), industrielle (commutation) ou acci dentelle et dues au réseau lui-même (délestage).

FR16AT

Extrapolation du modèle précédent.

SEMAPHORE, BP 13, 69126 BRIN-DAS, tél.: 78.45.09.82.

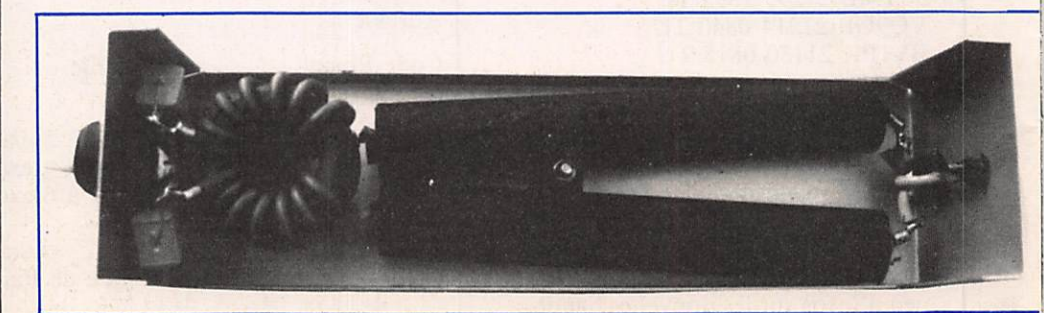

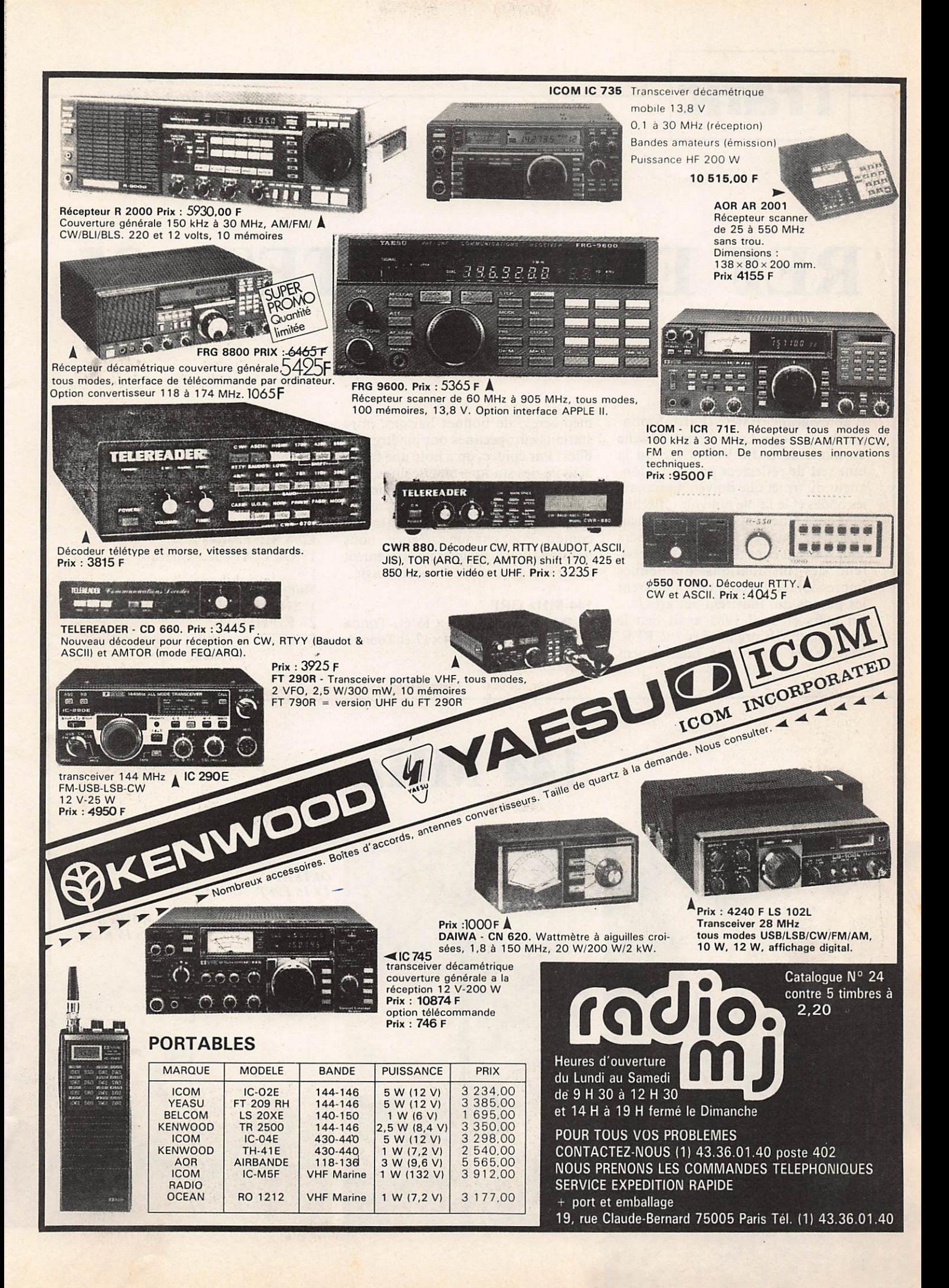

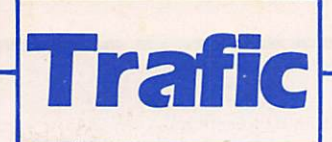

## REF EME CONTEST 85

#### Guy GERVAIS — F6CJG

L'abréviation EME (Earth-Moon-Earth  $\rightarrow$  Terre-Lune-Terre) désigne un mode de trafic VHF-UHF ou la lune sert de réflecteur passif. La lon gueur du trajet que doivent parcourir les ondes et le faible pouvoir réfléchis sant de la lune font que les puissances mises en jeu par les radioamateurs sont souvent considérables et nécessi tent des installations d'antennes impressionnantes comme le montrent les photos qui illustrent cet article. En mars et avril 1985 avait lieu le concours EME organisé par le REF. Malgré des conditions relativement

médiocres, de bonnes liaisons entre stations européennes ont pu être éta blies. Par contre, on a noté une faible activité des stations américaines, ceci probablement en raison du Meeting de Daytona qui se tenait au même moment. Voilà les résultats du contest. Pour chaque catégorie, nous ne citons que le premier au classement général et le premier français classé.

#### 144 MHz QRP

1° PA2VST 1kW  $4 \times 15$  él. Tonna<br>5° F9HS 1 kW  $4 \times 17$  él Tonna  $1$  kW  $4 \times 17$  él Tonna

#### 144 MHz QRO

1® SM2GGF 1,6 kW 16x15 él  $4^{\circ}$  F6BSJ 1,8 kW  $12 \times 16$  él Tonna

432 MHz QRO

 $1^\circ$  DJ6MB 1,3 kW  $12\times21$  él Tonna

1296 MHz QRO 1° OE9XXI 800 W parab.  $\varnothing$ 7,60 m

#### Multibande  $1^\circ$  N4GJV

2° F1FHI<br>7° F2T2  $1$  kW + parab.  $\varnothing$ 6 m 300 W

EA3ADW  $4\times20$ 

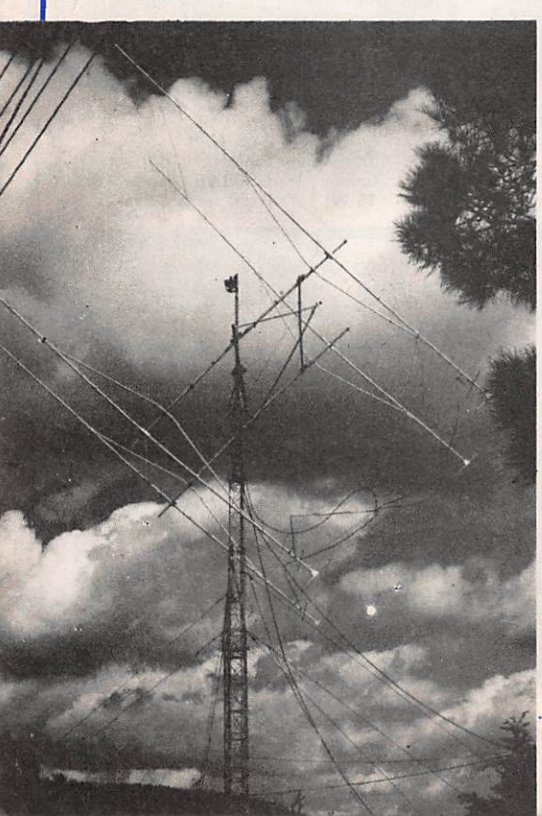

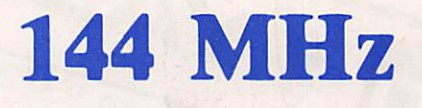

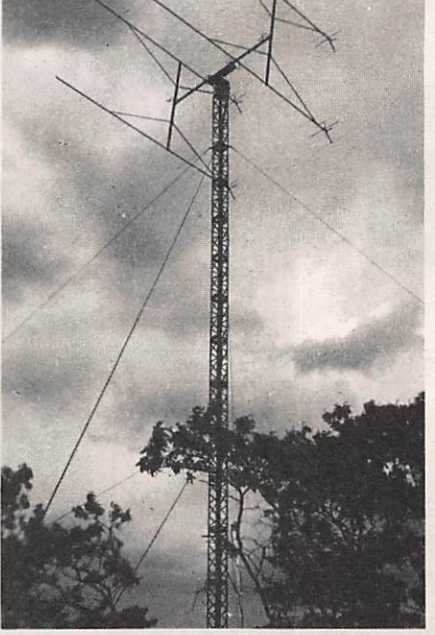

**OK1KHI**  $4 \times 16$  F9FT

> W5UWB  $4 \times 16$  KLM

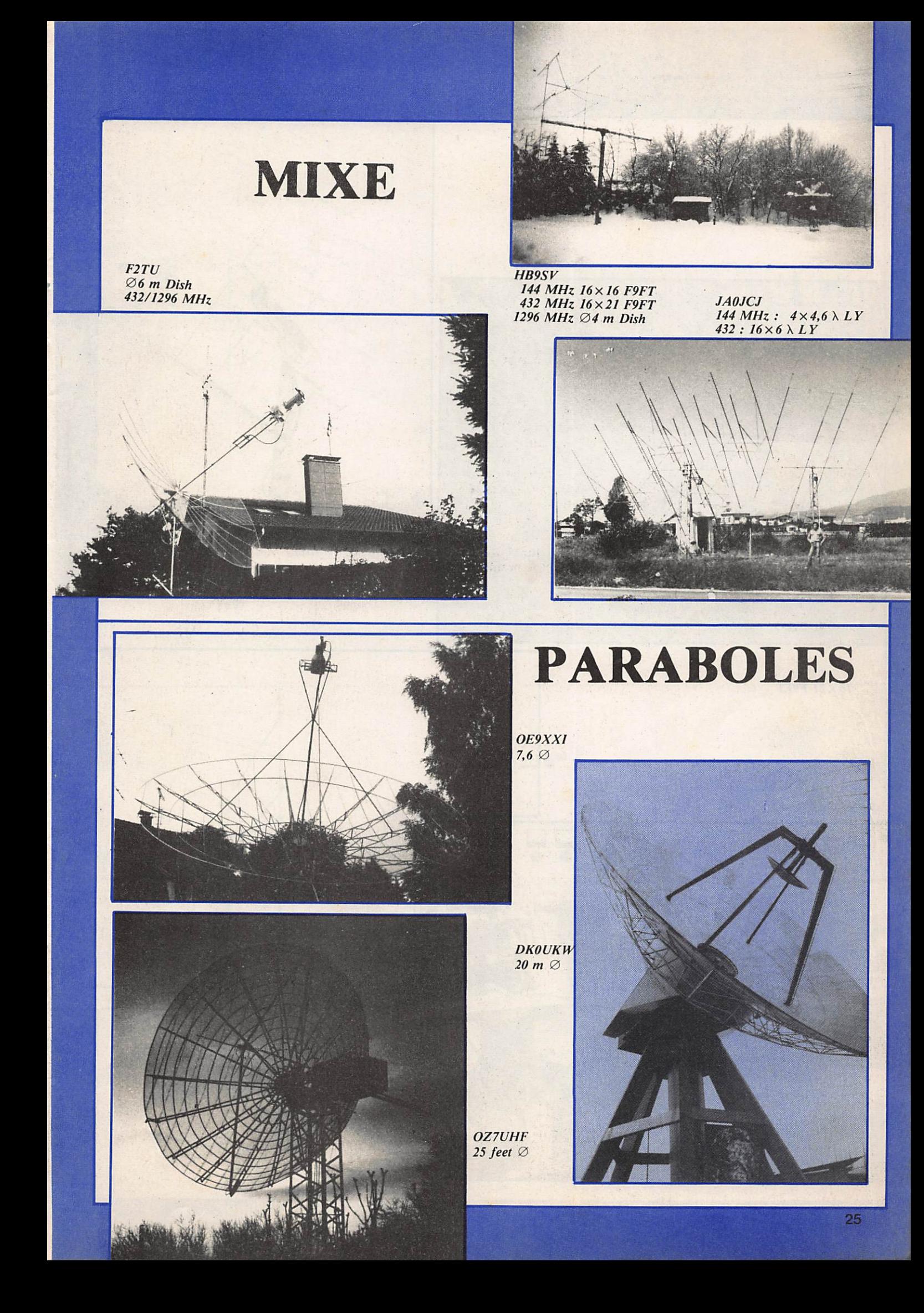

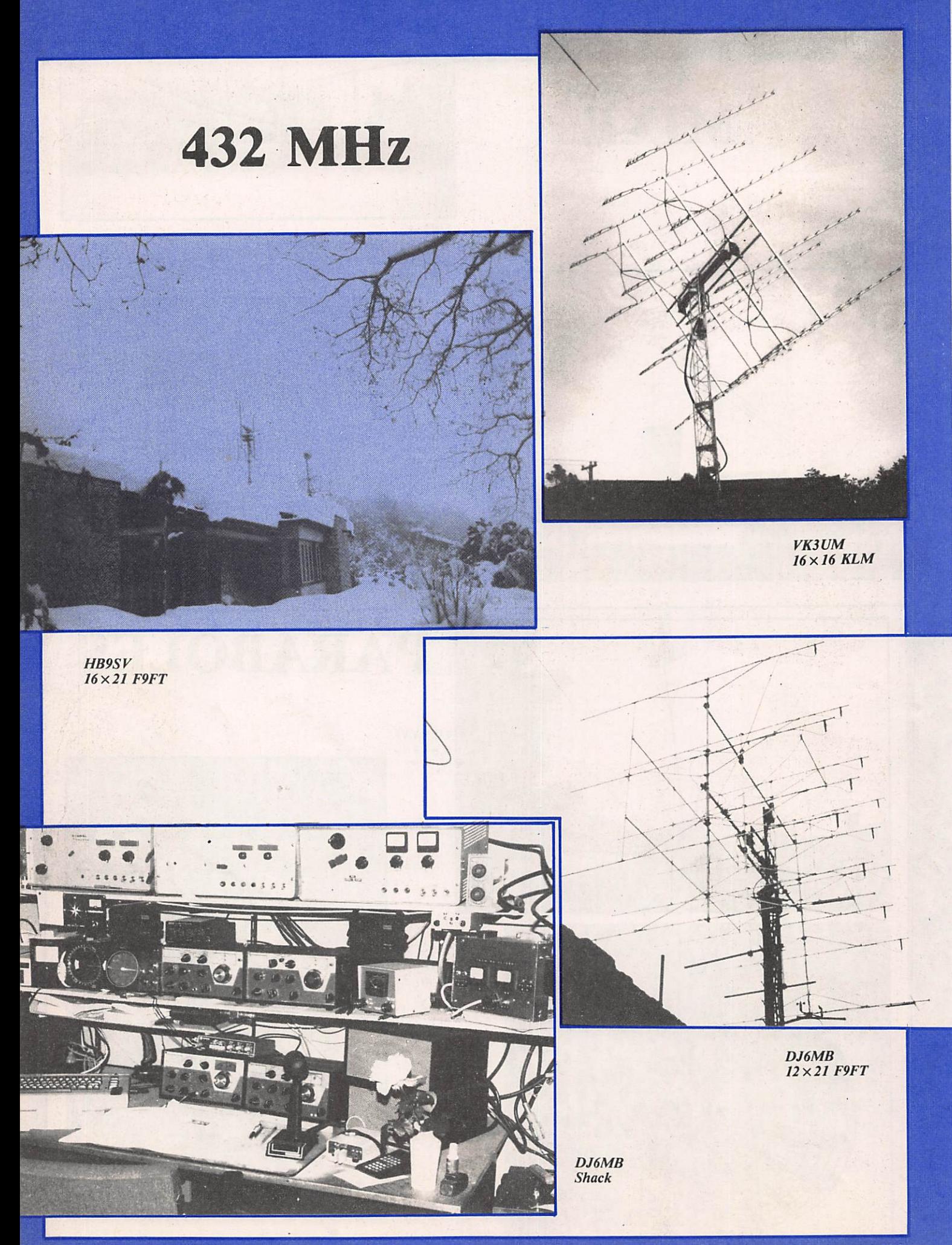

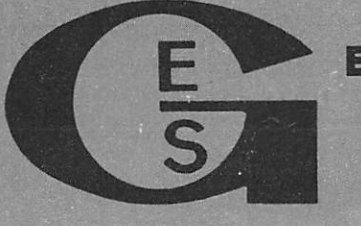

#### **GENERALE ELECTRONIQUE SERVICES** 68 et 76 avenue Ledru-Rollin **75012 PARIS**

Tél.: (1) 43.45.25.92 **Télex: 215 546 F GESPAR**  **G.E.S. LYON** : 48, rue Cuvier, 69006 Lyon, tél. : 78.30.08.66 & 78.52.57.46. **G.E.S.**<br>**PYRENEES :** 28, rue de Chassin, 64600 Anglet, tél. : 59.23.43.33. **G.E.S. COTE**<br>**D'AZUR :** 454, rue des Vacqueries, 06210 Mandelieu, CENTRE : 25, rue Colette, 18000 Bourges, tél. : 48.20.10.98.

Prix revendeurs et exportation. Garantie et service après-vente assurés par nos soins. Vente directe ou par correspondance aux particuliers et aux revendeurs. Nos prix peuvent varier sans préavis en fonction des cours monétaires internationaux. Les spécifications techniques peuvent être modifiées sans préavis des constructeurs.

#### **DECODEURS**

**D RTTY - CW - AMTOR PACKET RADIO** *D FAC-SIMILE* 

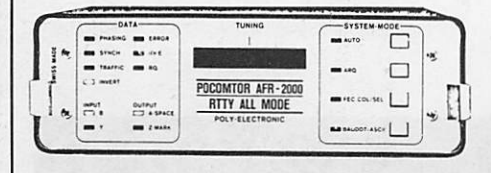

**NOUVEAU : PACKET RADIO !** 

AEA - PK 80. AX 25. Contrôleur universel.<br>AEA - PK 64. Interface Packet, RTTY, AMTOR, CW avec programme Commodore 64.

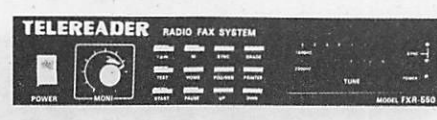

#### **NOUVEAU : Enfin un décodeur FAX !**

TELEREADER - FXR 550, Décodeur fac-similé universel. Affichage sur écran vidéo. Sorties imprimante et TTL. Vitesse 60/90/120/180/240 t/mn. Alimentation 12 V.

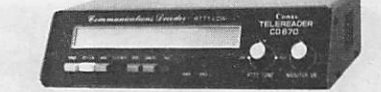

TELEREADER - CD 670. Décodeur RTTY : Baudot et ASCII - AMTOR : mode L (FEQ/ARQ) - CW : alphanumérique, Symboles - Moniteur CW incorporé. Vitesses CW: 4 à 40<br>mots/minute, automatique - RTTY: 45,5 - 300 bauds -<br>AMTOR: 100 bauds. Sortie : UHF (CCIR, standard européen) Vidéo composite - Digitale RGB - Parallèle Centronics. Affichage LCD 2 x 40 caractères. 2 pages de 680 caractères.

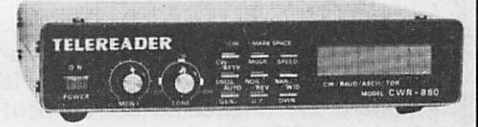

TELEREADER - CWR 880. Décodeur CW, RTTY (BAUDOT, ASCII, JIS), TOR (ARQ, FEC, AMTOR), shift 170, 425 et 850 Hz. Affichage LCD de 2 x 16 caractères. Sortie vidéo et UHF.

POCOM - AFR 2000. Nouveau décodeur automatique RTTY : Baudot et ASCII - TOR (ARQ/FEQ). Affichage sur écran vidéo et sortie RS 232C

POCOM - AFR 2010. Idem AFR 2000 avec CW. POCOM - AFR 8000. Idem AFR 2000 avec CW et affichage par cristaux liquides.

#### **EMETTEURS-RECEPTEURS**

ICOM - IC 751. Transceiver décamétrique de 0,1 à 30 MHz. 2 VFO. Tous modes. 32 mémoires. Scanning. Filtre notch. Filtre bande passante variable.

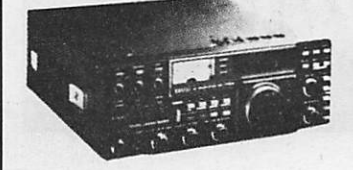

YAESU - FT 726R. Transceiver 144 MHz / 432 MHz. Tous modes. 10 W. 220 V et 12 V. Options : réception satellites et 432 MHz.

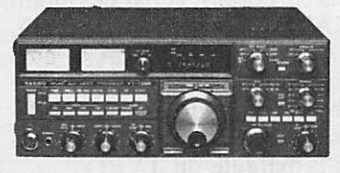

YAESU - FT 757GX. Transceiver décamétrique couverture générale de 150 kHz à 30 MHz en réception, émission bandes ama-<br>teurs. Tous modes. 100 W. Alimentation 13,8 Vdc. Dimensions 238 x 93 x 238 mm, poids 4,5 kg. Option interface de télécommande pour Apple II.<br>YAESU - FT 757SX. Idem, mais puis-

sance 10 W.

YAESU - FT 203R.

Transceiver 144 MHz porta-

FT 703R. Version 432 MHz

ble. FM. 3,5 W.

du FT 203R. 3 W.

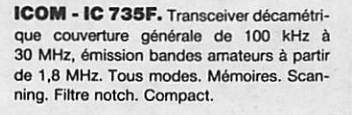

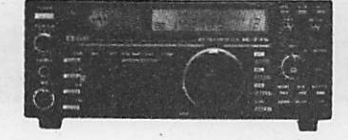

YAESU - FT 980. Transceiver décamétrique couverture générale de 150 kHz à 30 MHz en réception, émission bandes amateurs. Tous modes, 120 W HF, Tout transistor. Alimentation 220 V. Option interface de télécommande pour Apple II.

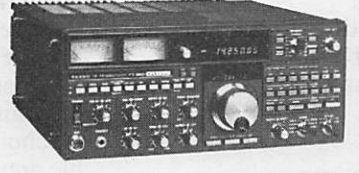

**YAESU - FT 290R.** Transceiver 144 MHz portable. Tous modes, 2 VFO, 2.5 W/ 300 mW. 10 mémoires, accus et 13,8 V.

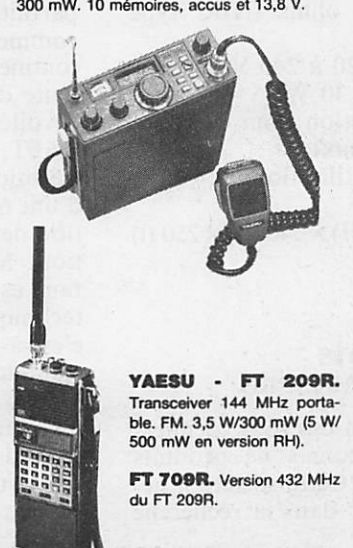

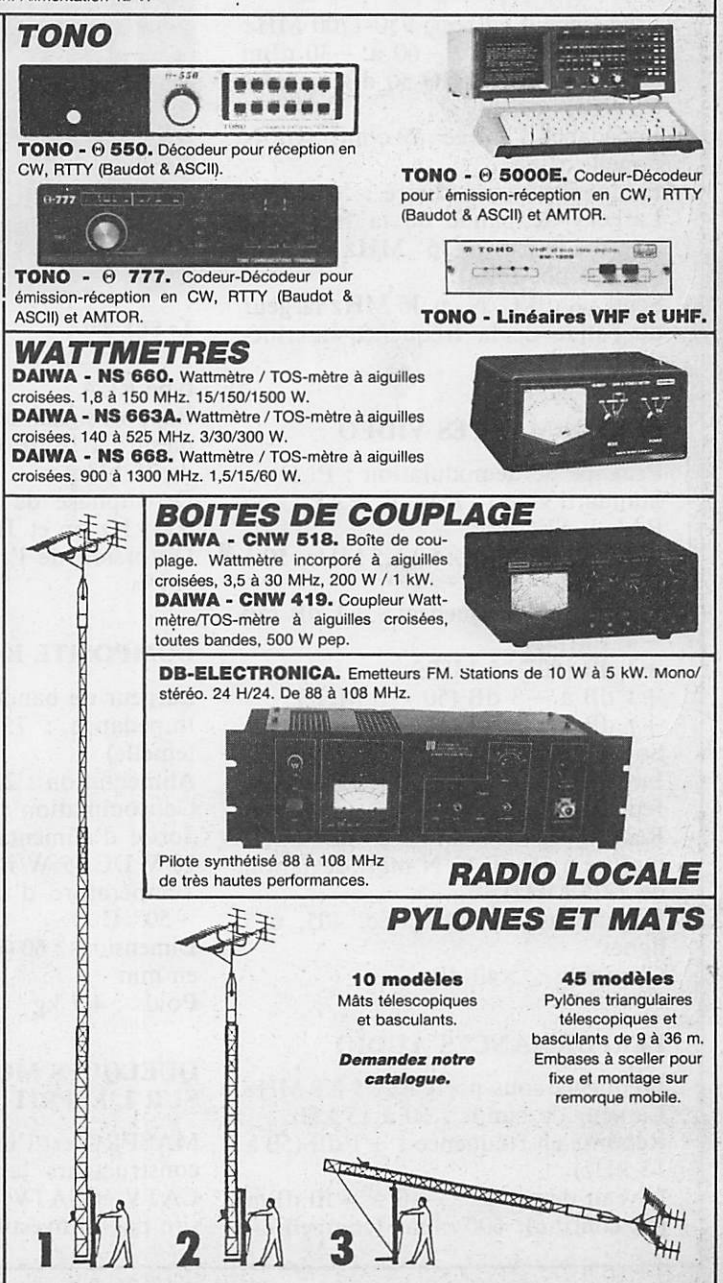

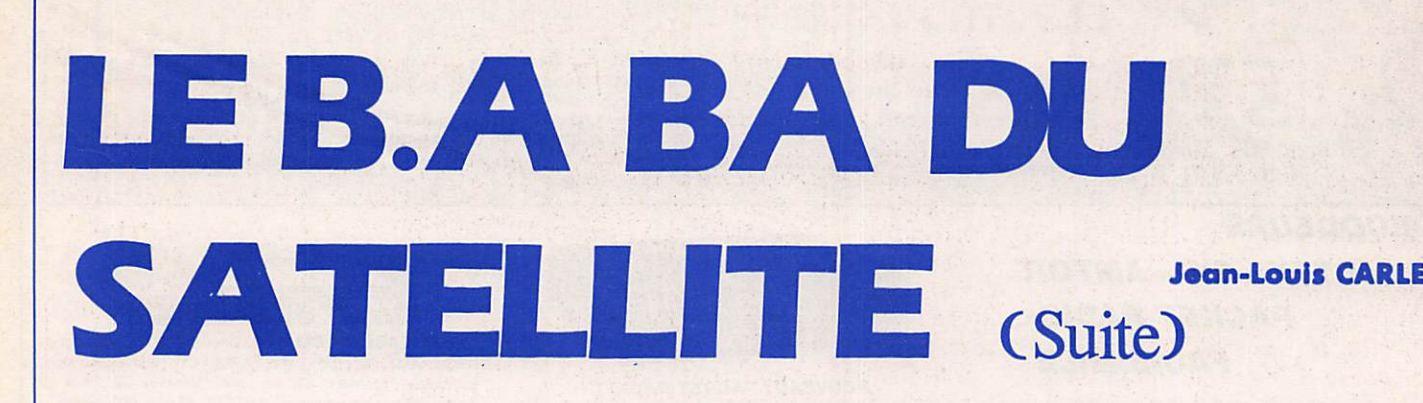

Après les caractéristiques du démodu lateur SRE 800S parues dans le numéro 39, voici celles de son petit frère, le SRE 80L.

#### PERFORMANCES RADIO

Fréquence d'entrée : 950-1700 MHz Niveau d'entrée :  $-60$  à  $-30$  dBm (IM3<49 dB), AGC 30 dB  $VSWR : < 2$ 

Impédance d'entrée : 50 ohms, type N femelle

Fréquence intermédiaire : 403 MHz Largeur de bande de la fréquence intermédiaire : 36 MHz (autres options possibles).

Seuil : 8 dB C/N en 36 MHz largeur de bande de la fréquence intermé diaire.

#### PERFORMANCES VIDEO

Principe de démodulation : PLD Standard vidéo : PAL B, PAL G ou PAL I, SECAM

Largeur de bande : 50 à 5 MHz, 50 à 5,5 MHz

Réponse en fréquence : ± 1 dB (50  $-4,5$  MHz)

 $\pm 1$  dB (50 - 5 MHz)

 $+1$  dB à  $-3$  dB (50  $-5$  MHz)

 $+1$  dB à  $-3$  dB (50  $-5,5$  MHz)

Sortie : 0,5 à 1, 5 Vpp (en continu) Impédance : 75 ohms (BNC type femelle)

Rapport signal/bruit :  $> 54$  dB (CCIR mesuré à 16 dB C/N min. déviation de 12,5 MHz) De-emphase »: CCIR Réc. 405, 625

lignes Clamping :  $>40$  dB

#### PERFORMANCES AUDIO

Fréquence sous-porteuse : 5 à 8 MHz Largeur de bande : 50 à 15 kHz Réponse en fréquence :  $\pm 1$  dB (50 à 15 kHz)

Niveau de sortie :  $-10 \text{ à } +10 \text{ dBm}$ (en continu), 600 ohms (compensé),

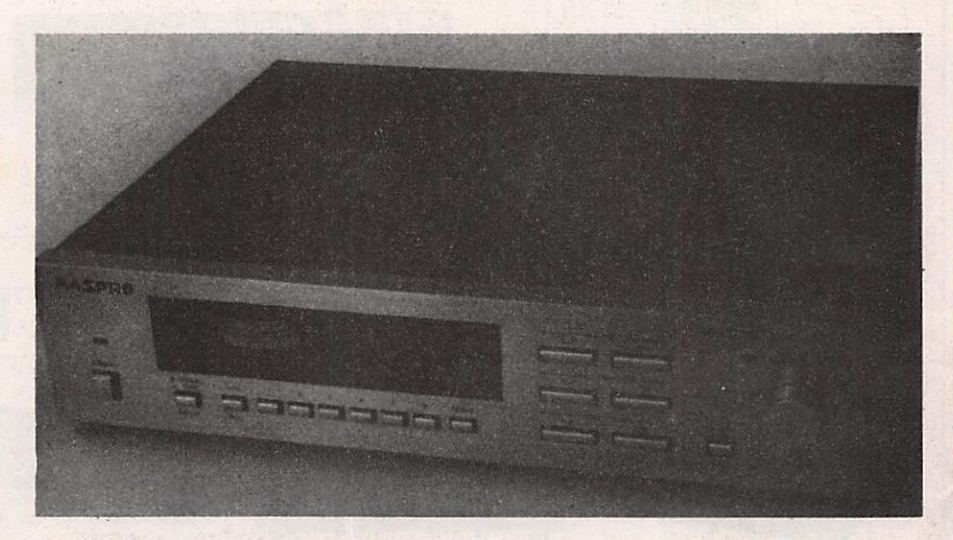

**Le SRE 80L** 

#### type RCA

Rapport signal/bruit : >50 dB (CCIR mesuré à 16 dB C/N min. déviation de 75 kHz) De-emphase de déviation : 50  $\mu$ s/ 600 kHz pp et J17/1 MHz pp Distorsion de l'harmonique totale :  $< 1\%$ 

#### **COMPOSITE BASEBAND**

Largeur de bande : 50 Hz à 8 MHz Impédance : 75 ohms (NBC type femelle) Alimentation : 220 à 240 Y, 50 Hz Consommation: 30 W Sortie d'alimentation pour la tête : 18 V DC (5 W max) Température d'utilisation : —10 à  $+50^{\circ}$  C Dimensions : 60 (H)  $\times$  340 (L)  $\times$  250 (l)  $en\_mm$ Poids : 4,7 kg

#### QUELQUES MOTS **SUR L'ESPRIT MASPRO**

MASPRO est l'un des tous premiers constructeurs japonais de produits CATV et SATV. Cette société n'hé site pas à investir dans la recherche

fondamentale. Aussi, de nombreux fabricants européens, et pas des moin dres, KATHREIN, TANDBERG, SALORA, LUXOR, DIELA et bien d'autres se sont adressés à cette firme afin de ne pas attendre une hypothé tique production propre pour se lan cer dans la bataille du TVRO. Ce choix est pour MASPRO l'indénia ble preuve de critère de qualité et aussi la meilleure publicité possible.

1

MASPRO met aussi l'accent sur la parfaite compétence de ses technicocommerciaux japonais détachés sur le continent européen. Cette société, présente dans tous les grands salons, a dévoilé, à l'occasion de l'EURO-CAST, une parabole Offset de 75 cm. Ce bijou pourrait être le précurseur d'une nouvelle conception de la récep tion des satellites de télécommunica tion. Mais, pas d'affolement et de faux espoirs. Dans l'état actuel de la technique, et de ce qui en découle, c'est-à-dire les prix pour obtenir des résultats en 11 GHz, il faudrait utili ser des LNB au rendement bien supé rieur au conventionnel 2,7 dB, soit des LNB de 1,4 dB à 1,8 dB maximum. Ils existent, mais leur coût est excessi vement élevé.

Cet Offset aurait fait l'objet d'essais primitifs (sur EUTELSAT) à l'EU-ROCAST ainsi qu'en Angleterre, mais cela s'admet plus facilement, vu la position de ce pays face au spot beam. Bien entendu, elle conviendra parfai tement dès sa commercialisation pour la réception des Télécoms avec une tête de 12 GHz.

Un dernier point : 75 cm ne signifie pas une dégringolade des prix. Encore une nouvelle importante : pour la rentrée prochaine sera com mercialisé un démodulateur avec télé commande infrarouge et 100 canaux. Il ne manque plus, pour compléter la ligne MASPRO, qu'un processor audio afin de recréer les informations originales à partir de sources audio, stéréo ou non, compressées.

Ainsi, les honorables audiophiles lin guistes ne seront pas oubliés. Une bonne nouvelle pour eux : la Voix de l'Amérique passera prochainement en stéréo sur EUTELSAT.

Quant aux programmes vidéo, ils sont de plus en plus nombreux en stéréo. Pour en revenir à MASPRO, cette firme conçoit des produits sans concessions. Une particularité, et pas des moindres, ce matériel est fait pour durer. 11 n'y a qu'à regarder de près la parabole, moins lourde qu'une Prime Focus, donnant des résultats similaires, mais malgré tout, moins légère que ses concurrentes Offset : 25 kg contre 17,5 kg pour la DX DSA 412E. La raison : elle est d'une forte épaisseur de plastique renforcé fibre de carbone, lui assurant une grande durabilité. L'Offset procure une grande surface de contact avec les signaux. Le LNB ayant une position excentrée sur celle-ci, on peut dire qu'il n'y a pas "d'ombre portée". L'ajustement fin de l'élévation se fait par une vis micrométrique. Sa fixation s'emboîte au-dessus du pied tubulaire de 10 cm de diamètre, celui-ci deviefit porteur, cela facilite l'orientation en azimuth.

#### LE FEED

Deux modèles, le FD 75E, guide d'onde rectangulaire, le FD 120E, cir culaire pour l'utilisation d'un ortho coupleur BO 800E, en double polari sation.

Le LNB, je devrais dire les LNB, sont au nombre de quatre. Cela, va du conventionnel 2,7 dB jusqu'au 2,00 dB.

#### LE FONCTIONNEMENT

Simultanément, nous avons essayé les

deux démodulateurs MASPRO. La recherche sur le SRE 800S se fait par huit petits boutons poussoirs, variant l'affichage de la fréquence qui se lit sur tambours mémorisés, de même, mais indépendamment pour l'audio subcarrier (5 à 9 MHz). Plus simpli fié sur le SRE 80L, deux grosses tou-, ches changent l'affichage digital des canaux (80 canaux correspondant aux fréquences). L'audio subcarrier (5 à 8 MHz) est réglable par un bouton en façade. Sur les deux tuners, l'optimi sation du réglage de fréquence et le niveau du signal sont tour à tour commutables et visibles sur un vumètre. On trouvera aussi communément AFC, sélecteurs de largeur de bande (vidéo, audio), contrôle de sor tie vidéo, cntrôle de sortie audio, entree 50 onms avec commutateur marche/arrêt d'alimentation du LNB, un terminal 400 ohms, sorties vidéo, sortie baseband pour décodeur vidéo (C MAC pour NRK Norvège, RTC discret pour EBU - Eurovision - OAK RACAL pour SKY CHANNEL), sor tie audio, sortie AGC alimentant un voltmètre afin de faciliter une bonne orientation de la parabole sans pour cela monter un téléviseur dans l'hypo thèse d'une installation sur le toit, un inverseur de polarité de signaux vidéo, quelques "plus" pour le SRE 80L, une sortie HF en option, une mémo risation des stations, 12 au total, ainsi que de la polarisation de celles-ci, commutable électriquement afin d'ali menter un polarotor ou un switch V/H, un blocage possible d'une fré quence et un kit pour montage en rack en vue d'une utilisation à usage col lectif.

#### QUE DIRE DE **CES DEUX APPAREILS ?**

Le SRE 80L est le type même du clas sique démodulateur, il est d'un usage très simple. Le SRE 800S rentre plus dans l'esprit DX. Par son aspect rigoureux et ses réglages précis, il conviendra mieux aux passionnés, mais il s'adresse plus particulièrement aux antennistes et aux professionnels du réseau câblé : c'est un appareil sans compromis.

#### LES ESSAIS

Ils ont eu lieu chez MAT SAT TV. Cette société fait en permanence des démonstrations de qualité à tous les niveaux des maillons de la chaîne TRVO. Parabole, LNB, démodula teur, téléviseur. Ses essais comparatifs mettent en évidence les performances vidéo, mais aussi audio de tels systè mes testés sur différents téléviseurs. Les images MASPRO ont été éloquen tes par leur qualité, en particulier sur CNN (INTELSAT), reçues à la per fection sans aucun parasite. Sur le Spot Ouest, CHILDREN'S PRE MIERE passe bien, moins bien LIFESTYLE et SCREENSPOT, et encore suivant les conditions atmosphériques, elles sont bonnes. Quant à MIRROR VISION dont c'est la fin, ce dernier n'émet plus qu'une mire simplifiée.

Sur EUTELSAT, tout est bon (Spot Ouest), même SAT 1 dont le trans pondeur donne des signes de faiblesse. RTL et 3 SAT (Spot Est) qui fait des essais en D2 MAC PAQUETS, sont reçus avec une moins bonne qualité.

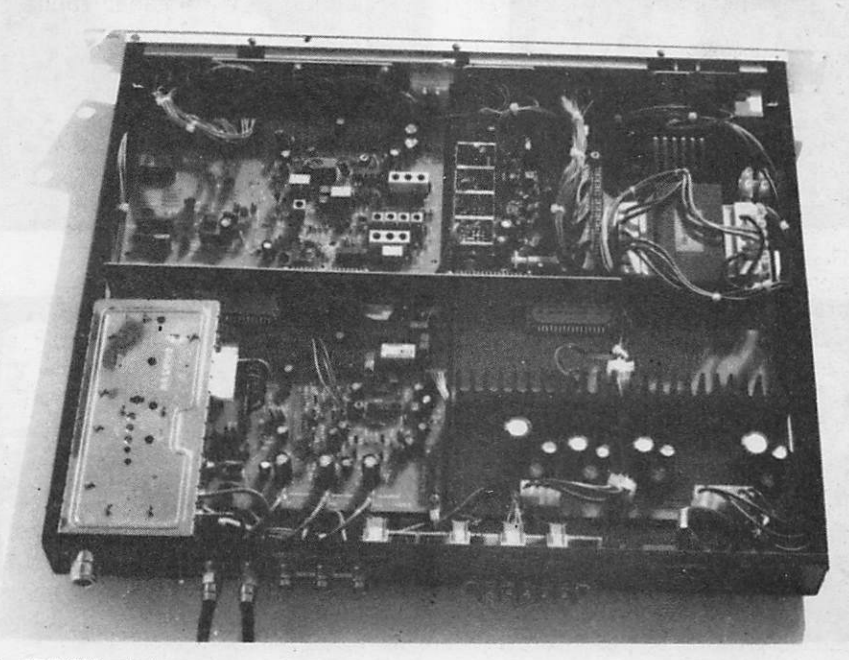

Le SRE 800 mis à nu

juste satisfaisante pour un acharné du DXTV.

Toutes ces stations, plus sensibles à prendre, passent très mal ou pas du tout sur le package LUXOR.

Le gros handicap viendrait de la para bole Cassegrâin, qui ne serait pas du tout au point. Aussi, l'importateur de cette marque a changé son fusil d'épaule. Cette marque est revenue à la bonne vieille Prime Focus, mieux adaptée aussi aux polarotors. Si elle consent à nous prêter son nouveau modèle d'antenne, nous réessayerons LUXOR, mais avec une tête MAS-PRO triée sur le volet.

En résumé, chez MASPRO, tout est bon, du sol au plafond, pardon, de la parabole au démodulateur.

Si vous n'avez pas de contrainte finan cière (heureux homme !), choisissez le SRE 800S, c'est le nec plus ultra.

#### QUELQUES NOUVEAUTES EN VRAC A SIGNALER

La commercialisation des polarotors CHAPARRAL 11 et .12 GHz par MEDIASAT, à Paris, du matériel de réception ARABSAT chez SHYAM Antenna Electronic pas d'importateur en France à ma connaissance. La pré sence à EUROCAST d'une marque encore inconnue en France, FURU-KAWA, avec une parabole Offset. La commericalisation par TANDBERG, département Télécom, de matériel TVRO, parabole IRTE, LNB MAS PRO. Restent la démodulateurs qui sont des TANDBERG et le décodeur C MAC.

Au salon de Paris, j'ai aperçu le superbe démodulateur KR 1000 de KENWOOD ; il sera peut-être un jour commercialisé en France, on n'en sait pas plus. Beaux comme ce n'est pas

possible, les Feed et Orthocoupleurs de chez HUBERT et SUHNER, c'est suisse, c'est comme NAGRA.

Lu : Le SATELLITE WORLD GUIDE des Editions COMMTEK, USA (49,95 \$), parfait, l'équivalent du WORLD RADIO TV HANDBOOK, un livre de chevet à vous rendre les nuits blanches.

Le dernier CABLE & SATELLITE, mois d'avril : pas de cadeau pour les LNB, un banc d'essai méchant où les trois gagnants sont dans l'ordre : FUBA OEK 861, SCIENTIFIC ATLANTA, MASPRO. Ça fait mal pour les autres !

Voilà, c'est tout. A la prochaine !

#### A SUIVRE

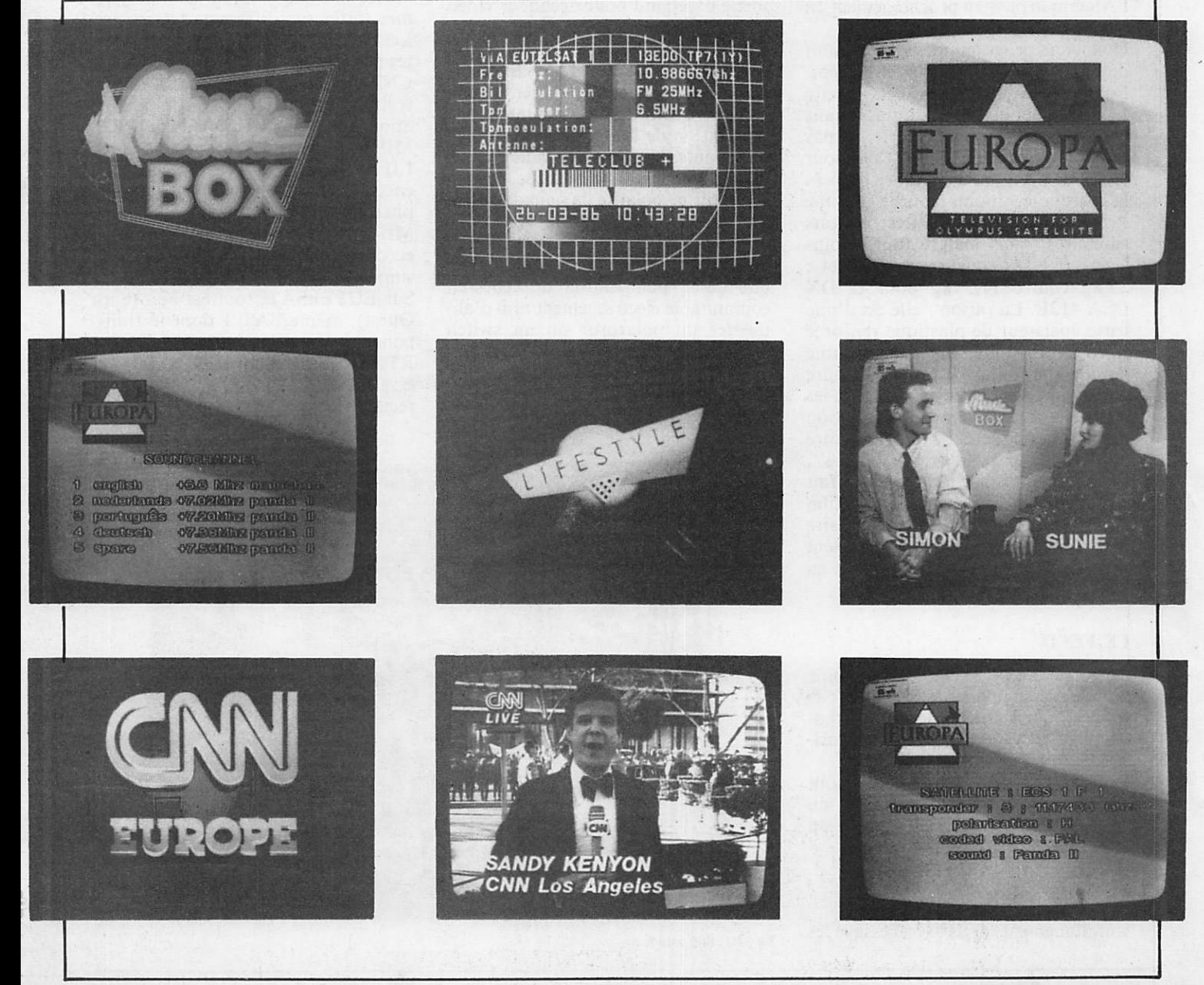

# HF-WIF-UIF KENWO

#### **JUSQU'AU 31 AOUT** 1986, DES PRIX EN **BAISSE EN VHF**

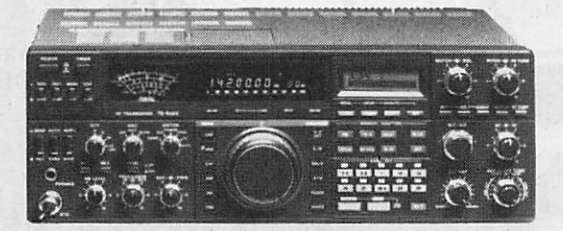

#### Emetteur-récepteur TS 940 SP'

USB - LSB - AM - FM - FSK/Emetteur bandes amateurs - 100 W HF<br>CW - 220 W PEP - final à transistors / Récepteur à couverture<br>générale - VBT - Slope tune - Pitch - AF Tune - Notch - Point d'interception + 13 dBm pour 2 fréquences espacées de 50 kHz / Alim. secteur incorporée

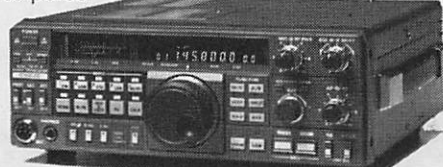

#### **TS 711 E VHF**

Transceiver tous modes USB/LSB/CW/FM Puissance variable en tous modes de 3 W à 25 W

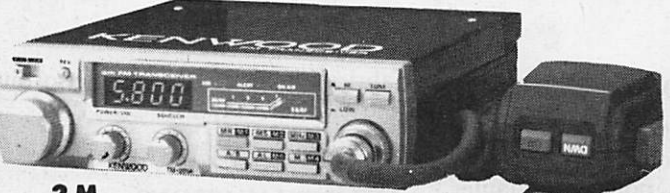

 $2M$ **TM 201 A** FM 25/5 W  $141 \times 39.5 \times 183$  mm

70 cm **TM 401 A** FM - 12W/1W 141 x 39,5 x 183 mm

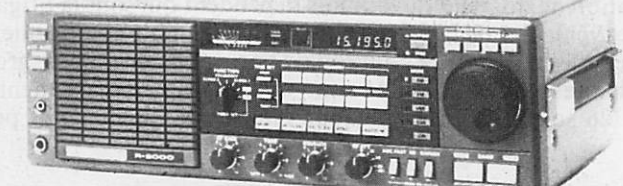

#### Récepteur R 2000

Couverture générale 150 kHz à 30 MHz/AM-FM-CW-BLI-BLS/220 et 12 V - 10 mémoires/En option : couvertisseur VC 10 pour recevoir de 118 à 174 MHz

GUH

2, rue Joseph Rivière. 92400 Courbevoie

Tél. [1] 43. 33. 66. 38. +

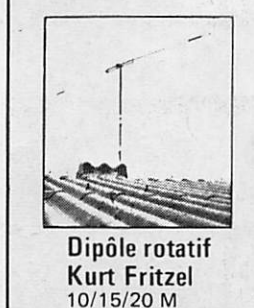

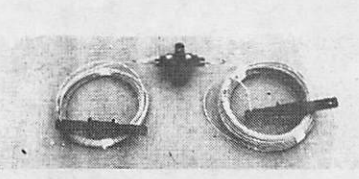

**Antenne Windom Kurt Fritzel** FD4-80/40/20/10 M

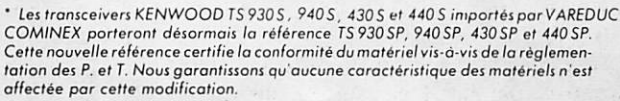

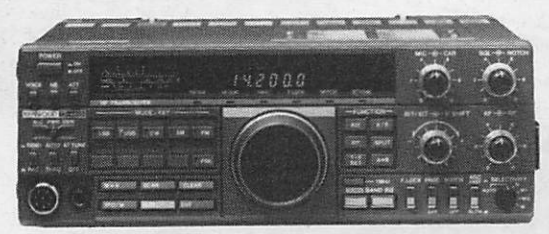

**Émetteur-récepteur TS 440 SP\***<br>VSB-LSB-AM-FM-CW-FSK/Émetteur bandes amateur/Récepteur couverture générale/110 W HG - 220 W PEP - 12 V

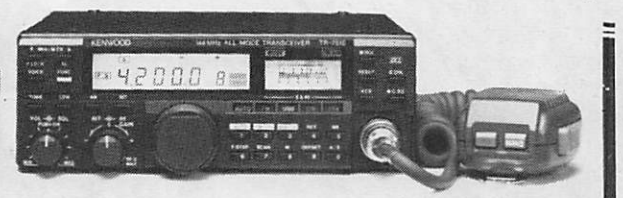

**Emetteur-récepteur TS 751 E** 25 et 5 W HF commutables en tous modes/2 VFO/10 mémoires.

UN TRANSCEIVER DANS LA POCHE **SANS LA DÉFORMER** TH 21 E: 144-146 MHz TH 41 E: 430-440 MHz FM Т 1 W HF - 1  $\mu$ V = 35 dB S + B/B  $H$ Tone 1750 Hz - Pas de 5 KHz  $\overline{2}$ Simplex - Répéteur  $\mathbf{1}$ **MOINS GRAND QUE DEUX PAQUETS DE** E **GAULOISES.** Dimensions: 57 x 120 x 28 mm

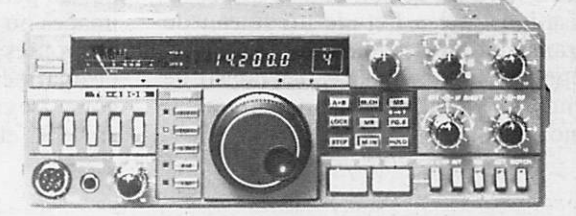

#### Emetteur-récepteur TS 430 SP'

USB - LSB - AM - FM en option - CW / Emetteur bandes amateurs<br>- 100 W HF CW - 200 W PEP - Final à transistors / Rx à couverture générale / Alimentation 12 V - 20A - Externe.

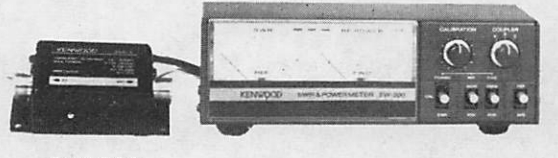

#### **SW 200**

Un wattmètre/TOS-mètre très précis, de 1,8 MHz à 450 MHz, permettant de contrôler simultanément 3 émetteurs et leurs antennes.

Disponible : sonde SWC4 : 1200 à 1300 MHz.

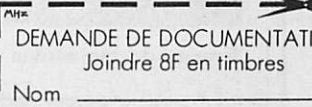

IZARD CRÉATIONS 99.31.64.73

Adresse

**SPECIALISE DANS LA VENTE DU MATERIEL D'EMISSION D'AMATEUR DEPUIS PLUS DE 20 ANS** 

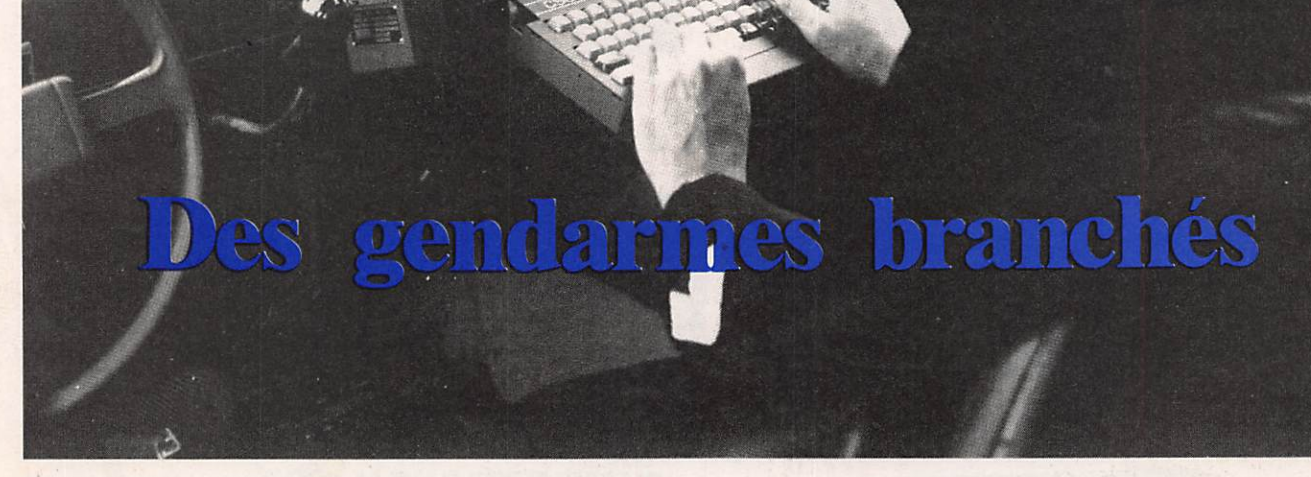

Photos el schémas publiés avec l'aimable auto<br>risation de CSEE/PARIS et de TRT.

#### Dominique VERLET

C'est en 1972 que la Gendarmerie, dans le cadre de son plan d'informa tisation, met à l'étude un réseau de transmission de données. Saphir est opérationnel depuis 1980 et constitue encore aujourd'hui une première mondiale.

#### **LA CONCEPTION**

La Gendarmerie disposant déjà d'un réseau radiotéléphonique traditionnel, Saphir fut conçu pour s'y adapter directement en permettant de ne pas modifier les équipements radio en ser vice, essentiellement de type THOM SON T.M.F. 126. L'installation devait permettre la transmission des images ou la consultation de données par toutes les unités et véhicules de la Gendarmerie de l'ensemble de l'Hexa gone. Le cahier des charges fut rédigé en 1976 et adressé à 26 sociétés. La fabrication fut confiée au Consortium  $C.S.E.E.$  et  $T.R.T.$ 

#### **LES APPLICATIONS**

Le réseau Saphir permet la transmis sion de tous les messages relatifs aux missions de la Gendarmerie : les véhi cules communiquent avec les unités dont ils dépendent qui sont la brigade au niveau du canton, la compagnie au niveau de l'arrondissement et le grou pement au niveau départemental. Chaque véhicule et chaque unité peut

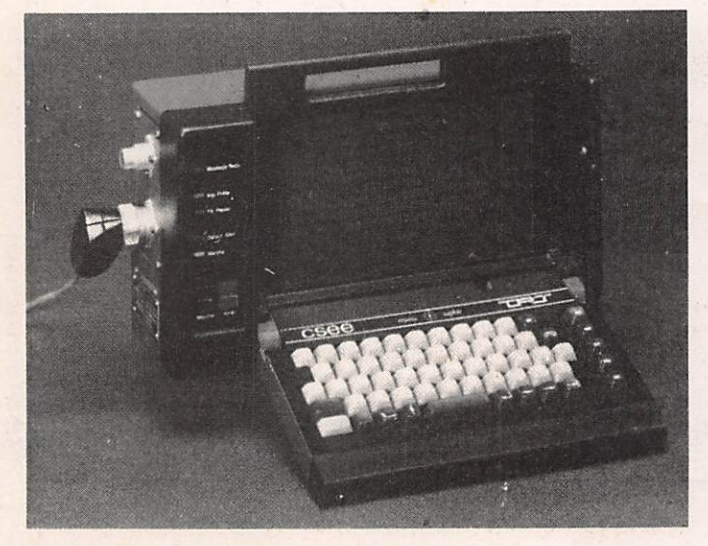

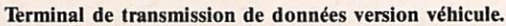

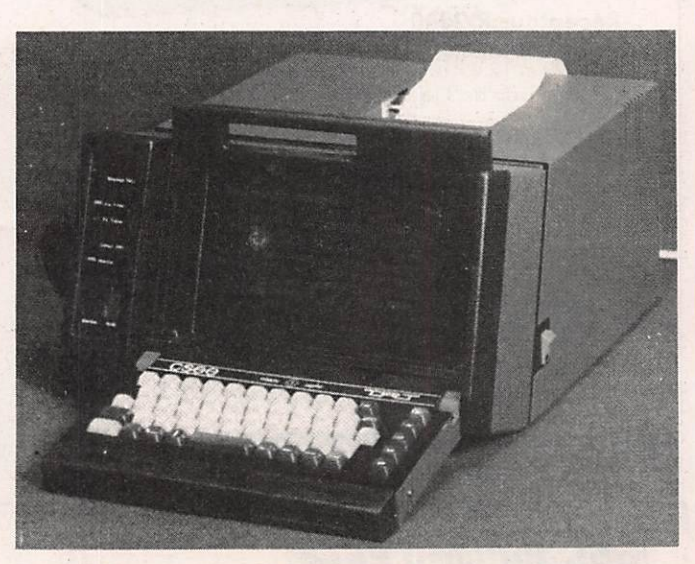

Terminal de transmission de données version fixe.

également consulter des bases de données centralisées à Rosny sous Bois par les ordinateurs des systèmes CENTAURE et SAGAC, supportant respectivement les données de recher ches criminelles (fichiers des véhicules volés et des personnes recherchées) et les données relatives aux perturbations de la circulation routière.

#### LA REALISATION TECHNIQUE

Le réseau contient deux sous-systèmes, l'un transmettant par voie filaire, l'au tre par voie radio. Le sous-système filaire achemine les données depuis Rosny jusqu'aux groupements par 14 000 kilomètres de lignes spéciali sées, louées aux PTT. Chaque dépar tement contient un concentrateur assurant la commutation du réseau départemental avec les ordinateurs de Rosny. Des liaisons de maillage reliant entre eux les concentrateurs permet tant d'équilibrer la densité du tafic et de modifier le routage en cas de cou pure de ligne. Un rétablissement de la liaison est également possible par le réseau téléphonique, relié au concen trateur par un modem externe : c'est

le secours réseau commuté. La sécu rité des liaisons est de plus assurée au niveau du concentrateur qui est bi processeur, un processeur étant en ligne et l'autre en réserve. Une défail lance du processeur de ligne entraîne un basculement automatique en ligne du processeur de réserve.

Le sous-système radio permet l'accès au réseau par les unités et véhicules du groupement. Ils sont équipés de ter

minaux mobiles et fixes, ce dernier possédant en' plus une imprimante incorporée. Le terminal est relié à l'émetteur fonctionnant en FM sur VHP par l'intermédiaire du boîtier phonie sur lequel l'opérateur compose l'adresse téléinformatique du terminal à joindre. Le concentrateur, en pilotant des chaînes de relais, met les deux postes en communication, qu'il s'agisse d'un autre terminal ou d'une

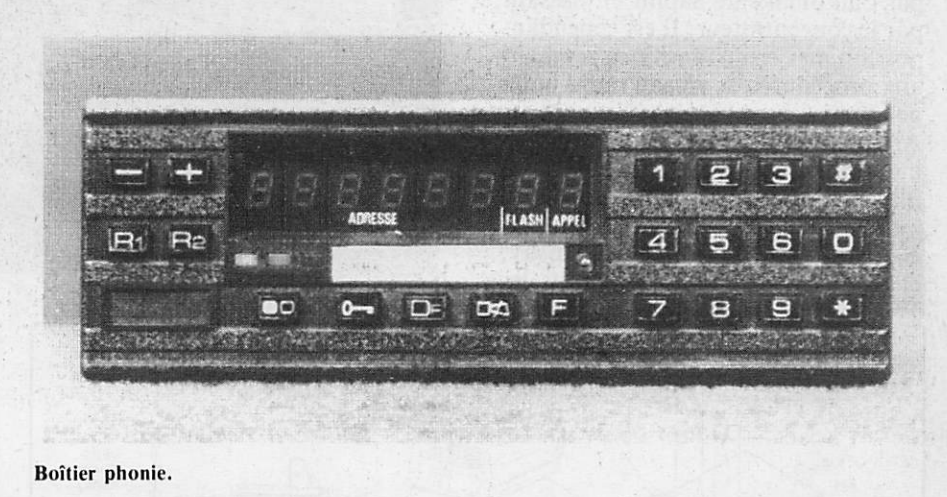

LE SPECIALISTE DE LA RECEPTION DES SATELLITES DE TELEVISION, DE TELECOM ET DE METEO SATELVISION S.A. 700, Bd de la Lironde 34980 SAINT-CLEMENT-LA-RIVIERE TÉL. 67.84.04.29 SATELVISION MET SES PRIX **SUR ORBITE BASSE!** LA STATION COMPLETE DE RECEPTION DES SATELLITES - Type 1240 P 40 CANAUX (dont 20 préréglés par E-PROM) - POLARISATION AUTOMATIQUE H,V,X,Y) POUR 14990 F TTC Comprenant : • 1 parabole "offset" monocoque de 1,20 m. • 1 tète de pointage.  $\bullet$  guide onde  $+$  LNB très faible bruit \* poiarisateur télécommandé par le démodulateur • 1 cable peritel. • 1 câble 3 c de 25 m. • Une notice en français pour la pose (1 boussole suffit). • 1 pied support spécial articulé. • 1 tripode support LNB. • 1 démodulateur 40 canaux dont 20 préprogrammés par E-PROM télécommandant la polarisation. • 1 Câble coaxial de 25 m. • Les connecteurs montés + visserie nécessaire. • Une inscription au "cercle des AS". La qualité de l'ensemble permet une réception satisfaisante sur tout le territoire français.  $Norm:$ Profession : Adresse : Documentation complète et liste des programmes de télévision contre 10 F en timbres. Prénom :  $\overline{\phantom{a}}$  . Tel. : · Les REVENDEURS adresseront leur demande sur feuille à en-téte. Cachet professionnel obligatoire. I I Code postal: .Ville : • Nos prix s'entendent pour un règlement comptant, port en sus. Hors installation. • Démonstration permanente sur rendez-vous, en nos locaux.

consultation des bases de données cen tralisées. Un appel peut être individuel ou collectif, les terminaux étant pro grammés en multi-adresse. La vitesse de transmission de données est de 1200 bauds en ASCII, ce qui répond, aux besoins opérationnels de la Gendar merie. Le trafic en phonie n'a cepen dant pas été abandonné. Il cohabite avec la transmission de données sur la même fréquence à l'intérieur du grou pement. Le trafic phonie est alors régi par l'automatisme Saphir en passant par le concentrateur. Il est cependant possible de s'en affranchir en revenant aux procédures de réseau radio indé pendant.

Afin de détecter immédiatement tout incident technique et de centraliser les informations concernant l'encombre ment du réseau, le centre de contrôle et mesures, situé lui aussi à Rosny, enregistre 24 heures sur 24 tous les<br>
Station mobile informatique.

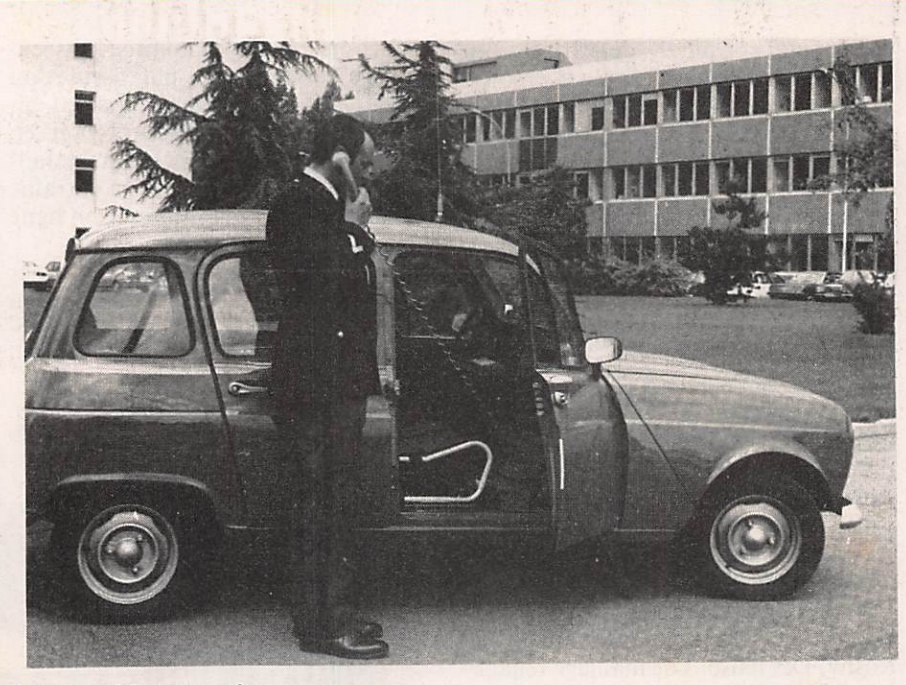

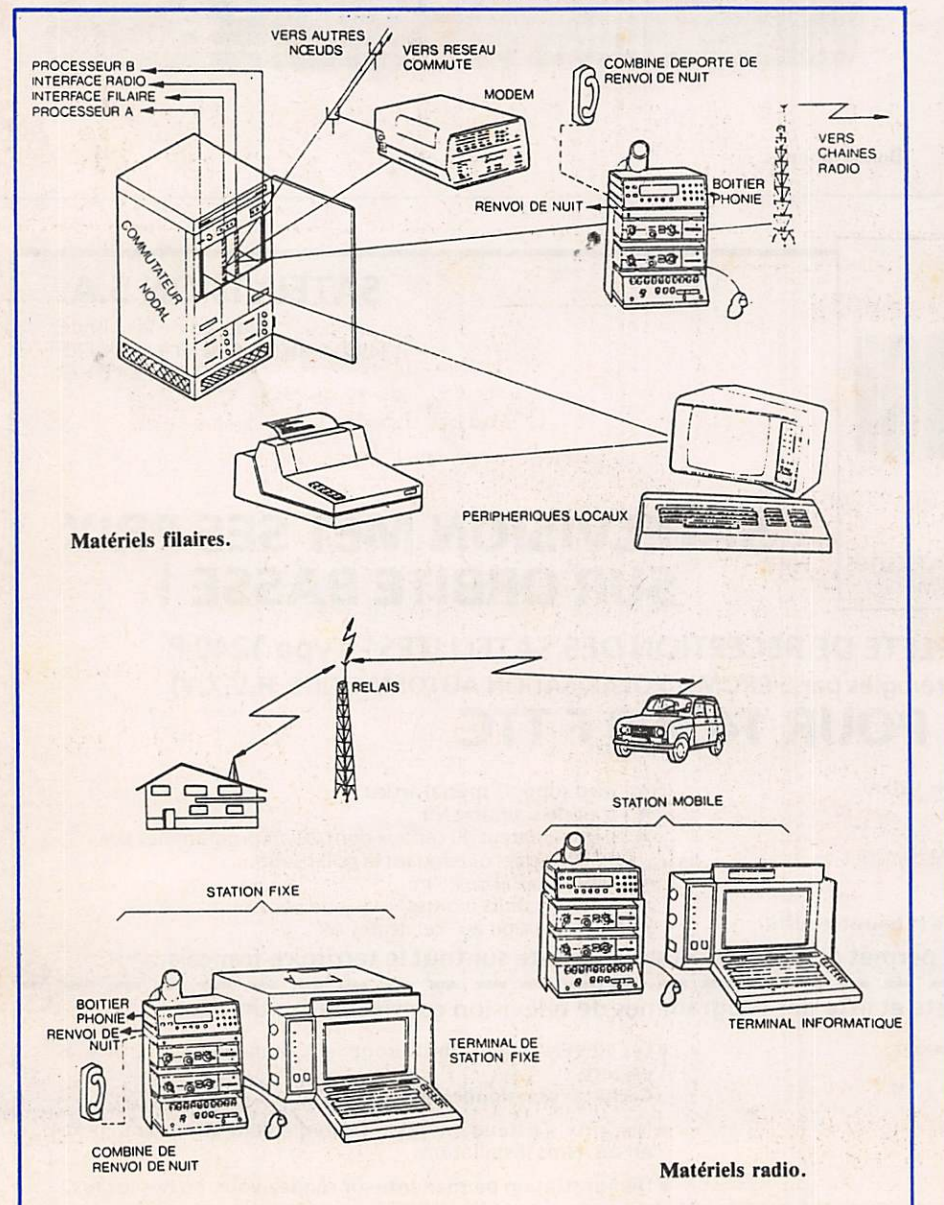

incidents qui remontent du réseau. L'enregistrement s'effectue et s'ar chive automatiquement sur deux ordi nateurs MITRA 125, l'un étant en ligne, l'autre en secours. L'opérateur peut à tout moment connaître l'état opérationnel d'un site Saphir en inter rogeant l'ordinateur. Le centre de contrôle et mesures, en supervisant l'ensemble du réseau, permet égale ment, en intervenant au niveau des concentrateurs, de modifier le routage d'un message, grâce aux liaisons de maillage.<br>Saphir est maintenant opérationnel et

Saphir est maintenant opérationnel et parfaitement rodé. Son petit frère Rubis, dans lequel toutes les commu nications seront cryptées n'aura, lui non plus, rien à envier au Sémaphore de la Maréchaussée Napoléonienne.

Je tiens à remercier les autorités de la Gendarmerie Nationale pour leur coopération sans laquelle cet article n'aurait pas vu le jour.

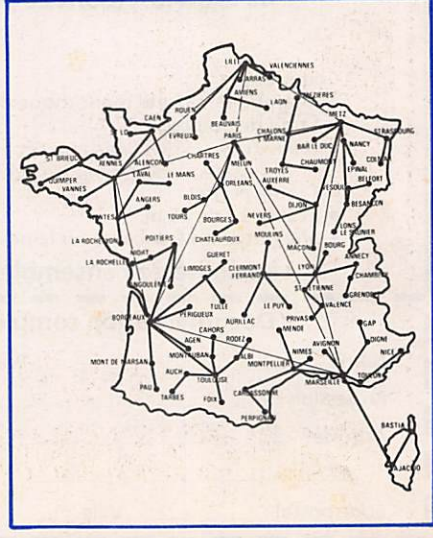

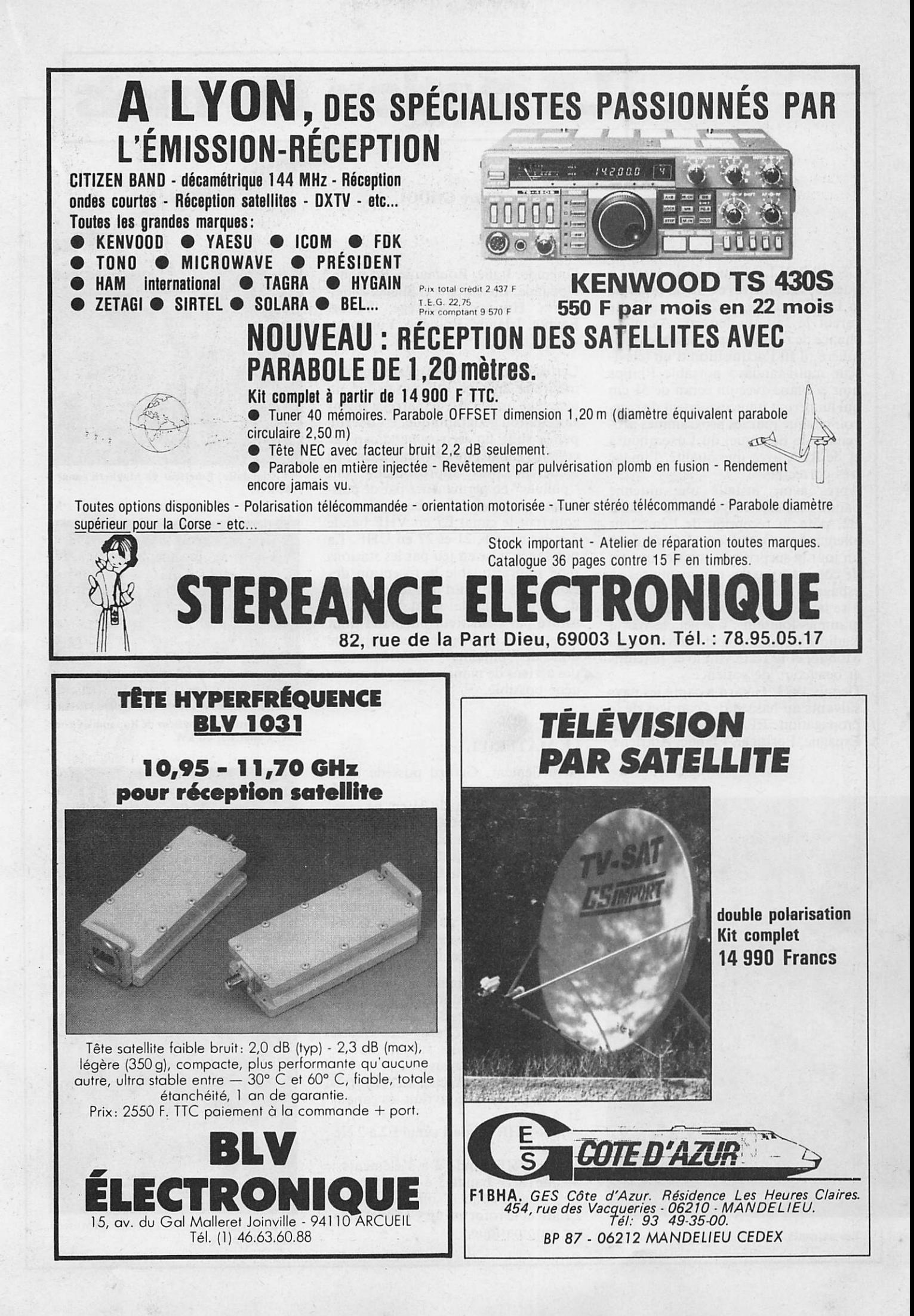

## La station du mois

#### Pierre GODOU

Gérard ROLLOT qui habite Jarny, à quelques kilomètres de Metz, pratique la DX TV depuis 1973 et ses débuts furent le fait du hasard. Ayant la chance de résider dans une zone fron talière, il fit l'acquisition d'un télévi seur multistandard portable Philips noir et blanc avec un écran de 51 cm qui lui permit immédiatement de rece voir chaque jour les programmes pro venant de Belgique, du Luxembourg et de RFA avec une qualité d'image très correcte.

Après avoir installé une antenne bande 1 à 2 éléments calée sur le canal E2, pour la réception de l'émetteur allemand de Gôttelborrer, Gérard eut un jour la surprise de voir des images de corrida avec des commentaires en espagnol. Ce fut le déclic qui l'incita à se lancer dans la recherche de pro grammes lointains. Il acheta le World Radio TV Handbook et Télévisions du Monde, et le reste vint avec le temps et beaucoup de patience.

Depuis 1973, Gérard a capté les pays suivants au hasard des caprices de la propagation : RFA, RDA, Angleterre, Espagne, Portugal, Islande, Autriche,

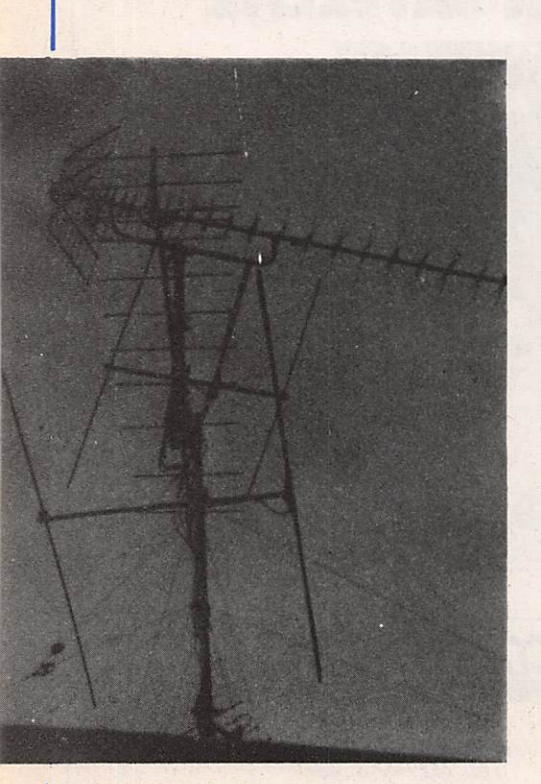

Les antennes.

Finlande, Italie, Roumanie, Belgique, Hollande, Luxembourg, Suède, Dane mark, Hongrie, Norvège, Suisse, Egypte, Irlande, Pologne, Yougosla vie et URSS.

Cette performance est d'autant plus méritoire que ce qui paraissait un avantage lorsqu'il a démarré, à savoir sa situation géographique, est devenu par la suite un sérieux handicap car certains canaux qui permettraient une recherche plus approfondie, sont "pollués" en permanence par de puissants émetteurs luxembourgeois qui couvrent le canal E7 en VHF bande 3 et les canaux 21 et 27 en UHF. La puissance mise en jeu par les stations rend impratiquable la réception des canaux E5 à E9. En bande 1, il en est de même pour le canal E2 qui est saturé par l'émetteur allemand dont nous avons déjà parlé. Ceci implique donc de "pinailler" les orientations des aériens de manière à être le moins gêné possible.

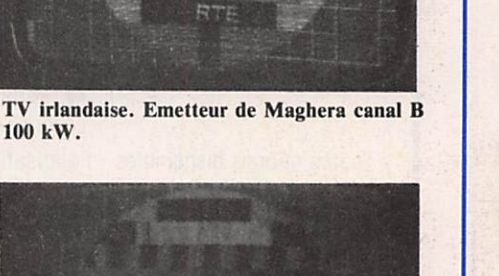

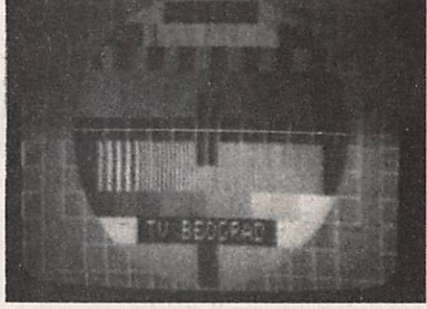

TV yougoslavie. Emetteur de Kopaonik en Ser bie. Canal E3, 50 kW.

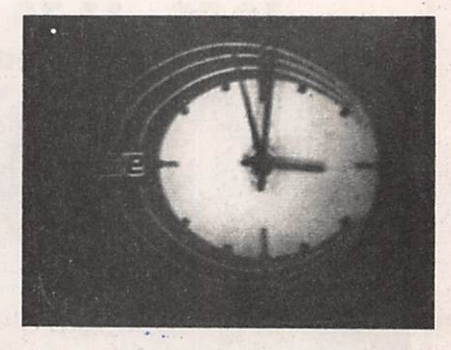

TV espagnole. Emetteur de Madrid, canal E2, 250 kW.

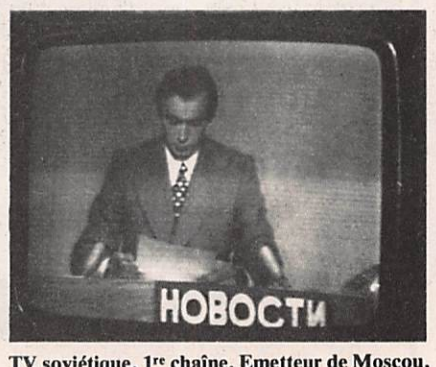

TV soviétique, 1" chaîne. Emetteur de Moscou, canal RI, 240 kW.

#### LE MATERIEL

Actuellement, Gérard possède deux téléviseurs :

— un noir et blanc de 31 cm ne rece vant que la norme CCIR. La sélection des canaux se fait par rotacteur ; un multistandard couleur Barco

Trinidad 66 cm Pal/Secam. L'appa reil possède un châssis modulaire et est équipé dune platine son au standard anglais. Le choix des canaux se fait par touches sensitives avec indicateurs à diodes luminescentes.

Un mât de trois mètres, installé sur une tuile faîtière au milieu du toit de la maison (7 mètres de haut) supporte le rotor et les aériens. Les quatre antennes sont fixées sur un mât de 1,5 mètre. On y trouve :

— une UHF large bande à 91 éléments de marque Fuba couvrant les canaux 21 à 60 ;

— une VHF bande 1 canal E2 à 2 élé ments;

— une VHF bande 2 à 3 éléments ; — une VHF bande 3 à 12 éléments. Ces trois antennes sont de marque Zénith et le rotor est un Channel Mas ter automatique.

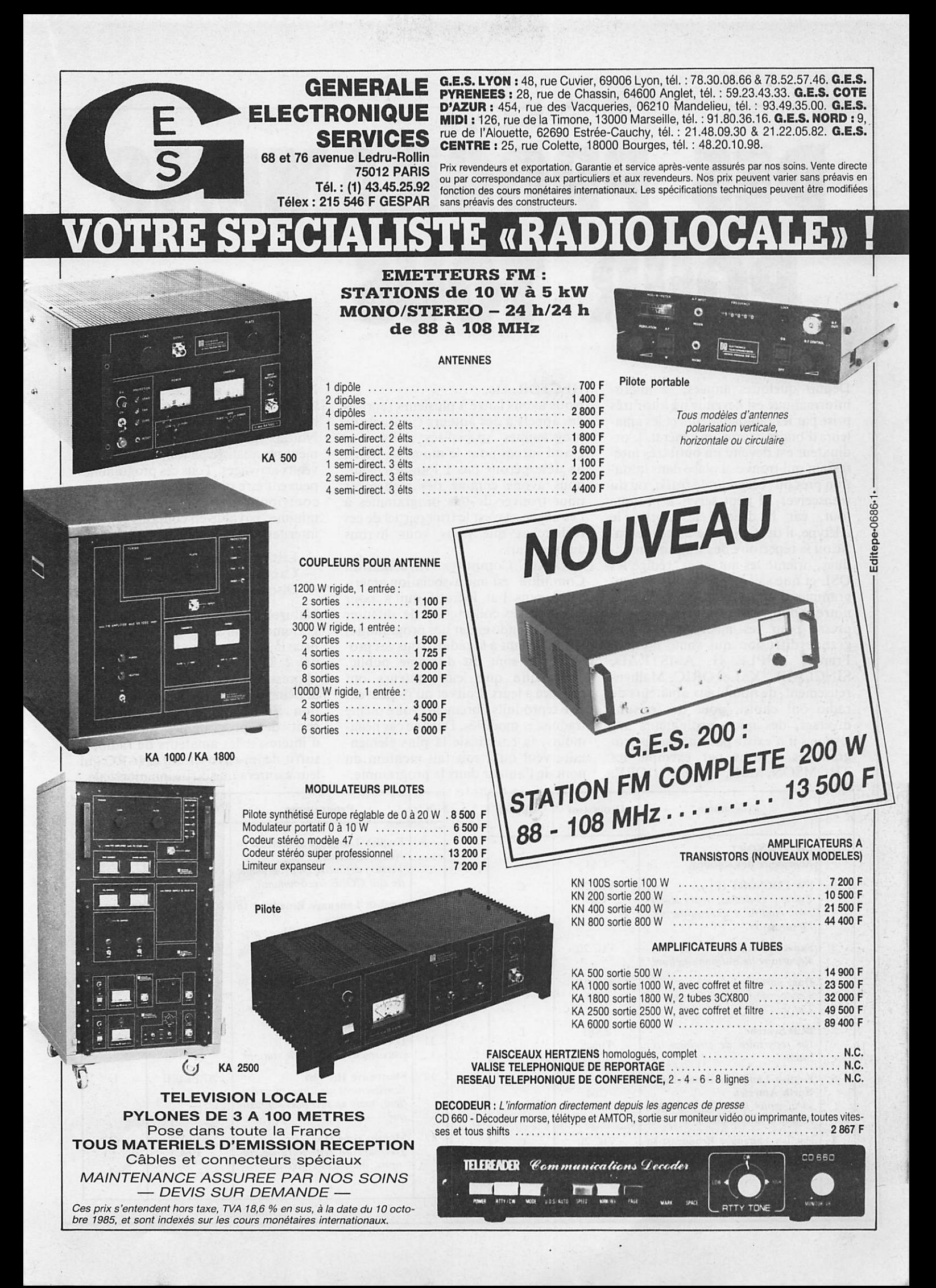

DES PROGRAMMES POUR TOUS MARCELLE JEUNE

Depuis quelques années, la micro informatique est devenue un loisir très prisé par les radioamateurs et les ama teurs d'ondes courtes en général. L'or dinateur est devenu un outil très inté ressant qui trouve sa place dans la sta tion près du récepteur de trafic, ou du transceiver. Il peut servir à presque tout, car il décode le morse, le télétype, il tient à jour le carnet de tra fic ou le répertoire des stations enten dues, oriente les antennes, rédige les QSL et que sais-je encore ? Des pro grammes d'applications spécifiques à notre hobby sont publiés dans la presse pour les machines de plus grande diffusion qui sont, pour la France, APPLE II, AMSTRAD, SINCLAIR ZX81 et ORIC. Malheureusement, de nombreux amateurs de radio ont choisi, pour des raisons diverses, des micro-ordinateurs sur lesquels il n'existe pas ou peu de pro grammes. Citons par exemple les THOMSON, MSX, COMMODORE,

#### HECTOR, etc.

Nous avons lancé à plusieurs reprises des appels à des auteurs éventuels de programmes spécialisés mais sans grand succès pour le moment. Mais, ne désespérons pas ! Parallèlement, nous avons entamé des recherches pour trouver de tels programmes à l'étranger, et c'est le fruit partiel de ces recherches que nous vous livrons aujourd'hui.

ANARC Computer Information Committe est une association améri caine sans but lucratif qui a pour vocation de collecter et de diffuser dans le monde entier des programmes se rapportant à la radio. Tous ces pro grammes sont du domaine public, c'est-à-dire que leurs auteurs ont renoncé à leurs droits et qu'ils peuvent être reproduits librement, voire même traduits et modifiés. Dans ce cas néan moins, la courtoisie la plus élémen taire veut qu'il soit fait mention du nom de l'auteur dans le programme.

Nous avons obtenu de l'ANARC la liste actuelle des programmes disponi bles que nous reproduisons ci-dessous. Notons que cette liste est fréquem ment réactualisée en fonction des nou veaux arrivages. Tous ces programmes peuvent être obtenus moyennant une contribution financière vraiment minime, payable en coupons réponse internationaux.

- Listing papier : 1 coupon.
- Cassette : 3 coupons.
- Disque : 25 coupons.

Naturellement, la plupart des programmes sont en anglais, mais à ce prix là, on ne chipote pas, n'est-ce pas ? D'autre part, la liste est si impressionnante que ça vaut peut-être la peine de faire un effort de traduc tion. Enfin, sachez que si vous avez écrit des programmes susceptibles d'intéresser les amateurs de radio, il suffit de les envoyer à l'ANARC qui leur assurera une diffusion mondiale.

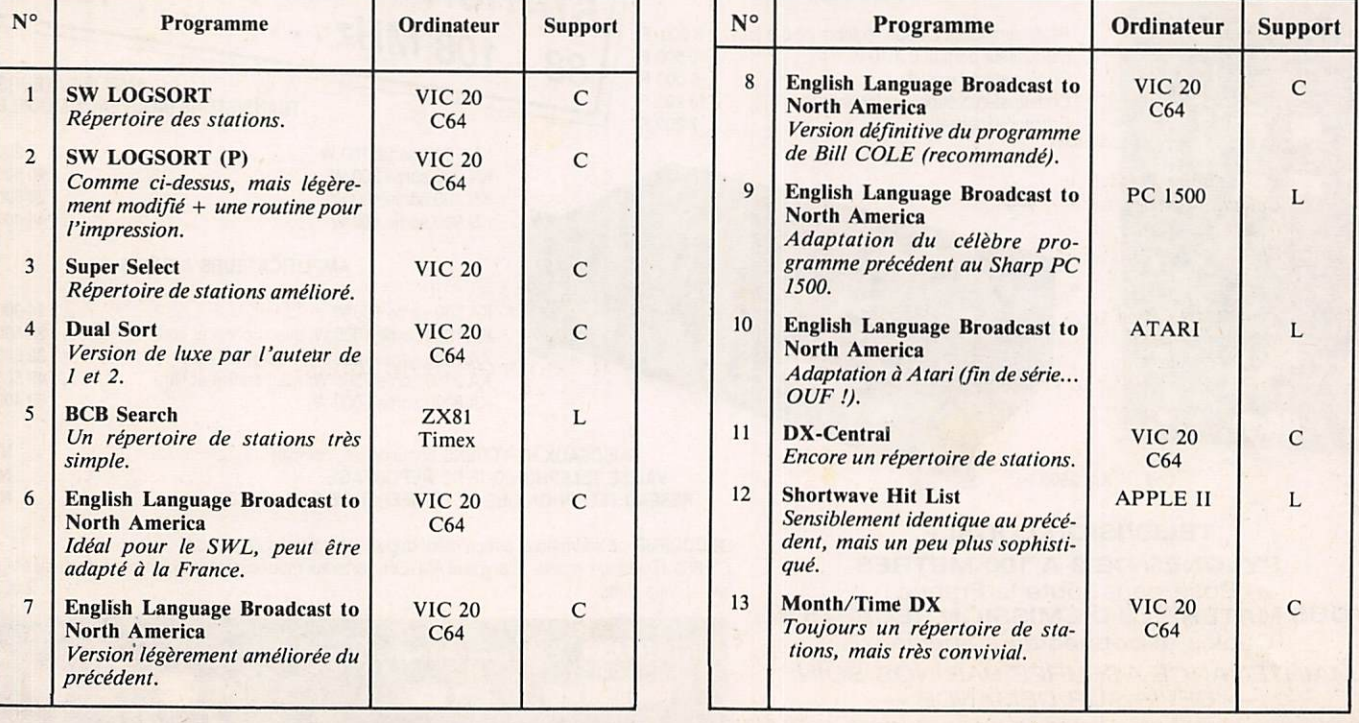

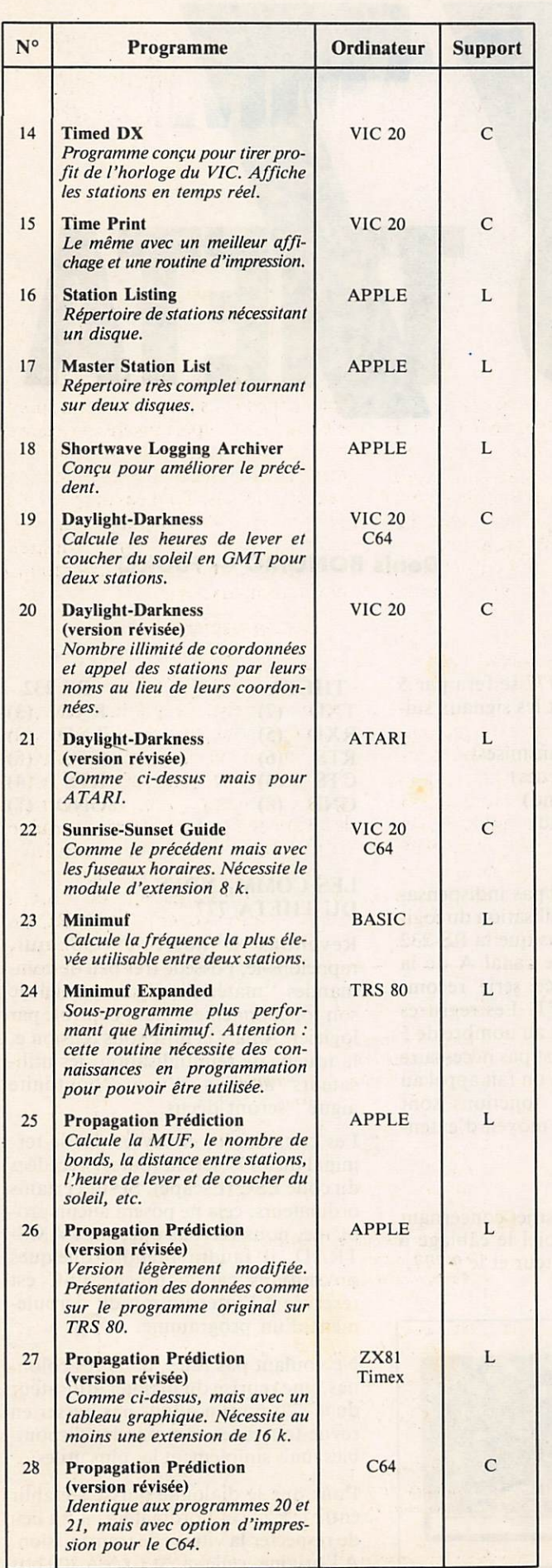

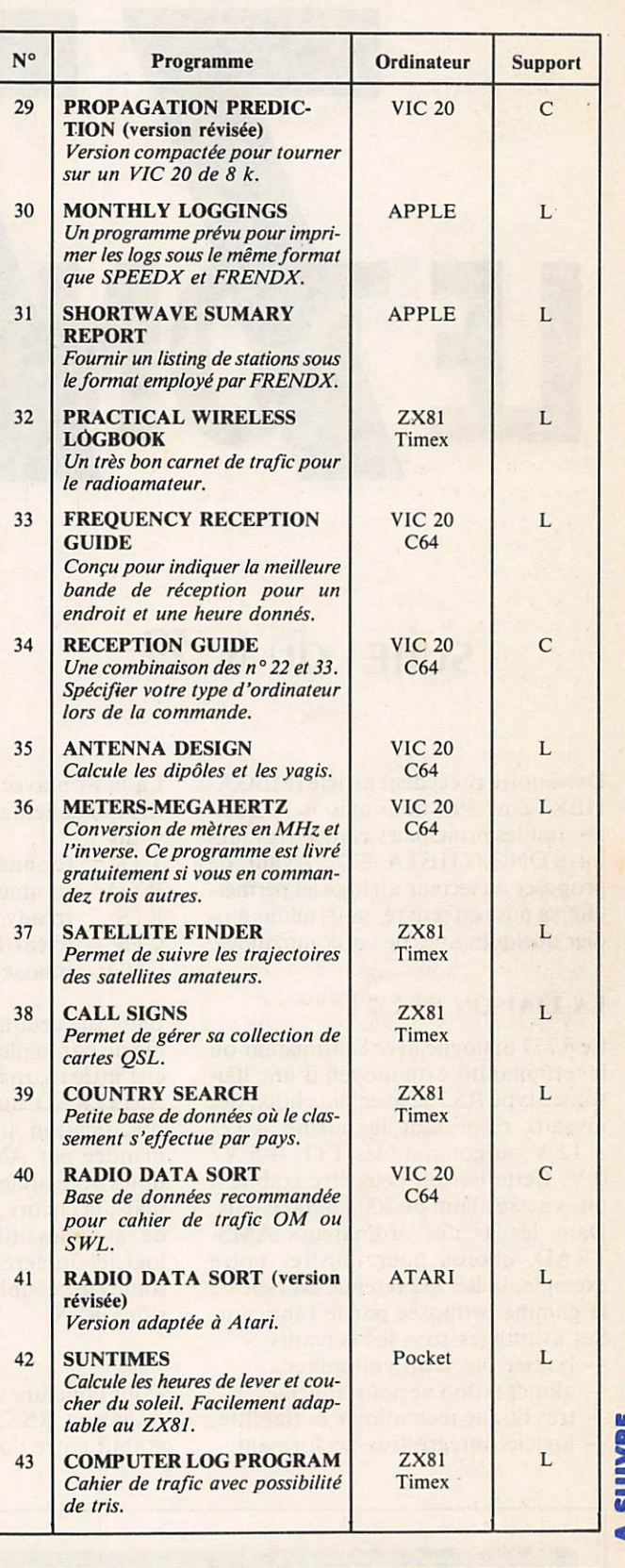

ANARC Computer Information Committe

#### 4347 29th Street SE ROCHESTER Minnesota 55904 USA

3 9

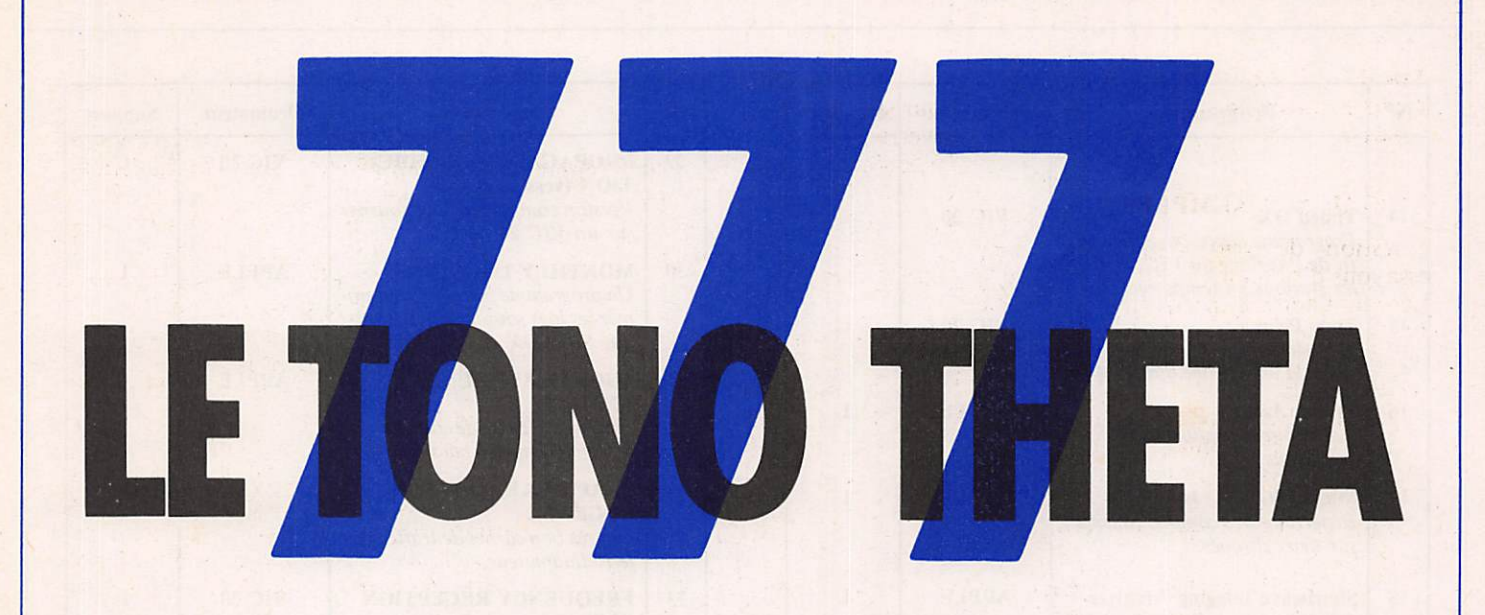

### $S$ UÎTE  $d$ U  $\mathcal{N}$ <sup>°</sup> $59$  Denis BONOMO — F6GKQ

Dans notre précédent article (MEGA HERTZ n° 39), nous avions vu quelles sont les principales caractéristiques du TONO THETA 777. Avant de proposer au lecteur un logiciel permet tant sa mise en œuvre, nous allons étu dier quelques unes de ses commandes.

#### **LA LIAISON RS 232**

Le  $\theta$  777 dialogue avec l'ordinateur ou le terminal hôte au moyen d'une liai son de type RS 232 avec, au choix, des niveaux respectant la norme  $+12/$  $-12$  V ou compatibles TTL +5 V/ 0 V. Cette liaison peut être établie à une vitesse allant de 100 à 1200 bauds. Dans le cas des ordinateurs AMS TRAD, choisis pour illustrer notre exemple, la RS 232 retenue est celle de la gamme proposée par le fabricant. Ses avantages sont les suivants : — boîtier pas trop volumineux,

- alimentation secteur fournie,
- très bonne technologie et fiabilité,
- logiciel intégré très performant.

La liaison avec le  $\theta$  777 se fera par 5 fils qui achemineront les signaux sui vants :

- TXD (données transmises)<br>RXD (données recues) RXD (données reçues)<br>RTS (ready to send) RTS (ready to send)<br>CTS (clear to send) CTS (clear to send)<br>GND (masse)
- $(masse)$

Bien que cela ne soit pas indispensa ble de par la pleine utilisation du logi ciel intégré, rappelons que la RS 232 AMSTRAD utilise le canal A de la spécification interface série recom mandée par AMSOFT. Les registres utiles accessibles sont au nombre de 5 mais, là encore, il n'est pas nécessaire de savoir les utiliser si on fait appel au logiciel intégré. Les fonctions sont toutes accessibles au moyen d'exten sions RSX.

Pour conclure sur le sujet concernant la liaison RS 232, voici le câblage à établir entre l'ordinateur et le  $\theta$  777.

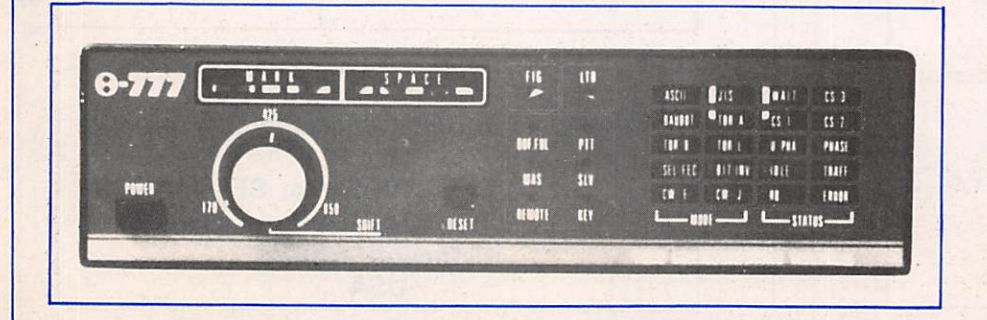

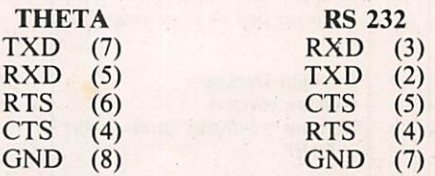

#### **LES COMMANDES** DU THETA 777

Revenons à notre  $\theta$  777 qui, rappelons-le, possède très peu de com mandes "matérielles", l'essentiel de son fonctionnement étant contrôlé par logiciel. A part la mise sous tension et la touche de réinitialisation, les utili sateurs atteints d'une "boutonite aiguë" seront déçus...

Les commandes envoyées par le terminal du  $\theta$  777 seront toutes précédées du code ESC (Escape). Si sur certains ordinateurs, cela ne posera aucun pro blème, nous verrons que, sur l'AMS-TRAD, il faudra prendre quelques précautions car la touche ESC est réservée à l'interruption du déroule ment d'un programme.

Ne voulant pas faire, dans ces colon nes, une reprise du manuel utilisateur du  $\theta$  777, nous n'allons pas passer en revue toutes les commandes disponi bles mais simplement les plus utiles...

Pour que le dialogue puisse s'établir entre le  $\theta$  777 et l'ordinateur, il y a lieu de respecter la vitesse de transmission. A l'origine, celle-ci est fixée à 300 bds dans le 777. Nous sélectionnerons la même au niveau de la RS 232 de l'or dinateur.

#### QUELQUES EXEMPLES

Question de voir si ça marche, essayons d'obtenir "l'état" du 0 777. La commande à envoyer est ESC ?. Le TONO répond en affichant diver ses données sur l'écran : — le MODE,

- la FREQUENCE et LARGEUR
- du shift sélectionné,
- la POLARITE (normal ou inver sée),<br>- l'ENTREE validée (AF ou logi-
- que),<br>- la VITESSE en Bds ou Wpm,
- 
- les FONCTIONS en service,
- le mode de COMMUTATION (manuel ou AUTO), — les SELCAL et DELAY pour
- AMTOR.

Un appui sur RESET provoquera éga lement l'entrée dans cette séquence d'affichage.

Les sélections de modes se font par une séquence de 3 codes.

ESC M et un chiffre de 1 à 8. Pour se mettre en BAUDOT, on enverra ESC M 3.

Puisqu'on est en RTTY, envoyons une série de RY. La commande est ESC Y. Tout appui sur une touche inter rompra l'émission. Le célèbre QBF (Quick Brown Fox) s'obtient par ESC Q.

On commence à entrevoir toute la puissance de cet appareil...

ESC I envoie l'identification CW en mode RTTY. Rappelons que ceci est obligatoire en trafic RTTY.

ESC L suivi de 1, 2 ou 3 provoquera l'émission automatique d'un CR/LF après 64, 72 ou "80 caractères...

Vous voulez passer en CW ? Facile... ESC M 7 et c'est fait. On dispose même d'un prof infatigable qui enverra des groupes de caractères aléa toires lorsqu'on le sollicitera par ESC 4. Vitesse ESC S + 3 chiffres ou rapport point/trait ESC W suivi des chif fres 0 à 9 sont aisément modifiables. Plusieurs buffers sont disponibles, facilitant grandement le trafic en mémorisant les procédures standard ou données de la station. Ils seront

émis par ESC R suivi du numéro de buffer ( 1 à 9).

En réception, ESC M 0 déterminera automatiquement le mode de l'émis sion que l'on tente de décoder ; ESC S A effectuera l'asservissement sur la vitesse. Bien utile dans certains cas ! Pendant le trafic, les messages pour ront être enregistrés sur bande magné tique, la télécommande du magnéto phone étant pilotée à partir du cla vier : une mémoire de masse bon mar ché !

L'AMTOR n'a pas été oublié et nom breuses sont les fonctions réservées à ce mode. Hélas, faute d'installation décamétrique suffisante, l'auteur de ces lignes n'a pu procéder à un quel conque trafic... Il en est de même pour l'ASCII.

La mise en œuvre du TONO  $\theta$  777 est donc très aisée. Ses caractéristiques et possibilités intrinsèques en font un puissant complément à l'ordinateur qui équipe déjà votre station.

Dans la dernière partie de cette pré sentation du TONO THETA 777, nous donnerons l'exemple d'un petit logiciel permettant son exploitation sur AMSTRAD.

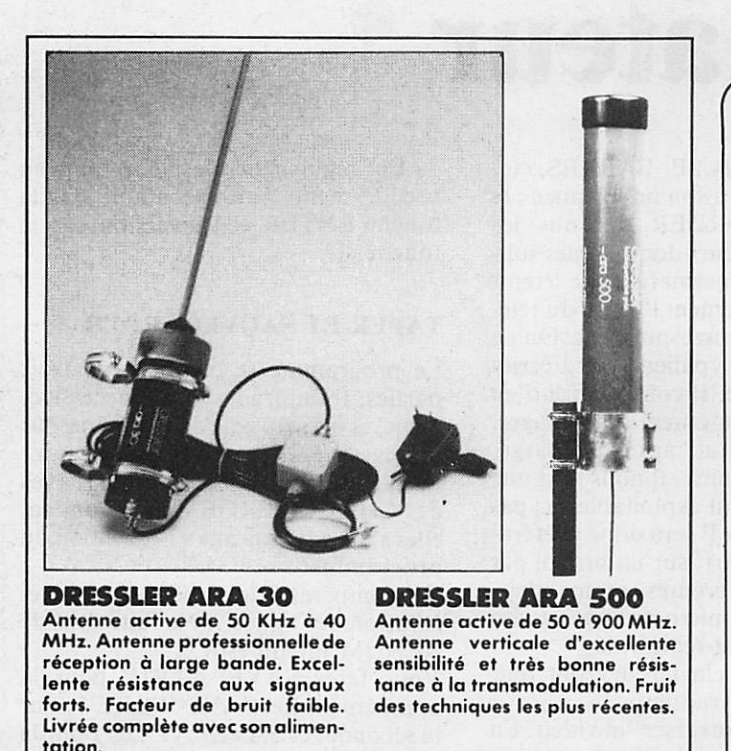

Et bien sûr, TOUT le matériel radioamateur. Documentation sur demande. Envoi rapide France

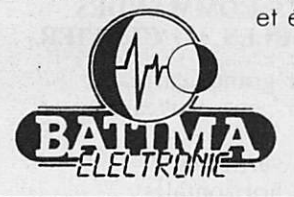

et étranger F8ZW Tél. 88.78.00.12. Télex 890 020 F 274 118, rue du Maréchal Foch 67380 LINGOLSHEIM

**PAR SATELLITES** à partir de 14 990 F\* individuel ou collectif Installation dans tout le Sud-Ouest Devis gratuit

TÉLÉVISION

\* pose en sus

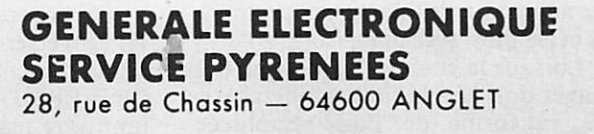

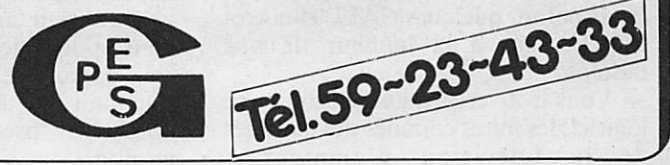

**Jean-Louis CHEYNARD - FC1HDX** 

### (1<sup>r</sup> partie)

## AMSTRAD et télévision d'amateur

Avant d'aborder la partie technique consacrée à l'analyse du signal vidéo de l'ordinateur, examinons le logiciel. Quelques remarques importantes per mettront de mieux le comprendre :

— Le cahier des charges était de s'af franchir des habituelles constructions avec matrices à diodes, etc. Mais, on s'aperçoit bien vite que l'ordinateur permet la création d'images plus com pliquées.

— Il ne s'agit pas ici de rentrer dans le domaine un peu rébarbatif de la programmation en langage machine, le Basic de l'AMSTRAD est assez rapide pour autoriser une construction d'écrans tout à fait acceptable.

— La vitesse n'est d'ailleurs pas le but recherché. Au contraire, il sera sou haitable d'obtenir, dans certains cas, une animation de l'image qui produira un effet plus agréable.

— Lorsque la vitesse d'acquisition des images doit être la plus rapide possi ble, la forme de Basic employée (incorporant quelques CALL et autres POKE) sera à la hauteur de nos besoins.

— Vous trouverez, à l'exécution de ce logiciel, les mires connues des habitués de la télévision d'amateur :

DAMIERS, GRILLE, BARRES, etc. — Un détail qui a son importance : le sempiternel BORDER de tous les écrans d'ordinateurs domestiques sub siste ; ce qui ne permet pas de "remplir" convenablement l'écran du téléviseur de votre correspondant. On en voit très bien les "paliers" sur l'écran de l'oscilloscope. Il vous suffira d'en tenir compte au moment des réglages. — Pas de "Menu" après le charge ment du programme. 11 nous faut une image directement exploitable, ou pas d'image du tout. Il sera donc préféra ble de noter à part, sur un bristol par exemple, les différentes commandes. Le clavier du micro-ordinateur sera

changé en "Mini-régie-vidéo". — Les clés du clavier devront agir

comme des interrupteurs.

— On pourra "inverser"la vidéo. En fait, inverser les couleurs, c'est-à-dire de noir sur blanc et vice-versa. "INVERSION VIDEO" est un terme

impropre mais pratique d'emploi. - Le retour au menu devra exister

dans le déroulement du programme. Sans apparaître sur l'écran, mais en se signalant par un écran noir que l'on nommera "pseudo-menu" par com modité.

— En règle générale, le retour au pseudo-menu sera exécutable par la touche ENTER et l'inversion par la touche -1-.

#### **TAPER ET SAUVEGARDER**

Le programme se compose de trois parties. Il faudra les taper successive ment, et les sauvegarder de même sur une cassette. Chacune est conçue pour "lancer" la suivante. Les lignes avec des CHAIN MERGE sont là pour ça, elles s'auto-détruiront à l'exécution du programme.

Il est impératif de respecter la numé rotation des lignes... Ne faites pas de RENUM intempestif...

Vous ferez SAVE"ATV1" pour la première partie, SAVE MIRE pour la seconde, et SAVE"ATV2" pour la troisième.

#### **VOICI LES COMMANDES ACCESSIBLES AU CLAVIER**

- A damier grands carreaux<br>B damier petits carreaux
- B damier petits carreaux<br>C grille
- C grille<br>D barre
- D barres verticales<br>E barres horizonta
- barres horizontales
- F dégradé de gris (dix bandes verti cales) G dégradé de gris (dix bandes verti
- cales)
- H dégradé de gris (comme G mais
- I rappel automatique de vos indicatif et locator que le soft vous demande en cours de chargement
- J mode "grands caractères" (huit fois plus grands)
- K TVTELETYPE (pour les fans de RTTY)
- L mire type "TDF"
- M accès successif, et temporisé à la demande, aux mires A, B, C, D, E, F, G, H, I et L.

Ceci est le MENU, voyons ce qui le compose en détail.

ATTENTION : Pour rentrer les chif fres, utilisez uniquement le pavé numérique (sauf pour la temporisa tion).

D'une manière générale, après la composition des mires A, B, C, D, E et I, le programme vous dirige auto matiquement vers le sous-programme d'inversion vidéo.

Une fois l'écran "en image", vous

pouvez, à l'aide de la touche I procé der à cette opération autant de fois que vous le souhaitez.

Pour quitter l'image en cours, qu'elle soit noir sur blanc ou bien l'inverse, vous tapez sur ENTER, ce qui vous ramène au pseudo-menu.

Pas d'inversion possible avec les mires F, G, H, K, L et M. C'est néanmoins exploitable en mode J, par l'exécution en cours d'image de CTRL I+ ENTER.

Ensuite, la touche I vous donnera l'in version habituelle. Tapez ENTER pour revenir au mode J, cette fois dans la couleur de votre choix.

Vous reviendrez au pseudo-menu par  $CTRL L + ENTER.$ 

Ne quittons pas cet affichage de carac tères "géants" sans avoir expliqué son emploi : vous afficherez les caractères tapés au clavier soit en majuscules, soit en minuscules. N'oubliez pas que vous serez limité à dix par ligne, espa ces compris.

Vous pourrez corriger votre texte de dix caractères, avant de l'envoyer "en gros" sur l'écran par la touche ENTER.

Une fois les trois lignes disponibles remplies, vous pourrez continuer à rentrer du texte. Un "SCROLLING"

de l'écran fera disparaître la première ligne.

NOTE : En tapant directement CTRL I + ENTER, vous aurez un écran noir ou blanc au rythme de la commande I d'inversion vidéo. L'intérêt de cette manœuvre est de disposer des niveaux extrêmes de modulation vidéo...

Tapons CTRL  $L$  + ENTER et allons voir un peu plus loin...

Les dégradés de gris (accès par F et G) s'exécutent par un lent scrolling. Ceci est volontaire, afin de créer une image animée.

Vous aurez accès (par H) au même dégradé de gris, mais beaucoup plus rapidement (environ 10 fois).

En F, G et H, le retour au pseudo menu n'effacera pas l'image, mais changera simplement la couleur du bord (BORDER) en noir.

Vous pourrez ainsi visualiser les "paliers" de gris sur l'oscilloscope sans être géné par le niveau du blanc.

Lors du chargement du programme, celui-ci vous demande vos indicatif et locator. Vous pourrez rappeler cet écran plus tard (accès par I). Comme nous l'avons déjà vu, vous pourrez en inverser les couleurs.

En K, baptisé "TVTELETYPE",

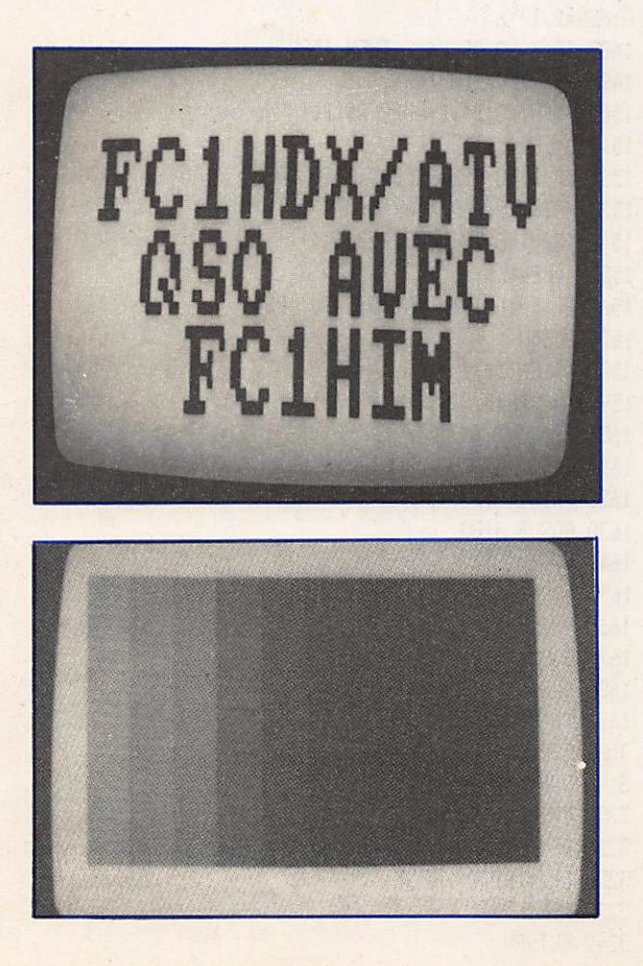

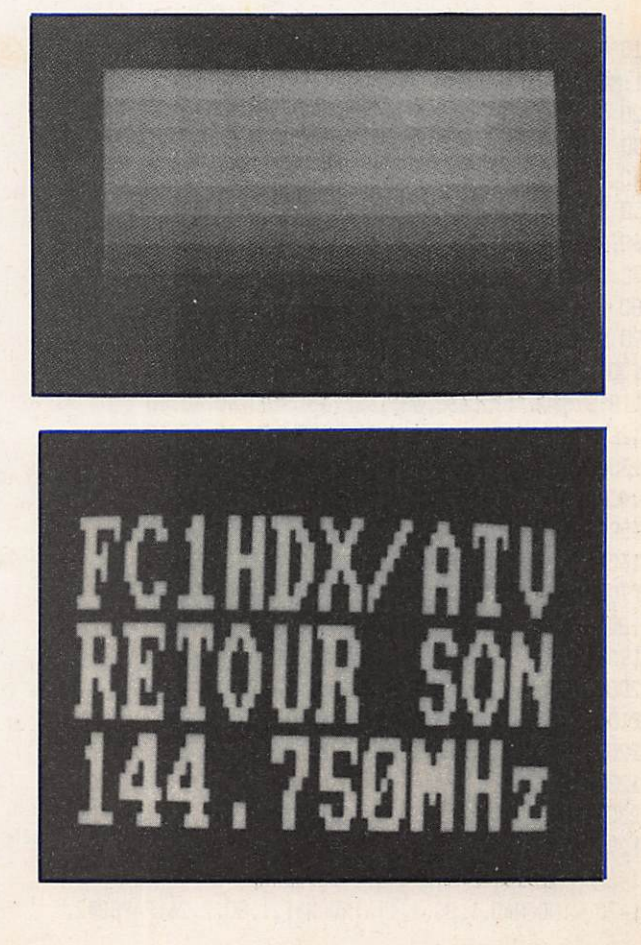

vous accédez à un mode conversation nel. Vous reconnaîtrez le MODE 0 de l'ordinateur qui est très lisible à la réception.

NOTE : L'auteur a réalisé ainsi des QSO avec trois watts HF, et ce à des distances allant jusqu'à vingt kilomè tres.

Dans cette partie, vous pourrez à tout moment effacer l'écran avec CTRL L. Cependant, la fenêtre où s'inscrira votre indicatif restera intacte.

NOTE : Si vous devez "BREAKER" le programme, il faudra ré-entrer vos coordonnées par accès I. Sinon la fenêtre restera vierge d'inscription. Pour le retour... toujours ENTER.

Par l'accès L, vous obtiendrez une mire de type "TDF". Il s'agit d'une reconstitution simplifiée. En effet, l'original possède des carac téristiques électroniques qui ne sont pas reproductibles avec un micro ordinateur familial, tant en ce qui concerne les éléments de géométrie, de luminance, de chrominance que les

#### signaux de convergence statique et dynamique.

La grande complexité de la mire qu'on peut observer sur nos écrans interdit toute prétention autre que l'imitation. Il n'empêche que sa présentation par notre logiciel est suffisamment "pro fessionnelle" pour nécessiter certaines mises au point.

Il faut savoir que PHILIPS vend aux télévisions du monde entier (URSS, Pays Arabes, RAI, NEDELAND 1 et 2, etc.) l'appareil synthétisant cette mire.

Elle a été mise au point en relation avec les techniciens de ces pays et le matériel est produit dans tous les stan dards: SECAM, PAL, NTSC...

De nombreux brevets internationaux en protègent la propriété industrielle et intellectuelle. Si l'amateur n'a sans doute rien à craindre dans ces domai nes, il n'en irait pas de même pour ceux qui tenteraient d'en faire com merce. Les nombreux contacts que nous avons pris avec des responsables techniques et juridiques de TDF et PHILIPS nous en ont convaincus. Pour finir, quelques mots sur l'accès M. En tapant cette touche, le micro

ordinateur vous demandera : TEM-PORISATION ? Vous répondrez en entrant un chiffre ou un nombre cor respondant au temps d'arrêt désiré entre chaque passage de mire. Vous indiquerez cette durée en secondes.

#### Exception à la règle : ne vous servez pas du pavé numérique !

Cette option (Accès M) définit un défilement des images accessibles nor malement par A, B, C, D, E, F, G, H, I et L..

NOTE : La durée de pause sera dou blée derrière l'image correspondant à l'affichage de vos coordonnées (accès habituel I).

En fin d'exécution, la mire type "TDF" restera à l'écran tant que vous ne ferez pas ENTER pour, rappelonsle, revenir au pseudo-menu.

Il ne vous reste plus qu'à vous armer de courage pour taper ce logiciel qui, nous le souhaitons, vous donnera satisfaction.

La mise en œuvre détaillée de ces pro grammes sera décrite dans le prochain numéro de MEGAHERTZ.

### Listing 1

10 KEY 138, BORDER 1:INK 0,1:INK 1,24:PAPER 0:PEN 1490 PRINT#0, INDICATIF ";<br>1:MODE 2:SYMBOL AFTER 255:LIST 1500 INPUT#0,B\$:B\$=UPPER\$(B\$) 1:MODE 2:SYMBOL AFTER 255:LIST 1500 INPUT#0, B<br>20 SYMBOL AFTER 47 1510 B=LEN(B\$) 20 SYMBOL AFTER 47<br>30 SYMBOL 48.&0.&0.&0.&0.&0.&0.&0.&0 1520 IF B>10 THEN CLS#0:60TO 1490 30 SYMBOL 48, &0, &0, &0, &0, &0, &0, &0, &0 40 SYMBOL 49,&FF,âFF,&FF,&FF.&FF,8rFF,&FF,&FF 1530 PRINTHO,'LOCATOR 50 SYMBOL 129,&0,&0,&0,&3,&7,&C,&18,&18 1540 INPUT#0,L\$:L\$=UPPER\$(L\$) 60 SYMBOL 130,&0,&0,&0,&F,&BF,&C1,&61,&61 | 1550 L=LEN(L\$) 7C SYMBOL 131,&O,&O,&O,&F6,&F6,&86,&86,&86,&86<br>80 SYMBOL 132,&O,&O,&O,&18,&18,&18,&18,&18,&18 1570 CLS#D<br>1570 CLS#D 80 SYMBOL 132, &D, &D, &D, &18, &18, &18, &18, &18 90 SYMBOL 133,&18,&1F,&18,&18,&18,&0,&0,&0,&0<br>100 SYMBOL 134.&61.&61.&61.&61.&61.&01.&0,&0,&0 1590 LOCATE#0,CINT((11-B)/2),1 100 SYMBOL 134,&61,&E1,&61,&61,&61,&01,&0,&0<br>110 SYMBOL 135,&86,&86,&83,&81,&80,&0,&0,&0 1600 PRINT#0,B\$ 110 SYMBOL 135,&86,&86,&83,&81,&80,&0,&0,&0 120 SYMBOL 136, &18, &18, &30, &E0, &C0, &0, &0, &0 1610 GOSUB 3180 130 SYMBOL 137,&0,&0,&0,&0,&1C,&3C,&6C,&4C 1620 PRINT#0,<br>140 SYMBOL 138.&0.&0.&1.&7E.&7E.&6.&C.&38 1630 60SUB 3180 140 SYMBOL 138,&0,&0,&0,&7E,&7E,&6,&C,&38 1630 GOSUB 3180<br>150 SYMBOL 139.&0.&0.&18.&3C,&66,&66.&5C 1640 L=LEN(L\$) 150 SYMBOL 139,&0,&0,&0,&18,&3C,&66,&66,&3C<br>160 SYMBOL 140.&0.&0.&0.&7E.&7E.&60.&60.&7C 1650 LOCATE#0,CINT((11-L)/2),1 160 SYMBOL 140,&0,&0,&0,&7E,&7E,&60,&60,&7C 1650 LOCATE#0,C<br>170 SYMBOL 141.&0.&0.&0.&18.&3C.&66.&66.&66 170 SYMBOL 141,&0,&0,&0,&18,&3C,&66,&66,&66,&66<br>180 SYMBOL 142,&7E,&7E,&C,&C,&C,&1E,&0,&0 180 SYMBOL 142,&7E,&7E,&C,&C,&C,&1E,&0,&0 190 SYMBOL 144,&3C,&66,&66,&66,&3C,&19,&1,&0 1680 CLS#0 1680 CLS#0 1680 CLS#0 1685.<br>200 SYMBOL 146,&66,&66,&66,&66,&3C,&18,&0,&0 200 SYMBOL 146,&66,&66,&66,&66,&30,&19,&0,&0 1685 CHAIN MERGE"!MIRE",1900,DELETE<br>210 SYMBOL 147.&30.&6.&6.&66.&7E.&30.&0.&0 3180 FOR E=&0000 TO &FFFF STEP &800 210 SYMBOL 147, &3C, &6, &6, &66, &7E, &3C, &0, &0 220 SYMBOL 232,570,6C6,5CE,6D6,6E6.5C6,67C.60:KEY 3190 FOR A=0 TO 9 128.CHR\$(232) 3200 PRINT#1, BIN\$(PEEK(E+A), B); 3200 SYMBOL 233, &18, &38, &18, &18, &18, &18, &7E, &0:KEY 3210 NEXT 129, CHR\$(233) 3220 PRINT#1,; 1460 MODE 2:INK G.G:INK 1.26:B0RDER 0 3230 NEXT 1470 WINDOW#0,1,80,1,1:WINDOW#1,1,80,2,26:PAPER#2, 3240 RETURN

D:PEN#2,1

1480 IF B<>0 OR L<>0 THEN 1580 3210 NEXT

### **Listing 2**

1910 MODE 0:BORDER 13:DEG 1920 INK 0,13:INK 1,26:INK 2,0:INK 3,24:INK 4,20:INK 5,9 1930 INK 6,8:INK 7,6:INK 8,1:INK 9,6:INK 10,16:INK 11,21 1940 FOR X=32 TO 608 STEP 32 1950 PLOT X, D, 1: DRAWR 0, 400: NEXT 1960 FOR X=24 TO 385 STEP 32 1970 PLOT 0, X:DRAWR 640, 0:NEXT 1980 FOR A=46 TO 132 1990 ORIGIN 320+184\*COS(A), 200+184\*SIN(A) 2000 PLOT 0, YPOS: DRAWR 0, -80: NEXT 2010 FOR A=5 TO 24 2020 ORIGIN 320+184\*COS(A), 200+184\*SIN(A) 2030 PLOT 0, YPOS, 8: DRAWR 0, -40: NEXT 2040 FOR A=24 TO 32 2050 ORIGIN 320+184\*COS(A), 200+184\*SIN(A) 2060 PLOT 0, YPOS, 0: DRAWR 0, -40: NEXT 2070 FOR A=32 TO 46 2080 ORIGIN 320+184\*COS(A), 200+184\*SIN(A) 2090 PLOT 0, YPOS, 2: DRAWR 0, -44: NEXT 2100 FOR A=134 TO 156 2110 ORIGIN 320+184\*COS(A), 200+184\*SIN(A) 2120 PLOT 0, YPOS: DRAWR 0, -40: NEXT 2130 FOR A=158 TO 178 2140 ORIGIN 320+184\*COS(A), 200+184\*SIN(A) 2150 PLOT 0, YPOS, 3:DRAWR 0, -36:NEXT 2160 FOR A=226 TO 314 2170 ORIGIN 320+184\*COS(A), 200+184\*SIN(A) 2180 PLOT 0, YPOS: DRAWR 0, 48: NEXT 2190 FOR A=213 TO 226 2200 ORIGIN 320+184\*COS(A), 200+184\*SIN(A) 2210 PLOT 0, YPOS, 1: DRAWR 0, 40: NEXT 2220 FOR A=314 TO 337 2230 ORIGIN 320+184\*COS(A), 200+184\*SIN(A) 2240 PLOT 0, YPOS: DRAWR 0, 40: NEXT 2250 FOR A=190 TO 213 2260 ORIGIN 320+184\*COS(A), 200+184\*SIN(A) 2270 PLOT 0, YPOS, 2: DRAWR 0, 48: NEXT 2280 FOR A=337 TO 352 2290 ORIGIN 320+184\*COS(A), 200+184\*SIN(A) 2300 PLOT 0, YPOS: DRAWR 0, 40:NEXT 2310 ORIGIN 0,0 2320 FOR X=196 TO 230 2330 PLOT X, 304: DRAWR 0, 30: NEXT 2340 PLOT 246, 304: DRAWR 0, 30 2350 FOR X=410 TO 444 2360 PLOT X, 304: DRAWR 0, 30: NEXT 2370 PEN 2 2380 FOR X=7 TO 14 STEP 2 2390 LOCATE X, 7: PRINT CHR\$(143): NEXT 2400 FOR X=7 TO 15 STEP 2 2410 LOCATE X, 8: PRINT CHR\$(143): NEXT 2420 PEN 0 2430 FOR X=8 TO 14 STEP 2 2440 LOCATE X, 7: PRINT CHR\$(143): NEXT 2450 FOR X=8 TO 14 STEP 2 2460 LOCATE X, B: PRINT CHR\$(143):NEXT 2470 FOR X=164 TO 190

2480 PLOT X, 272, 0: DRAWR 0, 30: NEXT 2490 FOR X=148 TO 198 2500 PLOT X, 216, 3: DRAWR 0, 55: NEXT 2510 FOR X=199 TO 260 2520 PLOT X, 216, 4: DRAWR 0, 55: NEXT 2530 FOR X=261 TO 320 2540 PLOT X, 216, 5: DRAWR 0, 55: NEXT 2550 FOR X=321 TO 380 2560 PLOT X, 216, 6: DRAWR 0, 55: NEXT 2570 FOR X=381 TO 442 2580 PLOT X, 216, 7: DRAWR 0, 55: NEXT 2590 FOR X=443 TO 490 2600 PLOT X, 216, B: DRAWR 0, 55: NEXT 2610 FOR X=152 TO 488 2620 PLOT X, 128, 2: DRAWR 0, 56: NEXT 2630 FOR X=160 TO 224 STEP 8 2640 PLOT X, 128, 1:DRAWR 0, 56:NEXT 2650 FOR X=164 TO 224 STEP 16 2660 PLOT X, 128: DRAWR 0, 56: NEXT 2670 FOR X=224 TO 288 STEP 8 2680 PLOT X, 128:DRAWR 0, 56:NEXT 2690 FOR X=288 TO 356 2700 PLOT X, 128, 0: DRAWR 0, 56: NEXT 2710 FOR X=356 TO 420 STEP 8

### **Listing 3**

240 MODE 1:TEMP0=0 250 BORDER 0: INK 0,0: INK 1,26: PAPER 0: PEN 1 260 A\$=UPPER\$(INKEY\$) 270 IF A\$="A" THEN 410 280 IF A\$="B" THEN 570 290 IF A\$="C" THEN 730 300 IF A\$="D" THEN 840 310 IF A\$="E" THEN 970 320 IF A\$="F" THEN 1100 330 IF A\$="G" THEN 1210 340 IF A\$="H" THEN 1320 350 IF A\$="I" THEN 1450 360 IF A\$="J" THEN 1720 370 IF A\$="K" THEN 1810 380 IF A\$="L" THEN 1900 390 IF A\$="M" THEN 3250 400 IF A\$<>"A" OR A\$<>"B" OR A\$<>"C" OR A\$<>"D" OR A\$<> "E" OR A\$<>"F" OR A\$<>"G" OR A\$<>"H" OR A\$<>"I" OR A\$<> "J" OR A\$<>"K" OR A\$<>"L" OR A\$<>"M" THEN 260 410 REM ------------------------------- DAMIER 1--A 420 MODE 1  $430 A=1$ 440 FOR X=1 TO 40 STEP B 450 FOR Y=1 TO 4 460 PRINT CHR\$(143)+CHR\$(143)+CHR\$(143)+CHR\$(143)+CHR\$( 32)+CHR\$(32)+CHR\$(32)+CHR\$(32); 470 NEXT:NEXT 480 FOR X=1 TO 40 STEP 8 490 FOR Y=1 TO 4 500 PRINT CHR\$(32)+CHR\$(32)+CHR\$(32)+CHR\$(32)+CHR\$(143) +CHR\$(143)+CHR\$(143)+CHR\$(143);

510 NEXT:NEXT  $520 A=A+1$ 530 WHILE AK4:GOTO 440:WEND 540 IF TEMPO=1 THEN RETURN 550 GOSUR 3100 560 GOTO 240 570 REM -------------------------DAMIER 2--B 580 MODE 1  $590 A=1$ 600 FOR X=1 TO 40 STEP 4 610 FOR Y=1 TO 2 620 PRINT CHR\$(143)+CHR\$(143)+CHR\$(32)+CHR\$(32); 630 NEXT:NEXT 640 FOR X=1 TO 40 STEP 4 650 FOR Y=1 TO 2 660 PRINT CHR\$(32)+CHR\$(32)+CHR\$(143)+CHR\$(143); 670 NEXT:NEXT  $680 A=A+1$ 690 WHILE A<7:60TO 600:WEND 700 IF TEMPO=1 THEN RETURN 710 GOSUB 3100 720 GOTO 240 730 REM ---------------------GRILLE -- C 740 MODE 0:0RIGIN 0,0 750 FOR X=4 TO 636 STEP 39 760 PLOT X, 0:DRAWR 0,400 **770 NEXT** 780 FOR Y=4 TO 396 STER 39 790 PLOT 0, Y:DRAWR 640,0 800 NEXT 810 IF TEMPO=1 THEN RETURN 820 GOSUB 3100 830 GOTO 240 830 GOTO 240<br>840 REM ----------------------------BARRES VERT. --D 850 MODE O:BORDER 26 860 INK 0,26:INK 1,0 870  $X=1$ 880 FOR Y=1 TO 25 890 LOCATE X, Y<br>900 PEN 1 900 PEN 1 910 PRINT CHR\$(143); **920 NEXT** 930 WHILE X<19:X=X+2:GOTO 880:WEND 940 IF TEMPO=1 THEN RETURN 950 GOSUB 3100 960 GOTO 240 970 REM ----------------------------BARRES HORI. -- E 980 MODE 0:BORDER 26 990 INK 0,26:INK 1,0  $1000 Y=1$ 1010 FOR X=1 TO 20 1020 LOCATE X.Y 1030 PEN 1 1040 PRINT CHR\$(143); 1050 NEXT 1060 WHILE Y<24:Y=Y+2:GOTO 1010:WEND 1070 IF TEMPO=1 THEN RETURN 1080 GOSUB 3100 1090 GOTO 240

1100 REM ------------------------------- DEGRADE GRIS HORIZ. --1110 BORDER 22:MODE 0  $1120 P=17: I=2: Y=0$ 1130 INK I.P 1140 FOR YY=400 TO Y STEP-1 1150 PLOT 0, YY, I:DRAW 640, YY 1160 NEXT 1170 WHILE Y<360:P=P-1:I=I+1:Y=Y+40:GOTO 1130:WEND 1180 IF TEMPO=1 THEN RETURN 1190. CALL &BB06 1200 60TO 250 1210 REM ------------------------ DEGRADE GRIS VERTIC. -- G 1220 BORDER 22:MODE O 1230  $P=7: I=2: X=0$ 1240 INK I.P 1250 FOR XX=X TO 640 1260 PLOT XX, 0, I:DRAW XX, 400 1270 NEXT 1280 WHILE X<640:P=P+1:I=I+1:X=X+64:GOTO 1240:WEND 1290 IF TEMPO=1 THEN RETURN 1300 CALL &BB06 1310 GOTO 250 -1320 REM ------------------------DEGRADE GRIS VERTIC. -- H 1330 BORDER 22:MODE 0  $1340 P=7: I=2:X=1$ 1350 INK I.P 1360 PEN I 1370 FOR Y=1 TO 25 1380 LOCATE X, Y 1390 PRINT CHR\$(143)+CHR\$(143); 1400 NEXT 1410 WHILE X<18: P=P+1: I=I+1: X=X+2: GOTO 1350: WEND 1420 IF TEMPO=1 THEN RETURN 1430 CALL &BB06 1440 GOTO 250 1450 REM ----------------------AFFICHAGE AUTO -- I 1690 IF TEMPO=1 THEN RETURN 1700 GOSUB 3100 1710 GOTO 240 1720 REM --------------------CHR REDEFINIS -- J 1730 MODE 2 1740 WINDOW#0, 1, 40, 1, 1: WINDOW#1, 1, 80, 2, 26: PAPER#2, 0: PEN  $#2,1$ 1750 PRINT#0, CHR\$(2); 1760 LINE INPUT#0, A\$ 1770 IF A\$=CHR\$(9) THEN GOSUB 3100:CLS#0:GOTO 1750 1780 IF A\$=CHR\$(12) THEN CLS#0:GOTO 240 1790 GOSUB 3170 1800 CLS#0:60T0 1750 1810 REM ---------------------TVTELETYPIE -- K 1820 MODE 0:BORDER 26:INK 0,26:INK 1,0:PAPER 0:PEN 1 1830 WINDOW#4, 1, 20, 1, 3: PAPER#4, 1: PEN#4, 0: CLS#4 1840 WINDOW#5, 1, 20, 5, 25: PAPER#5, 0: PEN#5, 1 1850 LOCATE#4, CINT((20-(L+B))/2), 2: PRINT#4, B\$; : PRINT#4,  $"$ ;:PRINT#4,L\$; 1860 D\$=UPPER\$(INKEY\$) 1870 PRINT#5.D\$: 1880 IF D\$=CHR\$(13) THEN 240 1890 GOTO 1860

## es antennes du tonnerre!

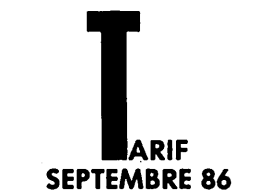

Nouveau style: sortie sur fiche "N"<br>Livrées lavec liche UG21B/U "Serlock" Livrees avec liche USA (USA) - 1,2 (p. 1980)<br>20804 ANTENNE 144 MHz 4 ELTS 50 (p. 1911 - 1,2 (p. 235 F

Prix TIC<br>2008 ANTENNE 144 MHz 2 x 4 ELTS 50 Q POL CR.<br>2008 ANTENNE 144 MHz 2 x 4 ELTS 50 Q POL CR.<br>2008 ANTENNE 144 MHz 2 x 4 ELTS 50 Q POL CR.  $3$ <sub>lg</sub> $P$ <sub>rix</sub>  $\Pi C$ N - 2,2kg<br>Prix TTC N<sup>2</sup> 3,2kg<br>Prix TTC **ANTENNES 430/440 MHz** 

**ANTENNES 430/440 MHz ANTENTIES HOUPPD PRIME IN ANTIFACTURE SERVICES**<br>Nouveau style: sortie sur fiche ISO Carlock"<br>20909 ANTENNE 435 MHz 9 ELTZ 50 Q "FIX. ARR.,

N<sup>o</sup> 1,2kg<br>Prix TTC  $\ldots$ ..... 380 f

**ANTENNES MIXTES 145/435 MHz** Ancien style: sortie sur cosses "Faston"<br>20199 ANTENNE 144/435 MHz 9/19 ELTS 50 0

OSCAR  $-3kg$ Prox TTC  $\ldots$ 

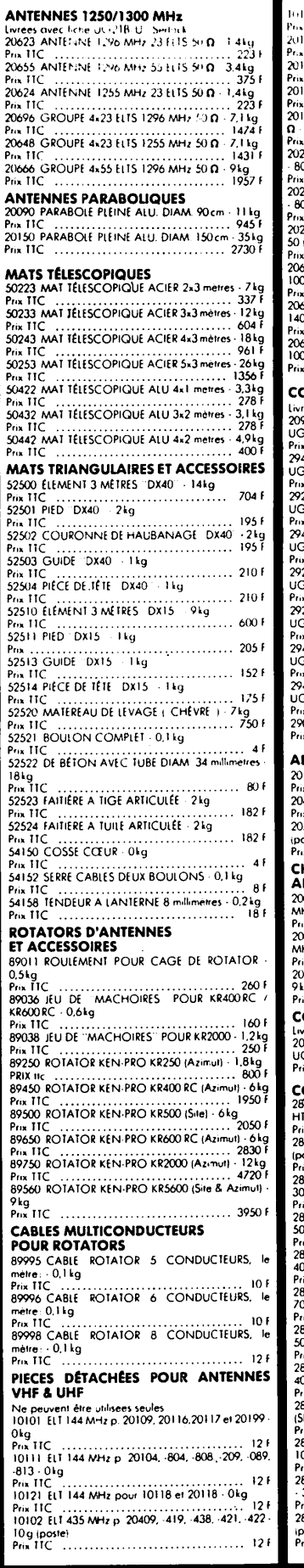

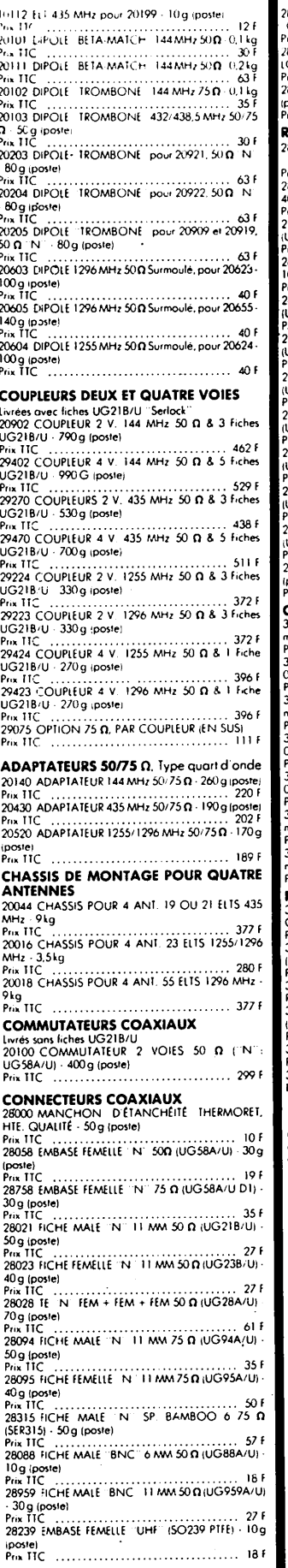

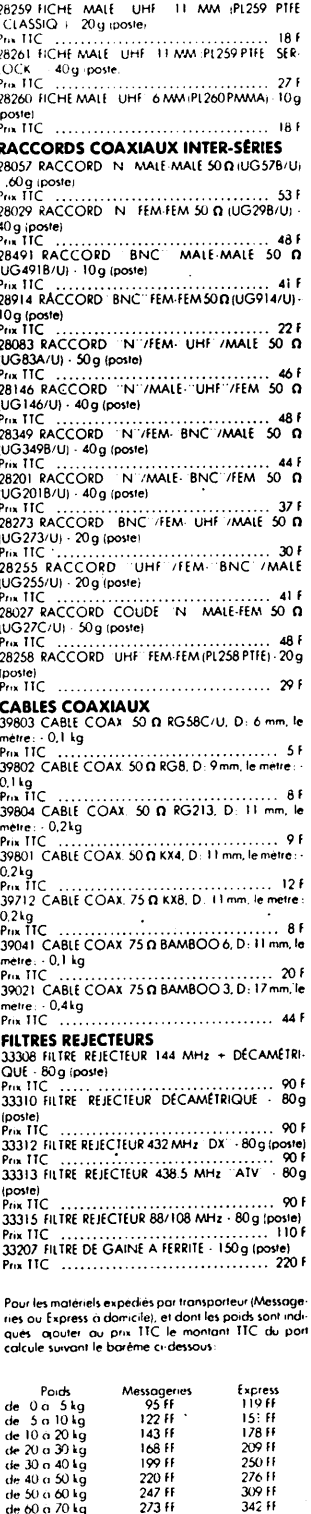

Pour les materiels expediés par Poste, ajouter au<br>prix TIC le montant des frais de poste, (Paquets poste<br>Urgents), selon le tard suivant :

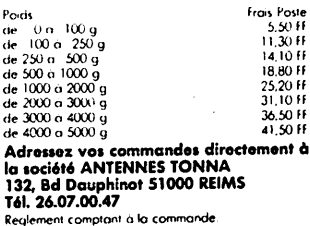

Technique EMETTEUR RECEPTEU TRANSC QRP/CW

Traduction et adaptations techniques par Bernard MOUROT — FE6BCU

### Récepteurs à conversion directe

La théorie et le principe de la conversion directe ne sont pas rappelés dans les lignes qui vont suivre. Ces petits récepteurs sem blent, pour certains amateurs anciens, bons pour les écouteurs, le récepteur de trafic étant réservé à l'amateur averti!

Personnellement, nous avons cons truit et testé quelque-uns de ces récep teurs à conversion directe. Depuis le premier HW7 de Heathkit, très moyen et peu sensible, au performant HW8, et d'autres kits vendus en France sous le nom de "RECEPTEUR O.C. DU DEBUTANT RADIOAMATEUR". Très valables en théorie, ceux-ci étaient pratiquement inexploitables sur les bandes amateur.

Certains, commercialisés encore actuellement à des prix exorbitants, donnent une mauvaise image des véri tables performances des récepteurs à conversion directe, qui rivalisent en dynamique d'entrée supérieurement à ces monstres bourrés de gadgets élec troniques, abrutis volontairement par des atténuateurs commutables dans l'antenne.

Notre conclusion sera celle-ci : Un récepteur à conversion directe bien conçu va étonner. Faire du trafic lon gue distance en faible puissance avec un bon filtre télégraphie, le soir dans le brouillage sur 80 mètres, ce n'est pas une performance, mais naturel. Entre nous, le brouillage est souvent fabri qué par notre propre récepteur saturé,

dont le mélangeur d'entrée ne suit plus !

#### **PREMIERE VERSION**

Cette première version simplifiée est conçue autour d'un mélangeur actif à transistor MOS FET BF 900, mais d'autres types tels que BF 960 ou 981 conviennent parfaitement (figure 3). La première version est prévue pour la bande des 7 MHz, la sensibilité de l'ordre du  $\mu$ volt nécessite une bonne antenne. Un dipôle, par exemple, avec descente 50 ou 75 ohms, un long fil de 10 à 20 mètres avec un condensateur variable de 100 pF en série dans la des cente.

#### LE SCHEMA (figure 1)

Un filtre de bande en  $\Pi$  (L<sub>1</sub>, C<sub>1</sub>, C<sub>2</sub>, C3, C4 est centré sur 7 MHz. La liai son s'effectue en basse impédance par L3 sur (L<sub>2</sub>, C<sub>5</sub>, C<sub>6</sub>) réglé sur 7 MHz, dont la fréquence d'accord est rendue variable par le circuit à diode varicap  $(C_7, D_1)$ .

L'injection de l'oscillation locale du JR02 est faite sur la G2 du BF 900 (T1) à travers un diviseur capacitif de 47 et 22 pF.

La basse fréquence prélevée sur le drain est filtrée par un réseau résis tance capacités de toute composante HF résiduelle, avant d'attaquer le préampli BF T2 BC 238).

Un ampli BF de puissance décrit pré cédemment sous le numéro JR04 est à connecter directement entre E et Masse (figure 5), P de 10 k $\Omega$  règle le niveau BF.

#### **CONSTRUCTION**

Les planches 2 et 3 vous donnent tous les détails d'implantation ainsi que le circuit imprimé (planche 4).

#### REGLAGES

Dans tout récepteur à conversion directe, un phénomène existe : c'est l'effet microphonique dû au fait de la forte amplification BF nécessaire pour amplifier les signaux reçus (plus de 100 dB). A l'accord exact d'une sta tion reçue, lorsque les filtres HF d'en trée sont bien alignés, l'effet micro phonique est remarquable, suite à un choc, le récepteur résonne comme une cloche.

Plus cette résonance est importante, plus les filtres sont bien réglés.

Le potentiomètre P<sub>1</sub> de 100 k $\Omega$  sert à fignoler ce bon réglage au maximum de réception. Les accords Li et L2 Sont à centrer sur 7050 kHz par les capacités ajustables.

#### REMARQUE

Cette première version est d'un bon rendement, mais nous préférons la deuxième avec trois filtres d'entrée, plus sélective aux stations de radiodif fusion hors bande.

Tous les modes, modulation d'ampli tude, BLU et télégraphie, sont reçus sans difficulté.

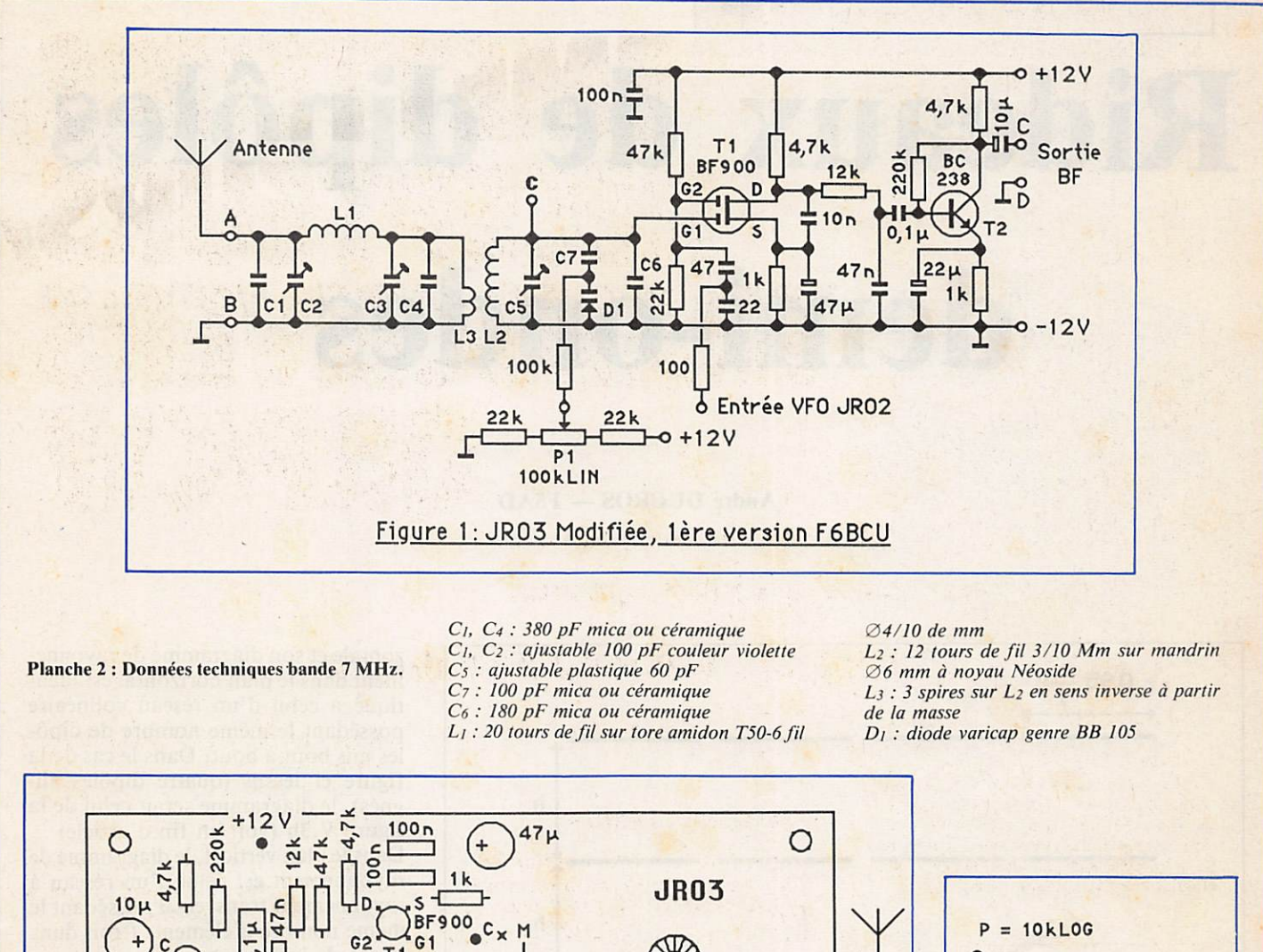

5  $T<sub>1</sub>$ B T<sub>2</sub> BC<sub>238</sub> 22  $c.7$  $\overline{2}$ 

Ε

Variation de fréquence

ဗိ

 $\overline{D}$  1

Planche 3: Implantation des composants

 $C<sub>4</sub>$ 

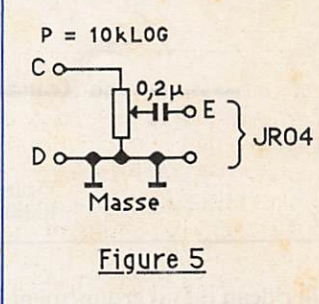

BF900 - 960 - 981 Vue de dessus  $G1<$  $\overline{D}$  $G<sub>2</sub>$ Figure 3

 $22k$ 8

ă

Masse

O

Entrée VFO JRO2

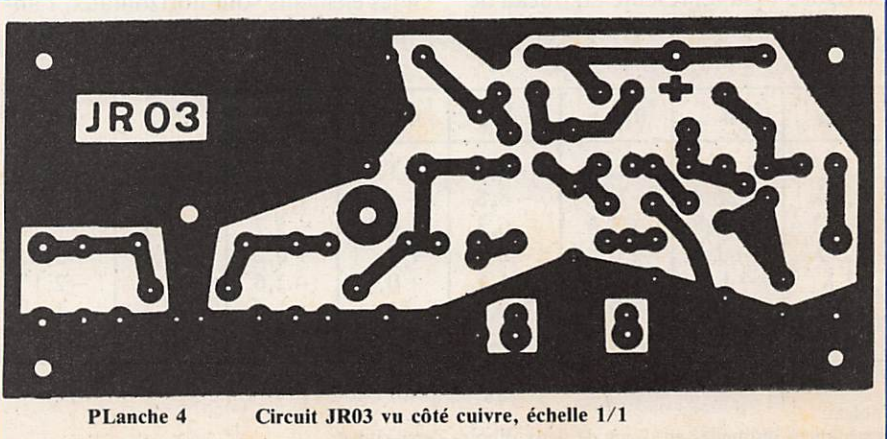

Ant

Masse

 $\overline{c}$ 

O

C<sub>2</sub>

Antennes

# Rideaux de dipôles demi-ondes

André DUCROS - F5AD

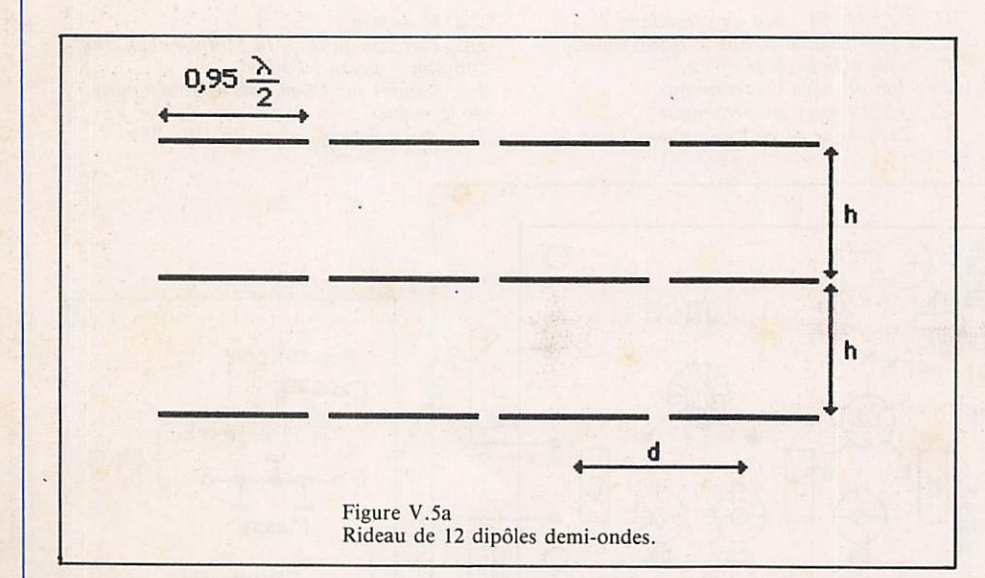

Un rideau est un groupement parallèle de dipôles colinéaires ; tous les élé ments sont alimentés en phase. Le gain se produit dans les directions per pendiculaires au plan des dipôles ; l'aérien est bidirectionnel.

La figure V.5a représente un rideau de 12 dipôles demi-onde vu de face.

Les distances centres à centres des dipôles (d et h) sont habituellement de  $0,5 \lambda$ ; c'est la solution la plus simple pour obtenir une alimentation en phase des éléments, mais des espace ments différents sont possibles. Si les éléments sont horizontaux, l'an

tenne rayonne en polarisation hori

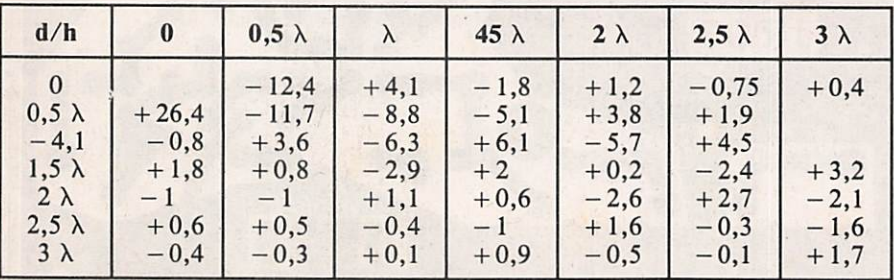

Tableau

Impédances mutuelles en ohms de deux dipôles demi-ondes.

zontale et son diagramme de rayonne ment dans le plan horizontal est iden tique à celui d'un réseau colinéaire possédant le même nombre de dipô les mis bout à bout. Dans le cas de la figure ci-dessus (quatre dipôles ali gnés), le diagramme serait celui de la figure V.3h (voir en fin d'article) Dans le plan vertical, le diagramme de rayonnement est celui d'un réseau à rayonnement transversal possédant le même nombre d'éléments (trois dans le cas de la figure).

Le gain peut être calculé à partir des résistances de rayonnement des divers éléments. Le tableau ci-dessous donne les résistances mutuelles dans le cas d'un rideau où tous les dipôles sont espacés d'une demi longueur d'onde. La résistance de rayonnement de cha que dipôle est égale à 73  $\Omega$  plus ou moins les résistances mutuelles provo quées par tous les autres dipôles.

Toutes les méthodes susceptibles d'ali menter les éléments en phase avec la même puissance sont utilisables ; le mode d'alimentation le plus simple est la ligne bifilaire avec boîte d'accord, bien qu'il ne permette pas de fournir exactement la même puissance à tous les dipôles dès que leur nombre dépasse quatre. En effet, dans ce cas,

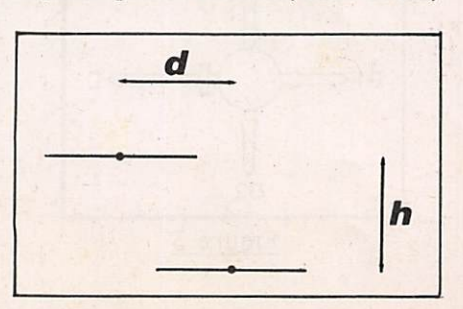

toutes les résistances de rayonnement ne sont pas strictement identiques, mais les écarts sont suffisamment fai bles et les conséquences sur le gain et la directivité sont négligeables dans le domaine amateur.

Les figures ci-dessous décrivent diverses possibilités d'alimentation.

L'impédance au point d'alimentation XX' est élevée si elle se fait sur les extrémités d'une paire de dipôles ; elle est faible si elle bénéficie de l'effet adaptateur d'impédance d'une ligne  $\lambda$ /4, par exemple lorsque le branchement se fait au milieu d'une ligne de déphasage ; elle est faible si l'attaque se fait au centre d'un dipôle. Si la boîte d'accord est accessible depuis la station, ce type d'antenne

peut être utilisé sur plusieurs bandes différentes, mais le diagramme de rayonnement et le gain sont modifiés.

#### V.5.1 L'ANTENNE "LAZY H"

L'antenne Lazy H correspond à la configuration la plus simple des rideaux de dipôles demi-onde. Les figures V.S.laet b montrent deux pos sibilités d'alimentation permettant la mise en phase des courants dans les quatre dipôles.

Dans le cas de la figure a et pour un espacement de 0,5 X, l'impédance ramenée au point d'alimentation XX' est voisine de 100  $\Omega$ . Une alimentation directe par câble coaxial 75  $\Omega$  avec symétriseur 1/1 est possible moyen nant l'acceptation d'un ROS de 1,4 à 1,5. L'antenne est réglée en ajustant la longueur des dipôles jusqu'à ce que soit obtenu le ROS minimum. Un ROS de 1 ne peut être atteint car l'im-

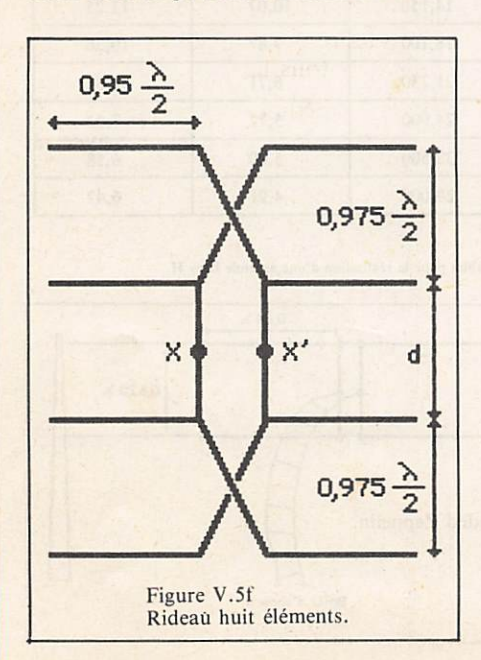

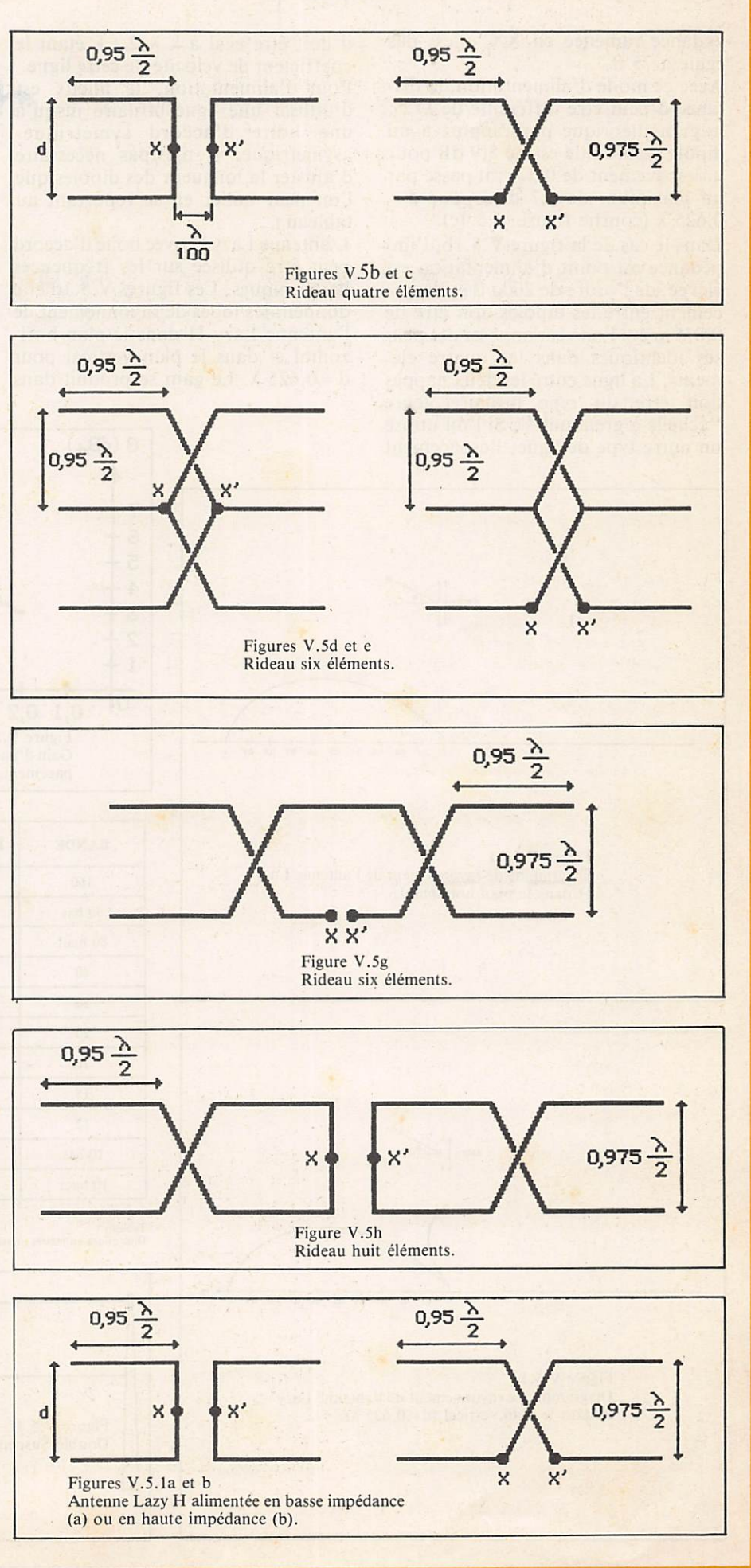

pédance ramenée en XX' n'est pas égale à 75 Q.

Avec ce mode d'alimentation, la dis tance d peut être différente de  $\lambda/2$ ; le gain théorique par rapport à un dipôle demi-onde est de 5.,9 dB pour un espacement de  $0,5 \lambda$ ; il passe par un maximum de 6,7 dBd pour  $d =$  $0,625 \lambda$  (courbe figure V.5.1c).

Dans le cas de la figure V.5.1b, l'im pédance au point d'alimentation est élevée, de l'ordre de 2000  $\Omega$  et l'espacement entre les dipôles doit être de  $0,875 \lambda/2$  si l'on veut imposer des phases identiques dans les quatre élé ments. La ligne entre les deux nappes doit être du type bifilaire genre "échelle à grenouille". Si l'on utilise un autre type de ligne, l'espacement d doit être égal à k X/2 ; k étant le coefficient de vélocité de cette ligne. Pour l'alimentation, le mieux est d'utiliser une ligne bifilaire jusqu'à une boîte d'accord symétriqueasymétrique. Il n'estpas nécessaire d'ajuster la longueur des dipôles que l'on peut tailler en se reportant au tableau 1.

L'antenne Lazy H avec boîte d'accord peut être utilisée sur les fréquences harmoniques. Les figures V.5.Id et e donnent les lobes de rayonnement de l'antenne Lazy H dans le plan hori zontal et dans le plan vertical pour  $d = 0,625$   $\lambda$ . Le gain se produit dans la direction perpendiculaire au plan des dipôles.

Les performances de l'antenne Lazy H ne peuvent être pleinement obte nues que si les éléments inférieurs sont situés au moins à une demi longueur d'onde au-dessus du sol. L'aérien est réalisé en fils de cuivre suspendus entre deux supports verticaux (pylône, arbres, bâtiments).

Une variante appelée double expended Zeppelin utilise des dipôles plus longs  $(0,64 \lambda$  au lieu de  $(0,5 \lambda)$ ; l'espacement optimum est toujours de  $0,625 \lambda$  et le gain s'améliore d'un décibel (figure V.5.If).

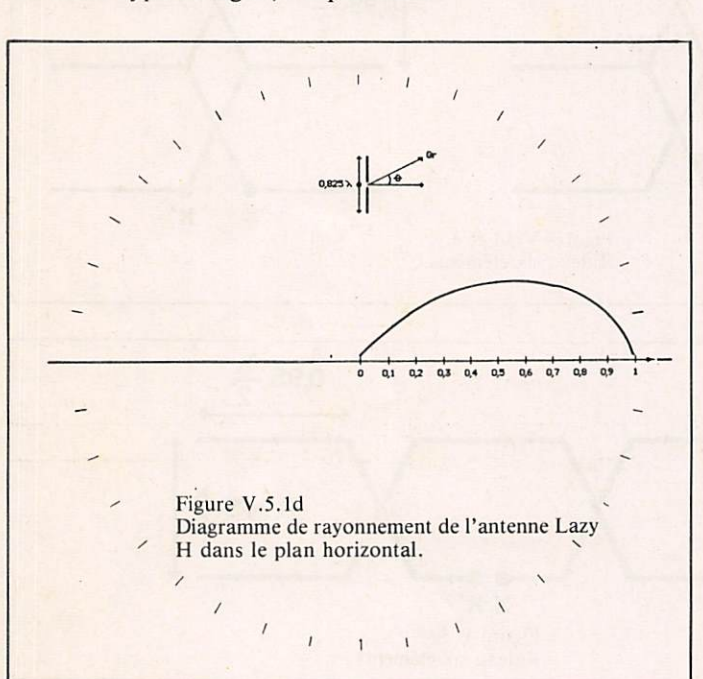

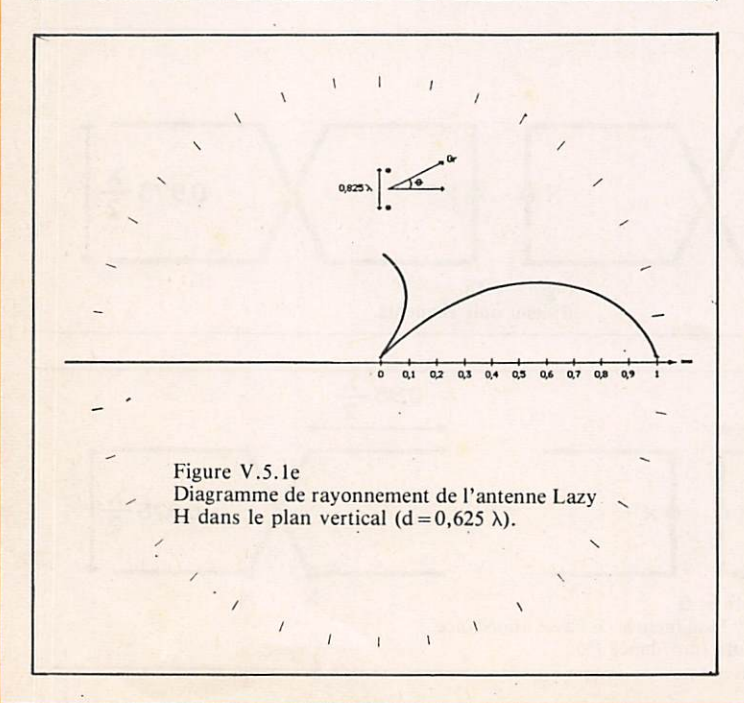

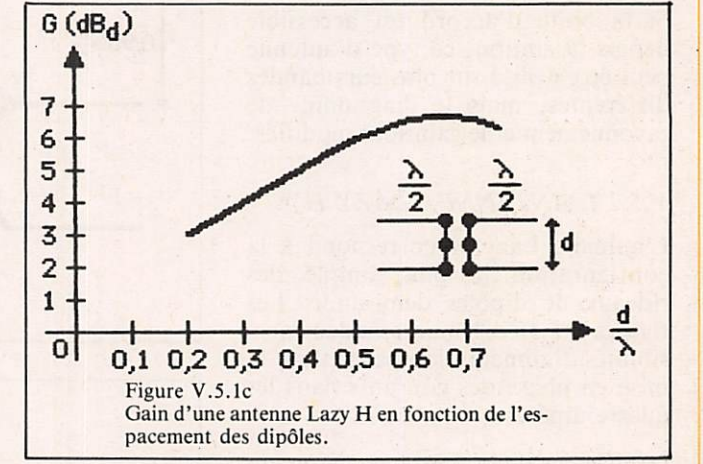

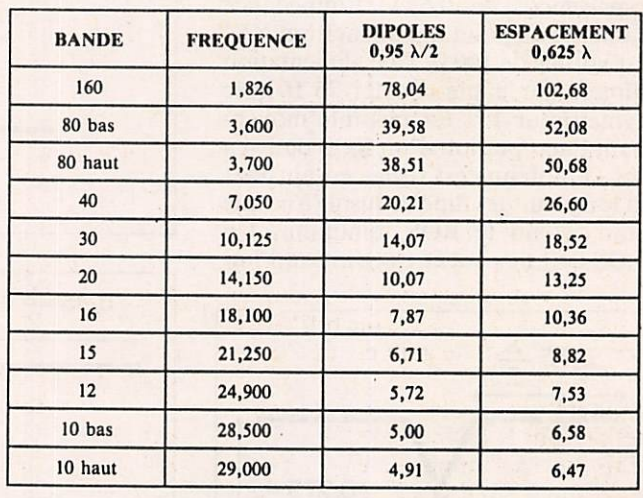

Tableau 1

Dimensions en mètres utilisables pour la réalisation d'une antenne Lazy H.

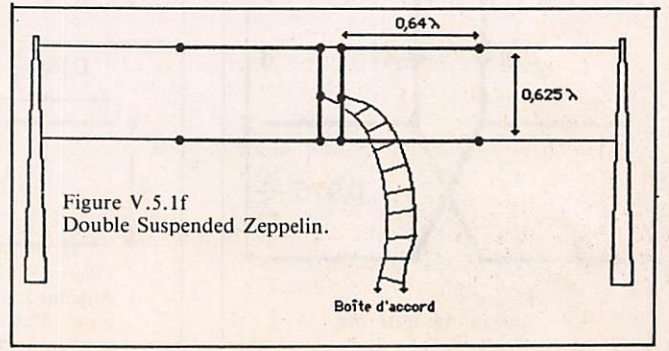

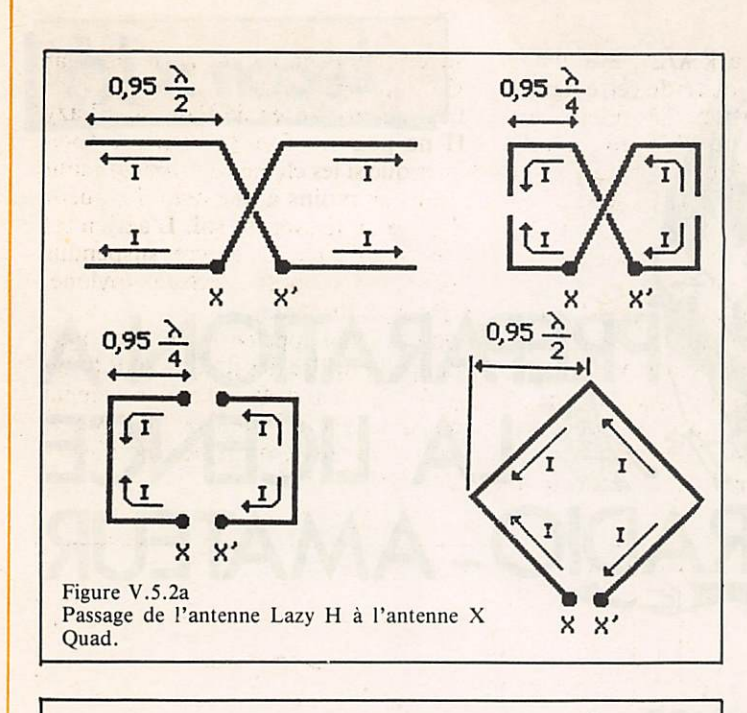

Figure V.5.2d Rideau Chirex Mesny.

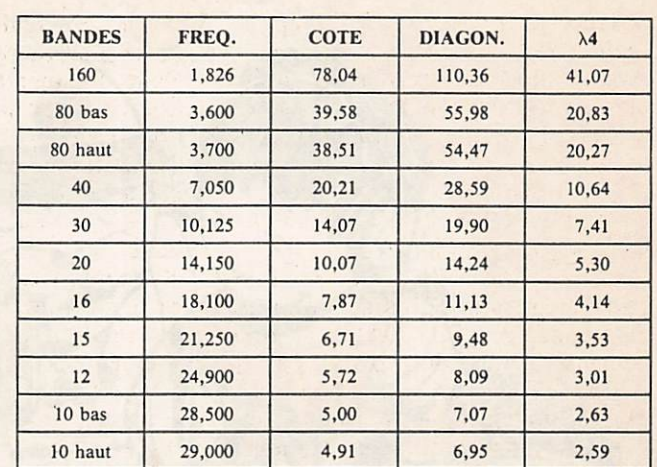

Tableau V.5.2c<br>Dimensions en mètres d'une antenne X Quad

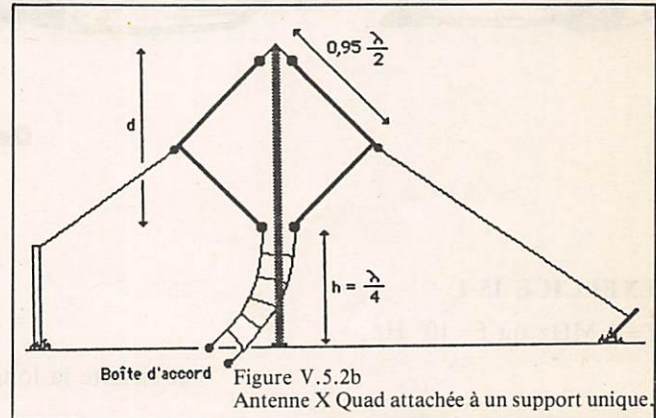

#### V.5.2 ANTENNE X QUAD ET CARREAUX CHIREX

L'antenne X Quad ou Bisquare, ou Expended Quad est une version, déri vée et repliée sur elle-même, de l'an tenne Lazy H. La figure V.5.2a mon tre le passage d'une antenne à l'autre. L'alimentation se fait toujours en haute impédance par ligne bifilaire et boîte d'accord, le gain est de l'ordre de 4 dBd.

L'intérêt de ce cadre double lambda réside dans le fait qu'il peut être cons truit sur un support unique (figure V.5.2b) ; le bas du cadre doit être situé au moins à un quart d'onde au-dessus du sol ; l'antenne rayonne en polari sation horizontale.

Le tableau ci-dessous donne les dimensions des côtés de la diagonale et de la hauteur  $(\lambda/4)$  pour les différentes bandes amateur.

Un rideau Chirex Mesny est décrit figure V.5.2d ; on peut assimiler ce type d'aérien à une série de X Quads montées en polarisation verticale et s'alimentant les unes les autres. Le gain et les diagrammes de rayon-

nemnt sont ceux de dipôles longs de  $\lambda/2\cdot\sqrt{2}$  et espacés de  $\lambda/2\cdot\sqrt{2}$ .

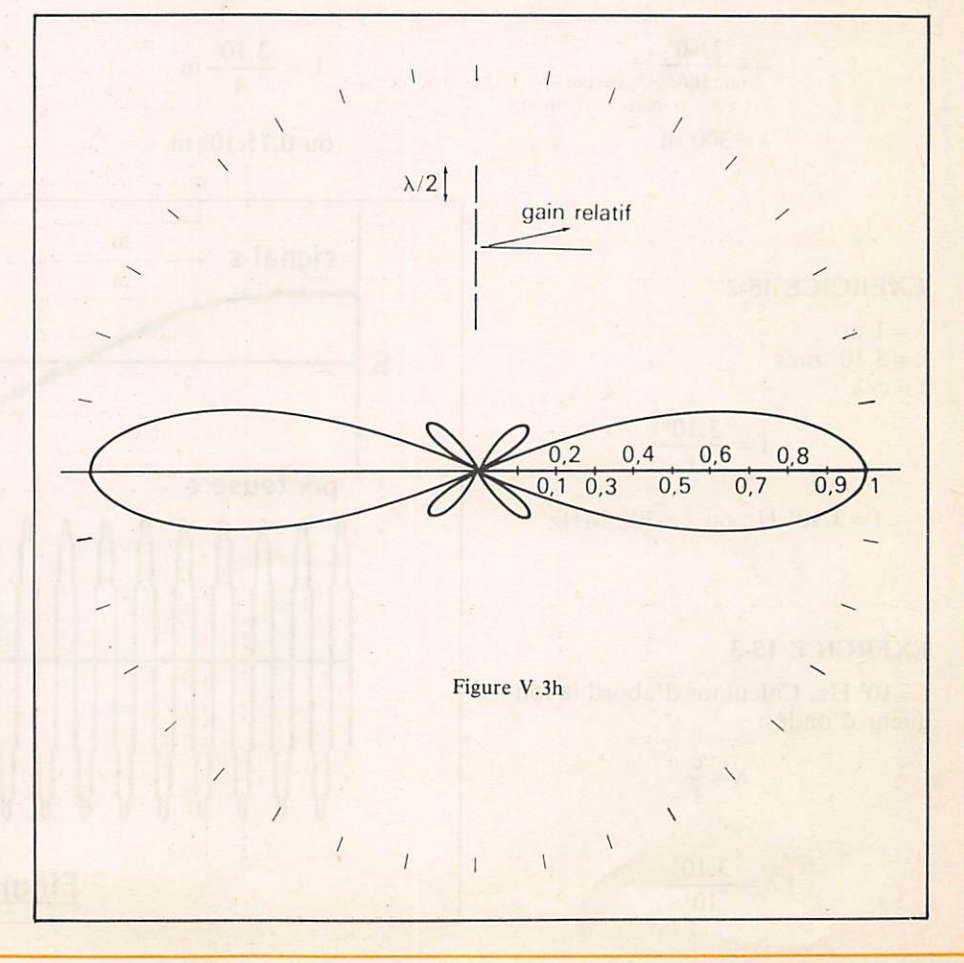

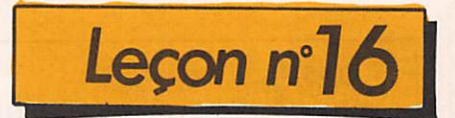

## PARATION A LICENCE - AMATEUR

Denis DO

**EXERCICE 15-1** 

 $f = 1$  MHz ou  $f = 10^6$  Hz

 $\lambda = \frac{c}{f}$  $\lambda = \frac{3.10^{\circ}}{1.0^{\circ}}$ 10^

 $\lambda = 300$  m

#### **EXERCICE 15-2**

 $\lambda = 1$  m  $c = 3.10<sup>s</sup> m/s$  $f = c/\lambda$ 

$$
f = \frac{3.10^8}{1}
$$

 $f = 3.10^8$  Hz ou  $f = 300$  MHz

#### **EXERCICE 15-3**

 $f = 10<sup>3</sup>$  Hz. Calculons d'abord la longueur d'onde :

$$
\lambda = \frac{c}{f}
$$

 $\lambda = \frac{3.10^8}{10^3}$ 

$$
\lambda = 3.10^5 \text{ m}
$$

et ensuite la longueur d'antenne :

$$
L = \frac{\lambda}{4}
$$

$$
L = \frac{3.10^5}{4} m
$$

ou 0,75.10' m

c'est-à-dire 75 km.

#### SIGNAL A TRANSMETTRE

Donc un émetteur sera caractérisé par la fréquence F de sa porteuse. La fré quence f du signal à transmettre est faible devant F, puisque les fréquen ces musicales s'échelonnent entre 40 Hz et 10 kHz environ. C'est pour cette raison qu'on le nomme signal basse fréquence. Son expression

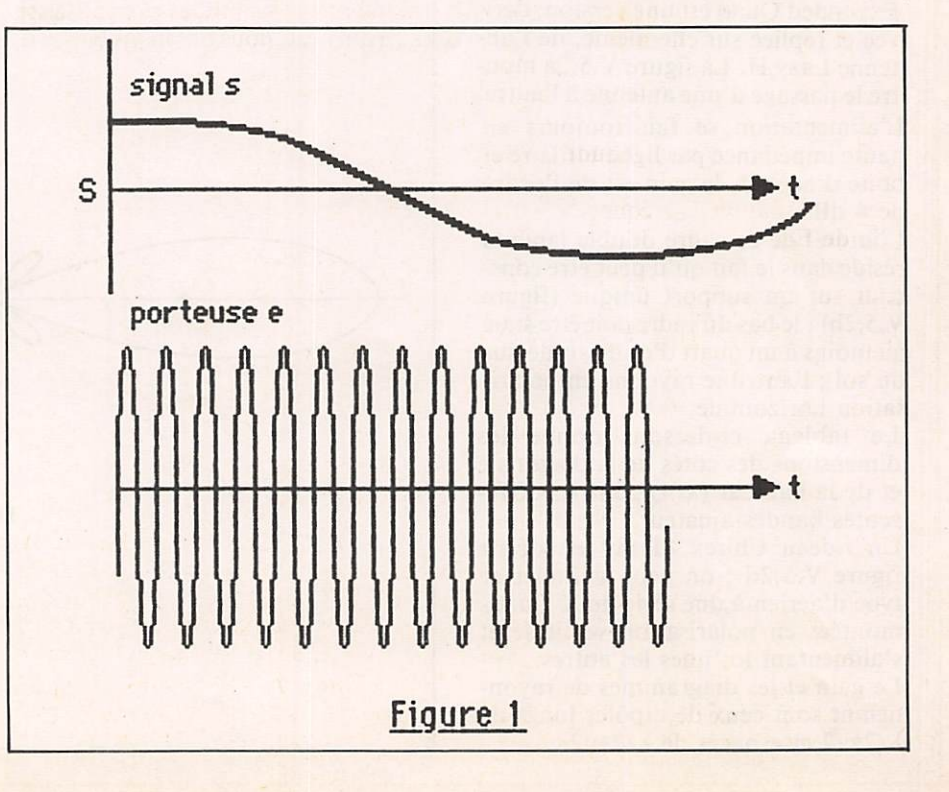

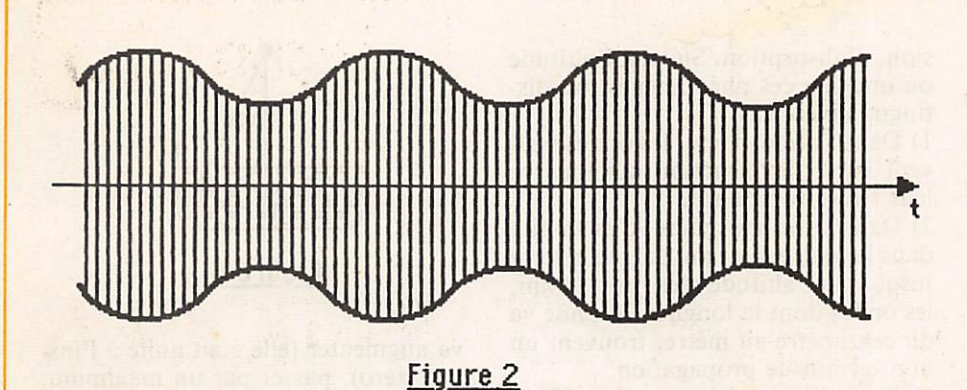

mathématique est de la forme :  $s = S \cos \omega t$ 

tandis que celle de l'onde porteuse est :

 $e = E \cos \Omega t$ Leurs représentations graphiques sont en figure 1.

REMARQUE : Pendant une période de s on compte sur la figure environ 80 périodes de e, ce qui signifie que la fréquence F de la porteuse vaut 80 fois la fréquence f du signal. Dans la réa lité, F est beaucoup plus grand que 80 et si l'on devait construire la figure l à l'échelle, les sinusoïdes de la figure du bas seraient tellement serrées qu'on ne les distinguerait plus.

#### **MODULATION DE LA PORTEUSE PAR LE** SIGNAL BASSE FREQUENCE

La porteuse e = E cos  $2\pi$ Ft dépend de deux paramètres : l'amplitude E et la fréquence F. On module la porteuse lorsqu'on effectue sur l'un de ces paramètres une modification qui dépend de s. On aura donc deux pro cédés de modulation :

— la modulation d'amplitude (varia tion de E),

— la modulation de fréquence (varia tion de F).

#### PRINCIPE DE LA **MODULATION D'AMPLITUDE**

On fait varier l'amplitude E de la por teuse. On désigne alors cette ampli tude qui est une fonction du temps par E(t). La variation est sinusoïdale et a la fréquence du signal modulant. La porteuse modulée a pour expression :  $e = E(t) \cos \Omega t$  ave  $E(t) = E_0 + S \cos \omega t$ . Si l'on pose  $m = S/E_0$  (taux de modulation compris entre 0 pour une modu lation nulle et l pour une modulation de 100  $\%$ ), on peut écrire : E(t) =  $E_0 = mE_0 \cos \omega t$ .

Mathématiquement,  $e = E_0 \cos \Omega t$  $+mE_0 \cos \Omega t \cos \omega t$ 

$$
e = E_0 \cos \Omega t + \frac{mE_0}{2} \cos (\Omega + \omega)t
$$

$$
+\frac{mE_0}{2}\cos{(\Omega-\omega)t}
$$

Si vous n'avez pas compris les trois dernières lignes, nous vous deman dons de nous faire confiance et de considérer la dernière expression comme acquise. Interprétons-la. Le fait de vouloir moduler en amplitude une onde porteuse, produit en réalité, trois signaux qui forment trois com posantes :

 $\bullet$  le premier signal E<sub>0</sub> cos  $\Omega t$  est l'onde porteuse,

• le deuxième est un signal d'ampli tude mE<sub>0</sub>/2 et de pulsations  $\Omega + \omega$ , c'est-à-dire de fréquence  $F + f$ ,

• le troisième est analogue au deuxième, mais sa fréquence est F — f. Le signaux 2 et 3 constituent les deux ondes latérales de modulation. Si nous représentons un graphique portant en ordonnée les amplitudes et en abscisse les fréquences, nous obtenons la figure 3.

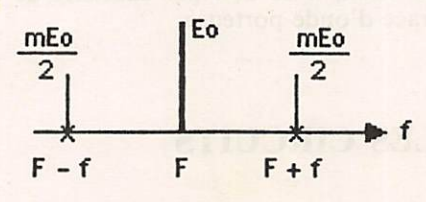

Figure 3

#### **BANDES LATERALES** DE MODULATION

Dans la réalité, un émetteur ne trans met pas une seule note, mais des notes successives, c'est-à-dire qu'il doit être capable de transmettre des fréquences hautes (10 kHz) et basses (40 Hz). Ainsi, le nouveau diagramme s'établit suivant la figure 4. Cet émetteur doit disposer d'un canal dont la largeur est

celle des bandes de modulation (soit  $2f_H$ ).

Les notes les plus aiguës atteignant 10 kHz, on a une bande de 20 kHz. 11 est bien entendu que des conven tions ont été prises, tant au niveau international qu'au niveau national pour que deux émetteurs ne fassent pas chevaucher deux bandes latérales (on entendrait alors simultanément les sons de fréquences aiguës des deux postes). Pratiquement, les stations de radiodiffusion sont trop nombreuses pour qu'on puisse accorder à chacune d'elles une bande de modulation aussi large, c'est pourquoi on limite cette bande à 9 kHz. Remarquons qu'en télévision, la fréquence f<sub>H</sub> est de 10 MHz, ce qui nécessite une bande de 20 MHz.

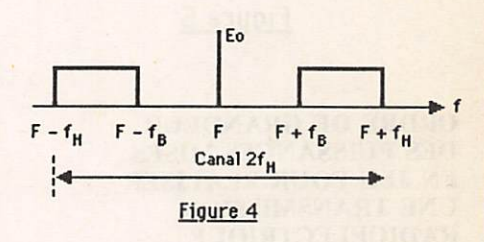

#### PUISSANCES

La puissance délivrée dans une résis tante d'utilisation R par un signal modulé se décompose en puissance délivrée par la porteuse  $P_p = E_{eff^2}/R$ (et comme  $E_{eff} = E_0/V_2$ )  $P_p = E_0^2/2 R$ En puissance, pour une fréquence laterale,  $P_h = E_0^{\circ}$  m $\prime$ 8R D'où une puissance totale :

> $P = P_p + 2 P_h$  $P=\frac{E_0^2}{2R} (1 + \frac{m^2}{2})$

#### **MODULATION DE FREQUENCE**

Dans une transmission, les bruits parasites perturbent surtout l'ampli tude de l'onde porteuse, plutôt que sa fréquence. On améliorera la qualité de la transmission en utilisant la modulation de fréquence. L'amplitude de la porteuse est maintenue constante tan dis que la valeur instantanée de la fré quence varie suivant le signal de modulation (figure 5).

#### DEMODULATION

C'est le procédé inverse de la modu lation, qui se procède à la réception de l'onde modulée. Il consiste à en extraire le signal basse fréquence. Les procédés de modulation et démodula tion seront traités ultérieurement.

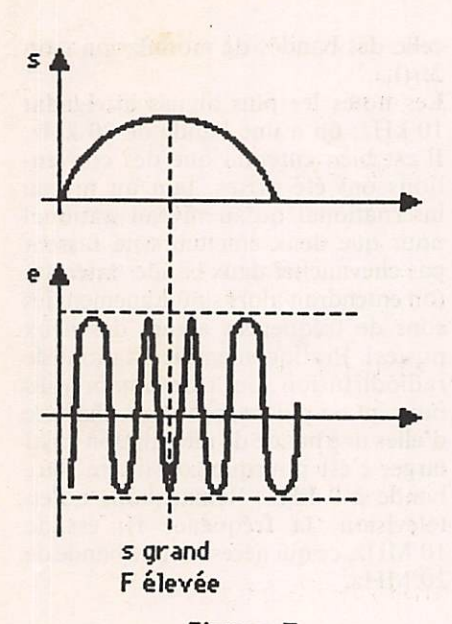

Figure 5

#### ORDRE DE GRANDEUR DES PUISSANCES MISES EN JEU POUR REALISER UNE TRANSMISSION RADIOELECTRIQUE

Ces puissances sont de l'ordre de la dizaine à la centaine de volts. Nous relevons, par exemple, pour un ampli ficateur VHF de la gamme 144 à 146 MHz le tableau ci-après :

Puissance HF de sortie non modulée (en W) : 31

Puissance HF de sortie modulée (en  $W) : 42,5$ 

Tension d'alimentation (en V) : 13,6 Tension consommée (en A) : 5,6 Puissance appliquée à l'entrée (en mW) : 10

#### FREQUENCES UTILISEES EN RADIOELECTRICITE

Les fréquences radioélectriques utilisées tant par les radioamateurs que par les organismes publics (radiodif fusion, télévision, signaux horaires, balises, police, utilitaires, aéronauti ques, etc.) vont de quelques kilohertz à quelques dizaines de Gigahertz.

#### **DIFFERENTS MODES** DE PROPAGATION

Comme la lumière, les ondes hertzien nes se propagent en ligne droite. Mais encore comme la lumière, ces ondes peuvent se réfléchir lorsqu'elles ren contrent des couches ionisées, qui sont aux ondes ce que le miroir est à la lumière. Les ondes subissent aussi des phénomènes de réfraction, de diffu

sion, d'absorption. Suivant l'altitude où ont lieu ces phénomènes, on dis tingue divers cas :

1) Dans l'atmosphère, les ondes peu vent subir la réfraction qui incurve leur trajet vers le sol.

2) Dans la trophosphère, c'est-à-dire dans la masse d'air qui baigne la terre jusqu'à une altitude d'environ 11 km, les ondes dont la longueur d'onde va du centimètre au mètre, trouvent un bon terrain de propagation.

3) Dans l'ionosphère : entre 50 et 400 km. On trouve la couche dite D vers les 80 km qui est peu ionisée le jour.

Vers 100 km, la couche E, plus ionila couche F<sub>1</sub> (uniquement le jour). Vers 300 km, la couche F<sub>2</sub> très ionisée (la nuit).

Suivant leur fréquence, les ondes sont privilégiées par l'une ou l'autre de ces diverses couches. Notons aussi l'in fluence sur la propagation de l'activité solaire (effet journalier mais aussi sai sonnier et cyclique).

#### DIFFERENTS MODES DE TRANSMISSION

La transmission que nous venons d'étudier par onde porteuse modulée est dite transmission radiotéléphonique. On dit encore que l'on transmet "en phonie".

Il existe aussi le mode télégraphique qui consiste à transmettre des traits et des points. L'alphabet morse permet de coder et de décoder les messages. A l'émission, un manipulateur morse permet d'effectuer des découpages de l'onde porteuse. On émet pendant un temps plus long pour un trait, pendant un temps court pour un point. Entre les deux, il ne doit pas subsister de trace d'onde porteuse.

#### **LES CIRCUITS**

#### CIRCUIT OSCILLANT, DECHARGE OSCILLANTE, FORMULE DE THOMSON

Soit, figure 6, un pendule, que l'on écarte d'un angle  $\alpha$  de sa position verticale d'équilibre. On le maintient dans cette position (sa vitesse est alors nulle), puis, à l'instant zéro, on le lâche. Etudions son mouvement et en particulier sa vitesse, suivant la nature du milieu ambiant. L'expérience et la théorie montrent :

1) que si le pendule baigne par exem ple, dans de l'huile épaisse, sa vitesse

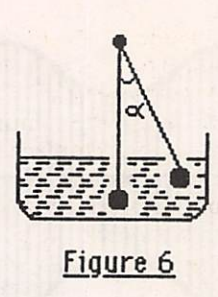

va augmenter (elle était nulle à l'ins tant zéro), passer par un maximum, puis diminuer au fur et à mesure que le pendule tendra vers sa position d'équilibre. La représentation graphi que de la vitesse en fonction du temps prend l'allure de la figure 7.

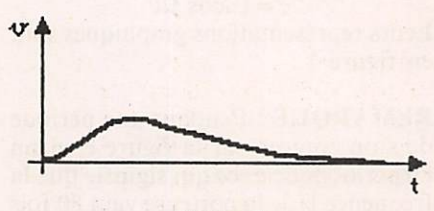

Figure 7

2) Si le liquide devient plus fluide, le même phénomène se produit, mais avec un amortissement (un freinage du mouvement) plus faible comme le montre la figure 8.

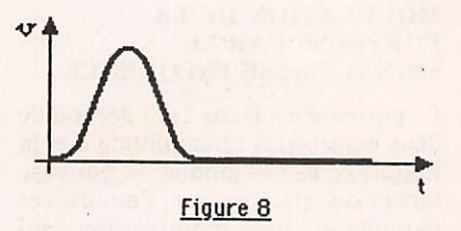

3) Le fluide est maintenant de l'air. On constate alors que le pendule dépasse sa position d'équilibre verti cale, remonte de l'autre côté (un peu moins haut que le départ), annule sa vitesse, et repart en sens inverse (sa vitesse a changé de signe). Le mouve ment de balançoire se continue plus ou moins longtemps, l'amplitude du mouvement diminuant graduellement, jusqu'à l'immobilité finale. C'est ce que résume la figure 9. On dira que le pendule a produit des oscillations amorties.

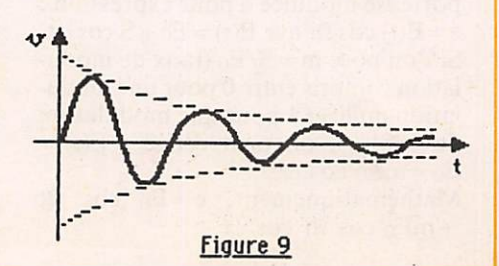

11 en est de même en électricité avec le circuit de la figure 10 dans laquelle la vitesse est remplacée par l'intensité du courant, la charge initiale du condensateur ayant remplacé le pen dule écarté de sa position.

Deux cas vont se présenter suivant le degré d'amortissement. Ici, c'est la résistance dont la valeur plus ou moins grande va freiner le courant, c'est pourquoi l'on parle de résistance d'amortissement.

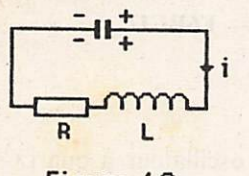

Figure 10

Premier cas : Le circuit est fortement amorti, c'est-à-dire la résistance du circuit est grande. Exactement, si  $R > 2\sqrt{L/C}$ , le courant en fonction du temps a la forme de la figure 11. Le courant circule toujours dans le même sens. La forme reste la même, lorsqu'on diminue R jusqu'à  $R = 2VL/C$ .

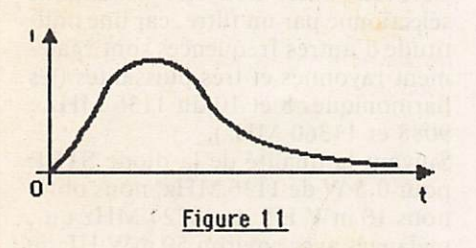

Deuxième cas : Le circuit est peu amorti (et en particulier  $R < 2\sqrt{L}/C$ ). Le courant change de sens et le condensateur se charge en sens contraire. On obtient ici encore des oscillations sinusoïdales amorties.

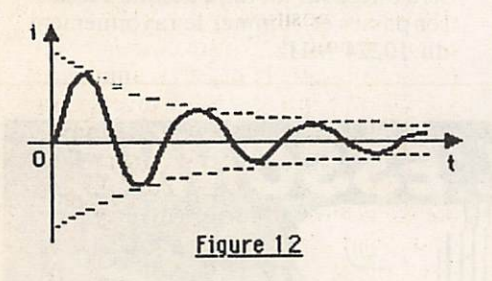

#### REMARQUES

a) Le régime étudié s'appelle le régime "libre". C'est le cas de la balançoire qui a été écartée de sa position puis lâchée. On laisse évoluer le mouvement "librement". Par contre, si l'expérimentateur donne chaque fois une poussette à la balançoire, s'il fournit de l'énergie au système, on parlera de régime "forcé". Dans le cas du circuit

électrique, on insérera un générateur de tension alternative et on étudiera la forme du courant, ce que nous ferons bientôt.

b) Dans le cas du régime libre avec oscillations sinusoïdales amorties, on démontre que la période du courant est donnée par la formule :  $T = 2\pi \sqrt{L.C.}$ 

On constate qu'elle ne dépend que des

seules valeurs de L et C. Quant' à la valeur de R, elle n'intervient que sur la forme plus ou moins amortie des oscillations.

c) Puisque f=l/T, la fréquence du courant est :

$$
f = \frac{1}{2\pi \sqrt{L} \cdot C}
$$

dite formule de Thomson. Le circuit est dit oscillant.

#### **EXERCICE 16-1**

On donne  $L = 10$  mH,  $C = 10$  nF. Cal-

culer la période et la fréquence du courant. Réponse :  $T = 62,8 \mu s$ ,  $f = 15,9 \text{ kHz}$ .

#### **EXERCICE 16-2**

Un circuit oscillant dans lequel  $L =$  $10$  mH,  $C = 10$  nF a une certaine résistance R. Comment doit-on choisir R ? Réponse : Il faut  $R < 2$  k $\Omega$ .

#### **EXERCICE 16-3**

On veut constuire un circuit oscillant dont la fréquence soit de 100 kHz. On dispose d'une inductance de 1 mH. Quelle doit être la valeur de C ? de R ? Réponse :  $C = 2, 6$  nF,  $R < 1264$   $\Omega$ .

#### **MOTS NOUVEAUX**

Modulation d'amplitude, de fré quence, onde latérale de modulation, bandes latérales, largeur d'un canal, démodulation. Circuit oscillant, Amortissement. Régimes libre, forcé.

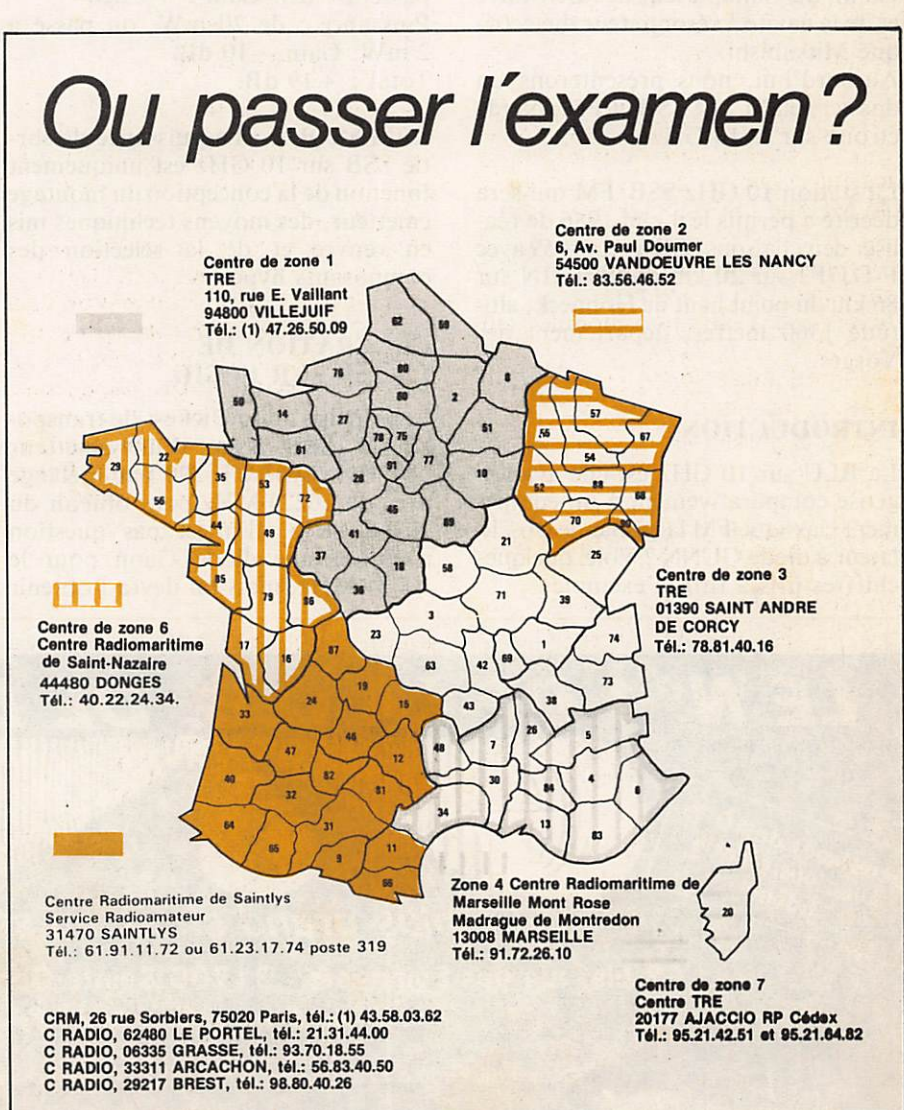

E M E T T E UR REGEPTEUR 10 GHZ

## SSB-FM-CW

### $1^{\circ}$  Partie Bernard MOUROT — F6BCU

Nous avons présenté et développé dans les pages du 10 GHz de la revue Radio-REF jusqu'en décembre 1985 une grande partie des techniques SHF 10 GHz que le radioamateur pouvait utiliser pour faire ses premiers pas sur la bande des 3 cm.

La majorité des constructions étaient développées autour des oscillateurs Gunn, du Gunnplexeur de Microwave et de la cavité à résonnateur diélectri que Mitsubishi.

Aujourd'hui, nous présenterons un dossier relatif à la SSB et FM, bande étroite sur le 10 GHz.

La station 10 GHz SSB/FM qui sera décrite a permis le 4 mai 1986 de réa liser deux liaisons SSB à report 59 avec F-DJ7FJ sur 20 km et HB9MIN sur 86 km du point haut de Hohneck, alti tude 1360 mètres, département des Vosges.

#### INTRODUCTION

La BLU sur 10 GHz est-élle avanta geuse comparativement à un équipe ment classique FM large bande à oscil lateur à diode GUNN ? Voici quelques chiffres pris à titre d'exemple.

(Etat comparatif d'une station FM large bande à mélangeur à diode réception de 20 mW HF de sortie et d'une station BLU de 2 mW de sortie HF, le gain des aériens est identique  $= 1.$ 

Bande passante : de 300 kHz, on passe  $\hat{a}$  3 kHz. Gain + 20 dB. Seuil de détection FM : de 10 dB, on passe à 1 dB. Gain ; +9 dB. Puissance : de 20 mW, on passe à  $2$  mW. Gain  $-10$  dB. Total :  $+19$  dB.

REMARQUE : La puissance de sor tie SSB sur 10 GHz est uniquement fonction de la conception du montage émetteur, des moyens techniques mis en œuvre et de la sélection des composants hyper.

#### **GENERATION DE** LA SSB SUR 10 GHz

Le principe adopté ici est de transposer la SSB issue d'un émetteur 144 MHz type FT 290 par mélange avec du 10224 MHz pour obtenir du 10368 MHz. 11 n'est pas question d'utiliser une diode Gunn pour le 10224 MHz, mais on devra l'obtenir

par un oscillateur à quartz suivi de<br>multiplicateurs.

— Le système de base est un oscillateur 94,6667 MHz  $\times$  12 + 1136 MHz. — Le 1136 MHz fera au moins 0,5 W HF.

 $-$  1136 MHz  $\times$  9 = 10224 MHz.

Cette multiplication par 9 est confiée à une "Step Recovery" (appelée encore STEP ou diode à jonction hyperabrupte), qui résonne dans une cavité accordée dans la bande 10 GHz. Le 10224 MHz doit être néanmoins sélectionné par un filtre, car une multitude d'autres fréquences sont également rayonnés et très puissantes (les harmoniques 8 et 10 du 1136 MHz : 9088 et 11360 MHz).

Suivant la qualité de la diode STEP pour 0,5 W de 1136 MHz, nous obte nons 10 mW HF de 10224 MHz qui, mélangés avec environ 50 mW HF de 144 MHz (suivant le principe du mélangeur subharmonique) nous don neront 1,5 à 2 mW HF de 10368 SSB ou FM bande étroite (le FT 290 est tous modes FM, CW, SSB).

Bien entendu, le 10368 MHz SSB sera dirigé sur un filtre destiné à le lais ser passer et éliminer le rayonnement du 10224 MHz.

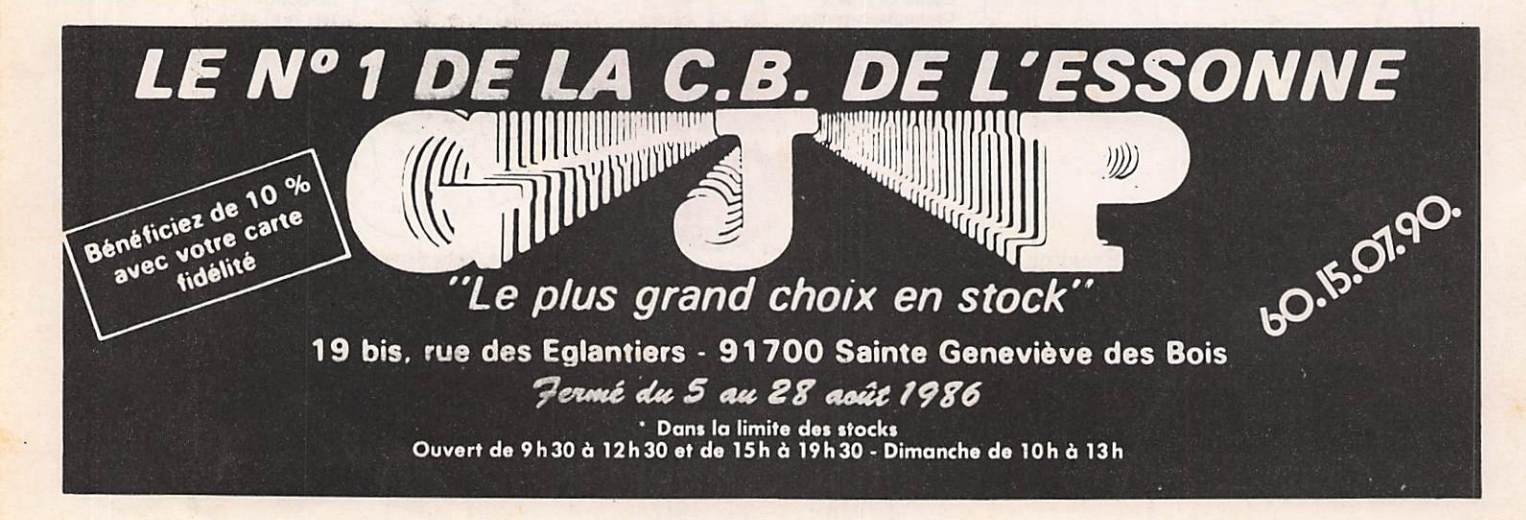

#### **CONCEPTION** DU TRANSCEIVER

Disposant d'un générateur SSB sur 144 MHz, nous devons mélanger le 144 avec du 10224 pour obtenir du 10368 (bande de fréquence internatio nale pour la SSB en 10 GHz).

#### Seront nécessaires

— 10 mW HF de 10224 générés par quartz HC 18CU, 94,6667 MHz.

- Un filtre 10224 dont la bande passante sera de 200 MHz, laissant pas ser le 10368 sans trop l'atténuer. — Une cavité mélangeuse à diode réception sortant sur une FI de 144 MHz.

— Un filtre 10368 de bande passante 60 MHz bloquant le rayonnement du 10224 et la fréquence image 10080 (10224-144). — Un aérien simple type cornet d'un

gain de 21 dB dont le rayonnement est facile à mesurer, vu la concentration du faisceau HF de sortie.

REMARQUE : Pour bien compren dre le principe du mélangeur subhar monique, il faut admettre que chaque

fréquence harmonique du 1136 MHz se trouve mélangée d'un signal SSB à ± 144 MHz de la fréquence exacte de l'harmonique.

EXEMPLE :  $1136 \times 2 = 2272 \pm 144$  $1136 \times 3 = 3408 \pm 144$  $1136 \times 4 = 4544 \pm 144$ , etc.

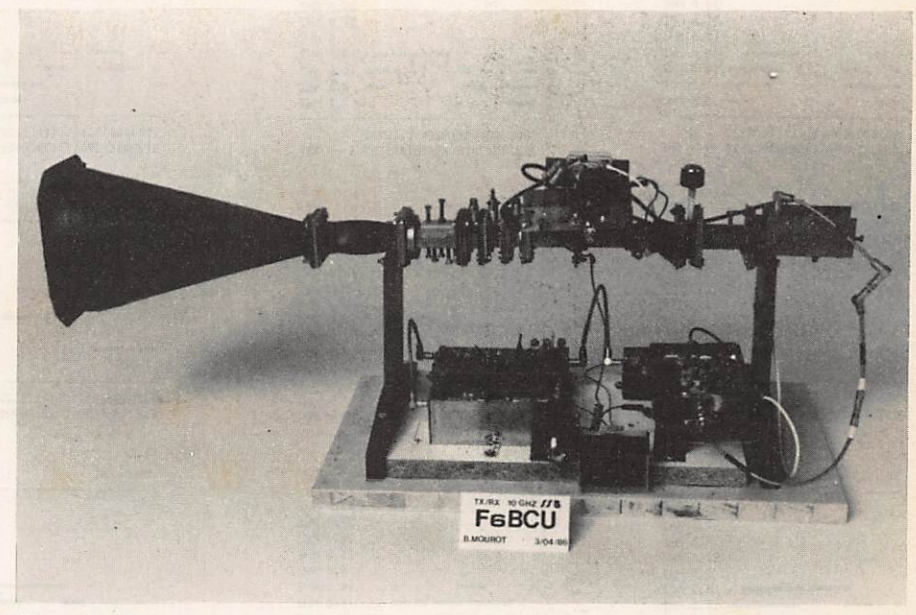

Figure I Kmctteur/réccpteur 10 GHz SSB-FM-CW

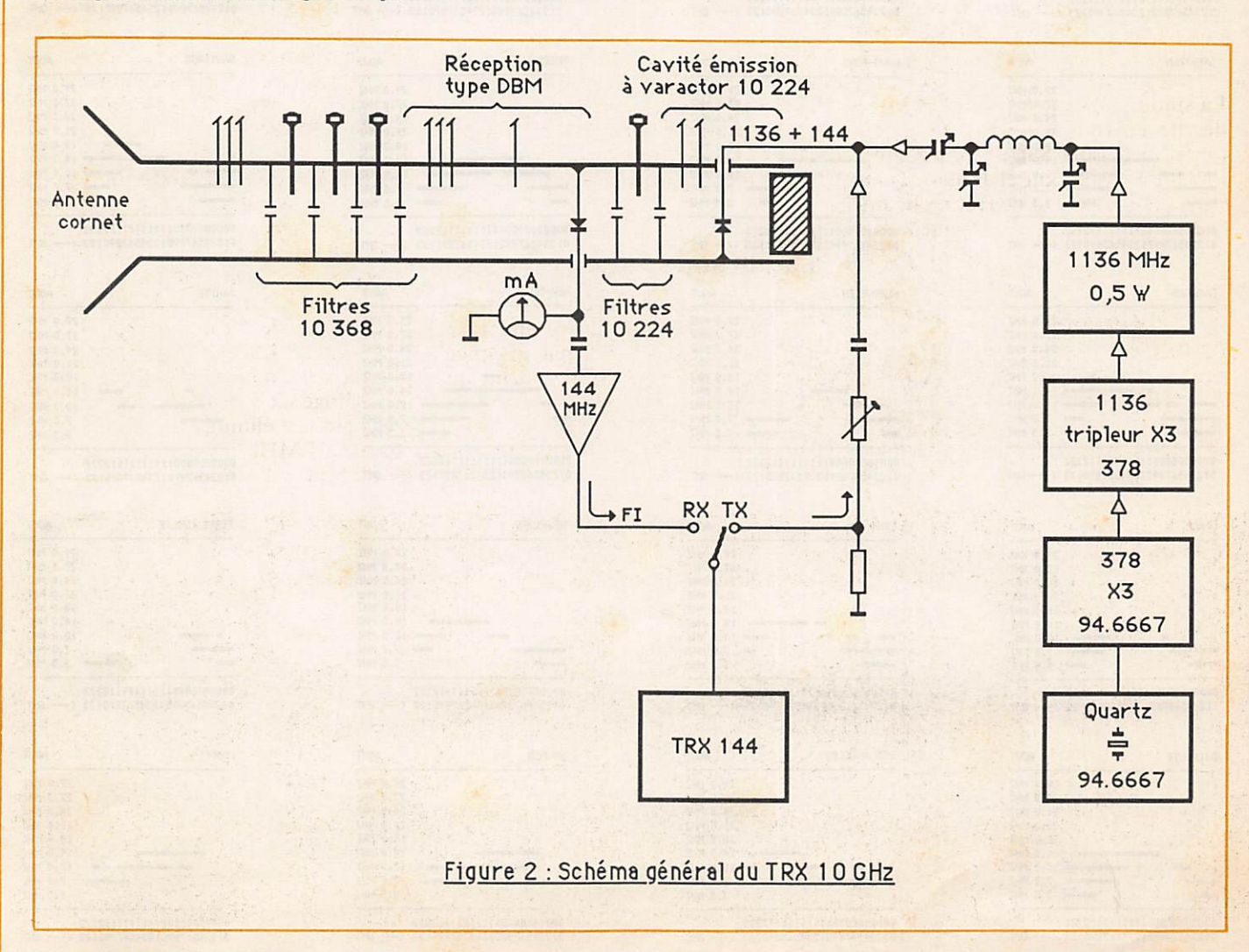

## Propagation

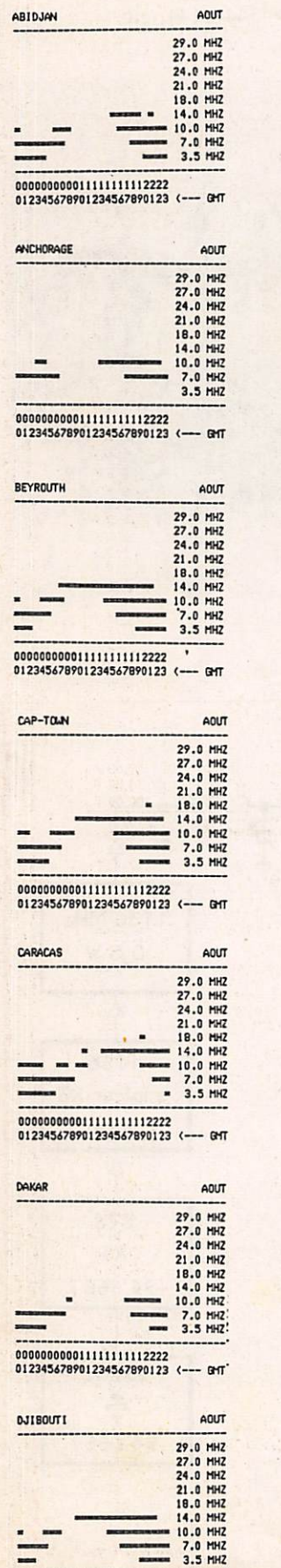

000000000011111111112222<br>012345678901234567890123 (--- GHT

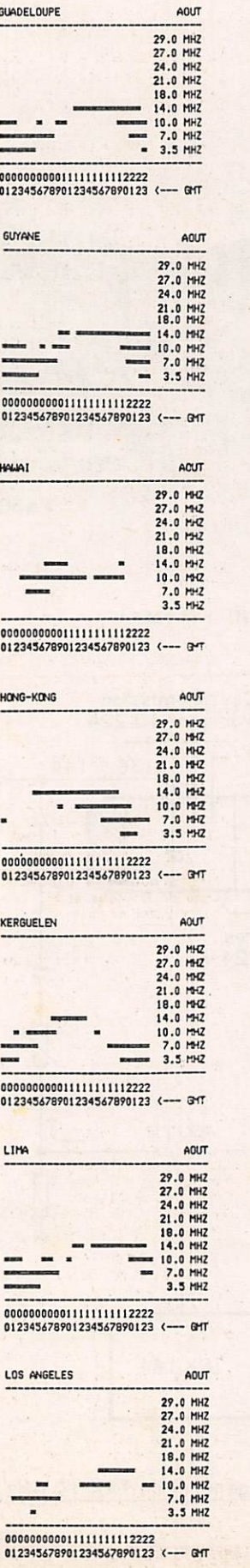

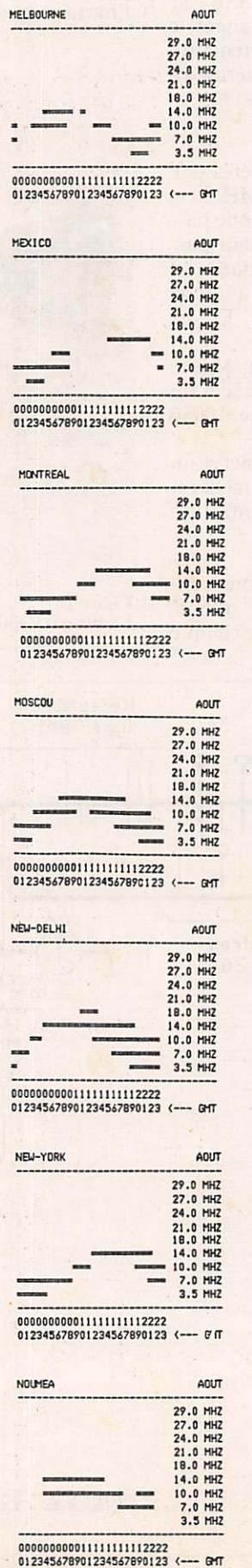

#### **Marcel LE JEUNE**

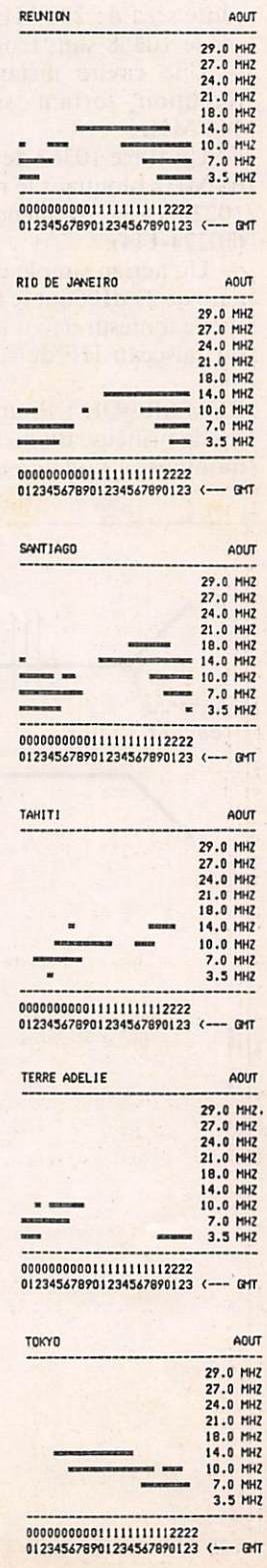

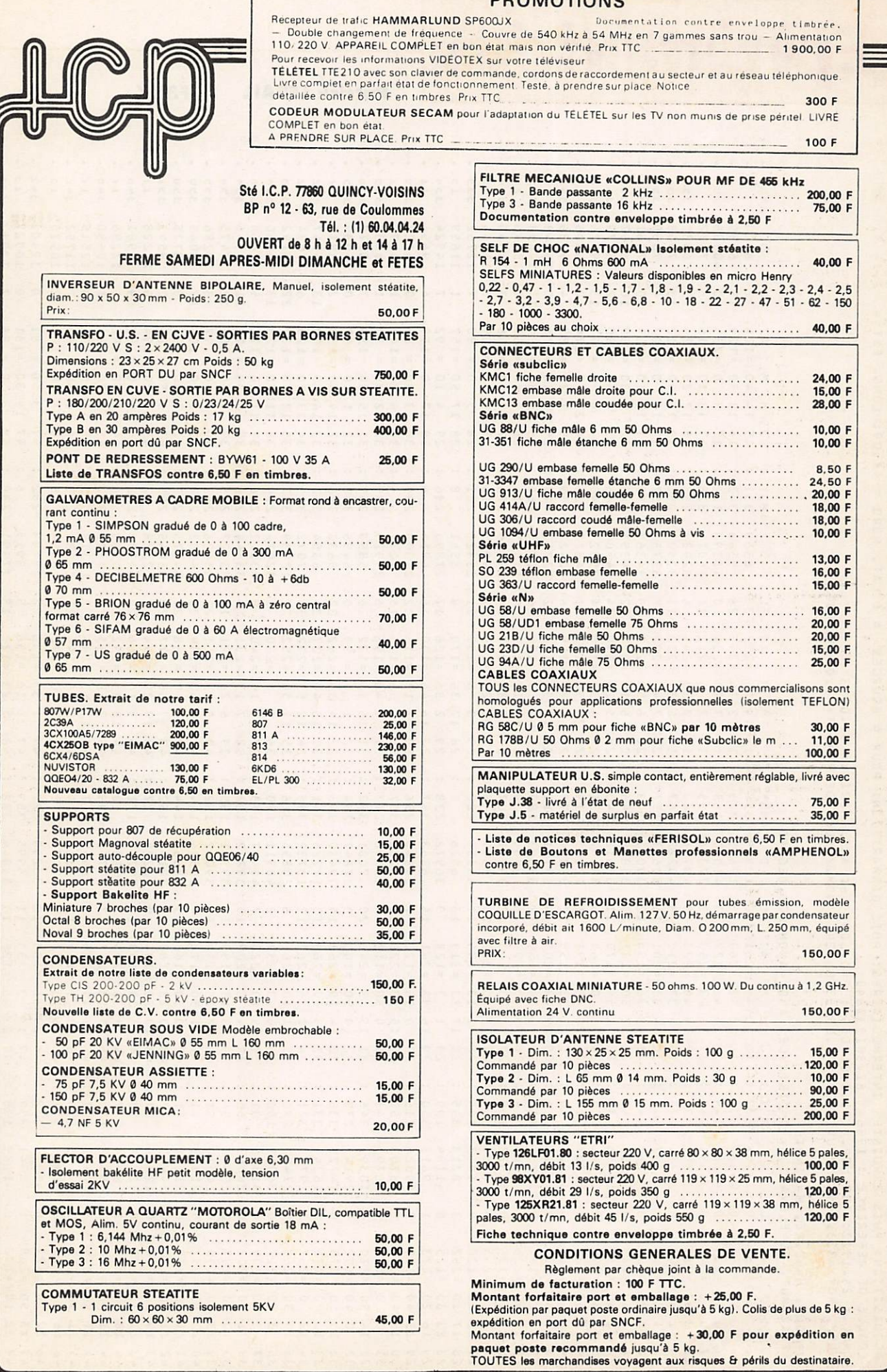

**DROMOTIONS** 

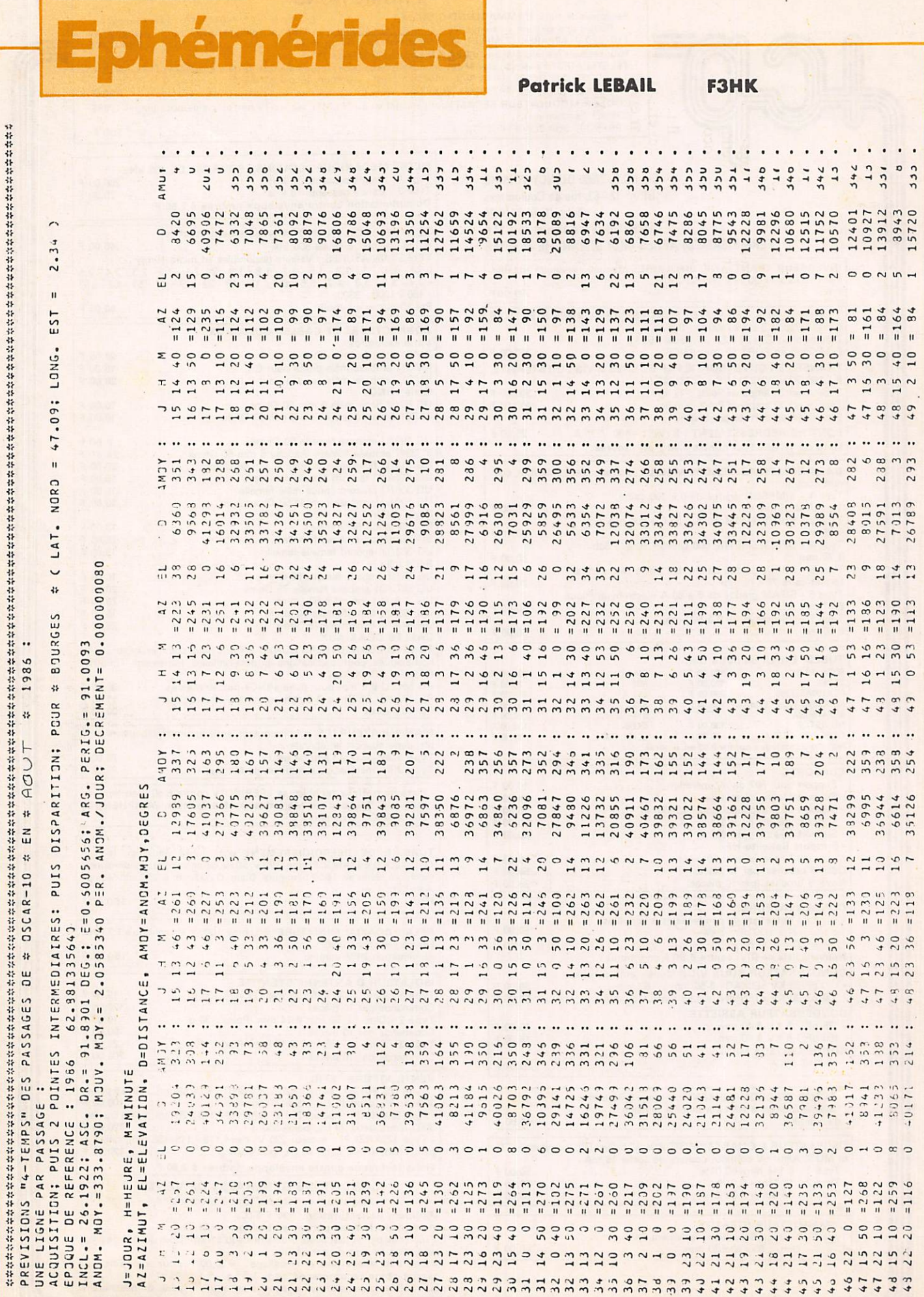

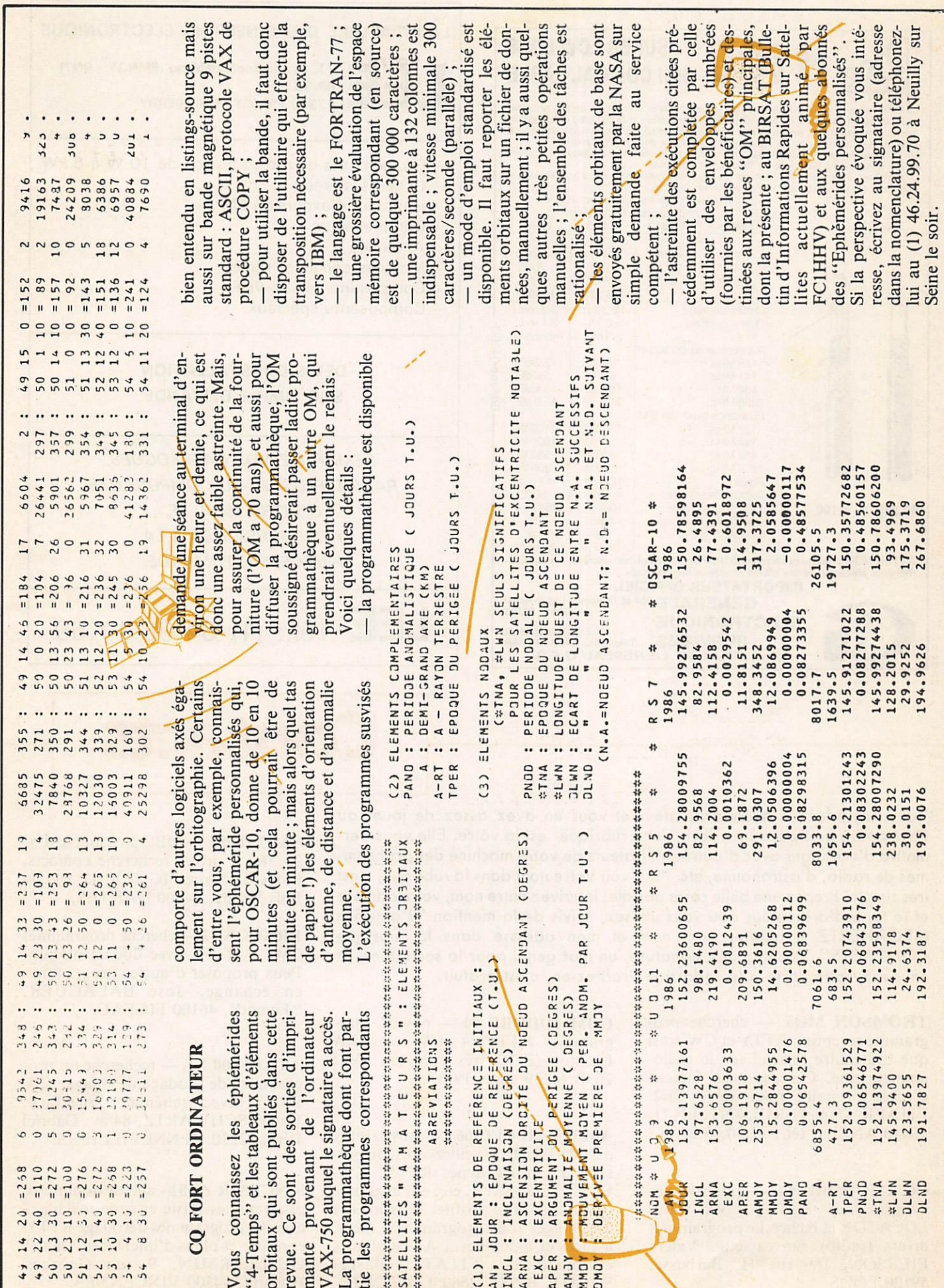

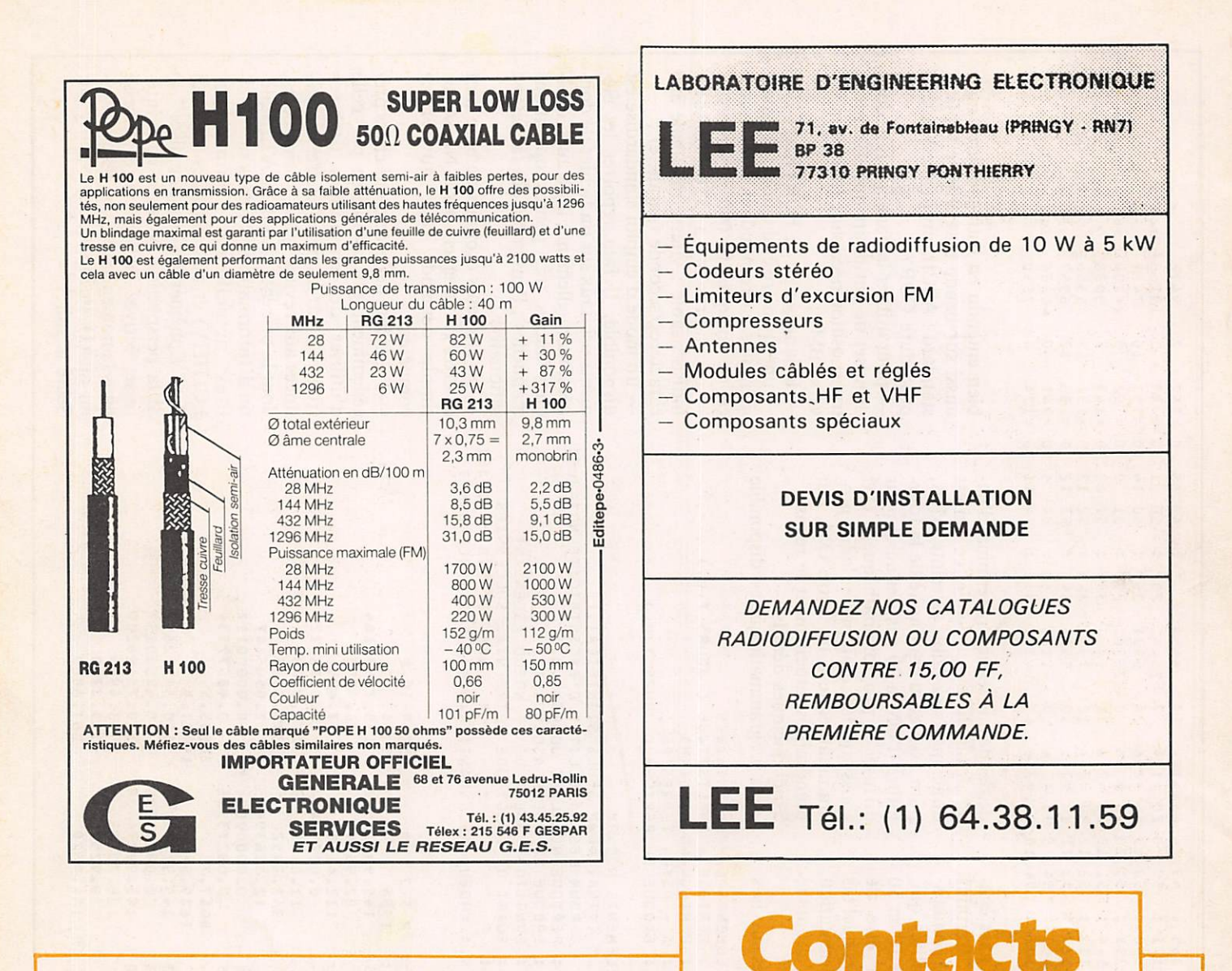

Vous possédez un micro-ordinateur et vous en avez assez de jouer ou Pacman ou au Space Invaders. Cette rubrique est la vôtre. Elle vous permettra d'échanger avec d'autres utilisateurs de votre machine des program mes de radio, d'ostronomie, etc. Pour voir votre nom dons la rubrique, c'est très simple. Prenez une belle carte postale. Inscrivez votre nom, votre adresse et le type d'ordinateur que vous utilisez, suivis de la mention "J'autorise MEGAHERTZ à publier mon nom et mon adresse dons le rubrique CONTACTS". Ajoutez une signoture, un mot gentil pour la secrétaire, et envoyez votre carte à la rédaction Profitez-en, c'est gratuit.

THOMSON M05 — cherche pro gramme réception RTTY et CW ainsi que tout autre logiciel sur le radioamateurisme. Cherche aussi logiciel d'école primaire pour élève CE2. FllALK, Daniel BRULANT, BP 71, 59410 ANZIN, tél.: 27.30.03.24.

COMMODORE 64 — possède des programmes RIIY, CW, QRA LOCATOR et recherche programmes divers (radio) sur cassette. Valéry PIERSON, 189 rue H. Barbusse, 59120 LOOS.

COMMODORE 64 — possède pro grammes  $RTTY + CW + QRA$ Locator (E/R) très complet. Tél.: 20.07.66.39 après 19 h.

AMSTRAD CPC 664 — possesseurs d'AMSTRAD, réveillez-vous. Je pos sède des programmes RTTY, CW, LOCATOR, SSTV, etc. et j'ai grande envie d'en faire profiter les autres et d'échanger tous programmes, idées, astuces et bidouilles... A vos plumes et machines. F11ATL, Pascal SAGOT, BP 6, 72660 TELOCHE.

 $SANYO 555 - MBC 2 - 256 RAM +$  $2 \times 360$  K drives recherche contacts. FI 1AFL, Serge PIQUET, 82, rue du Bois Hardy, 44100 NANTES.

DRAGON 32 — cherche programmes  $CW + RTTY$  avec documentation. Peux proposer d'autres programmes en échange. José BALAGUER, "Fumat", 46100 FIGEAC.

ATARI 800 XL — recherche un pro gramme de codage-décodage CW RTTY avec schéma d'interface. Daniel SCHWARTZ, 84 av. Gabriel Péni, 92230 GENNEVILLIERS.

SINCLAIR ZX81 - auteur nombreux programmes Basic et code machine, cherche programmes décodage RTTY et morse et plans d'interfaces. Daniel GUILLERMIN, 9 rue Georges Huchon, 94300 VINCENNES.

044 - Vends ICOM IC 271E alim. incorporée + synthétiseur de voix, servi vacances, état neuf : 7500 F. F1C0J, tél.: 62.98.13.64 HR.

045 - Cherche pupitre pour HAM IV (04 compatible) ou étudie échange rotor contre rotor site, etc. Faire offres à FC1HGH. tél.: 42.20.65.21 après 18h.

046 - Vends beam 8DR pylône 4 m et cage Balmet ant. W3DZZ ; 2000 F. Ach. en panne FT 707. Tél.: 84.29.38.18.

Cause cessation, vends TS 788 DXCC : 3200 F. Alim. 20 A Yaesu : 1400 F. Ou le tout :<br>4400 F. Mat. homologué CB Multimode 2 + 3 quartz :  $1200F + M$ idiand 4001 : 900 F. Mat. en tbe. Ajouter le port. Tél.: 42.70.17.62 HB sauf lundi.

048 - Vends très gros condensateurs 29000 micro farads 75 V : 60 F pièce. Tél.: 84.23.60.90 après 19h.

049 - Ach. lin. 435 1 W/50 W. M. MONIOTTE, 9 rue Mal. Juin, 90400 DANJOUTIN.

050 • Urgent, cause départ en FT8Z. FE6GW0 cherche FT 77 avec alim. tbe. Tel.: 42.21.03.31<br>poste 2831 (pro) ou 90.42.73.96 après 18h.

051 - FD1GVT cherche joints étanchéité pour répa ration pylône télescopique marque MORS REF : SA3A. Tél.: 90.22.02.22, nomenclature 85.

052 - Vends ou échange contre mat. de ca Tl 99 + coffret périph. avec cent, lecteur disquettes + mémoires 32 K inter RS 232, poignée jeux, modu<br>Secam + mini mémoire + ext. EMD Basic, etc.<br>Tél.: 20.26.92.59 poste 4956 (pro) ou écrire à M. LALLAU, 18 imp. Six rue des Bonnets, 59200 TOURCOING.

053 - Vends oscilloscope Tektro 575 double trace + 2 sondes : 1500 F. Réflectomètre VHF UHF Féri-sol 0-50 W : 800 F. Alim. pro 0-40 V, 10 A : 500 F. Tél.: 38.33.62.21 le soir après 21h.

054 - Vends ou échange 32 mètres coax KX14  $\bigcirc$  22 mm equipe 2 fiches N contre beam 14 MHz<br>2 ou 3 él. Vends MO5 + cass. + livres MO5. Tél. 20.30. 17.03 le soir. FU IJNZ (31).

RECTIFICATIF Dans la publicité de Mégahertz, JUIN 1986, page 34 de SUD AVENIR RADIO il faut lire en I' colonne à la rubrique GENERATEURS FERISOL  $HYPERF REQUENCES = GS62$ ou LG  $IOI = couvre$  de 0,8 à 2,2 GHz ou lieu de 0,8 à 22 GHz.

055 - Vends Yaesu FT 102 équipé 11 m AM, FM<br>SSB + FC 102, SP 980 et micro M01B8 : 9000 F Scanner Handic 0020 : 1800 F. Tél.: 42.50.29.23 après 20h.

Petites Annonces

056 • Vends RX ICR 70 avec FM, état neuf. Oscille Tektronik 2 × 40 MHz. Tél.: 80.36:02.83.

057 - Vends TS 9303 équipé filtres. Caméra vidéo couleur, the. Tél.: 83.97.07.03.

058 - Vends FT 767 100 W + 11 m E/R + FP 767 alim HP + FC 707 accord + mic. YM 35 + filtre anti/ I V i K enwood + doc. et accessoires, le toui 6000 F. Tél .: 66.26.17.75 après 20h, F11BN0.

059 - Venas transceiver FT 7075 + FC 707 +<br>conv. REC 0,1-30 MHz : 5000 F ou contre FRG<br>9600. F6CDZ, tél.: 87.80.50.78.

060 - Vends BELCOM LS 102 : 2900 F. Micro Add nis Aivi 802 : 450 F. Yaesu FC 707 : 750 F. Alim<br>Maver 8 A : 350 F. Firenze V2 : 450 F. Tél. 30.36.59.86.

061 - Vends sous garantie récepteur Sony ICF<br>7600D : 1200 F. Antenne active Sony AN1 : 350 F. Poste TSF Ducretet L657 1960 AM, FM<br>tubes neufs : 700 F. M. GARRIC, 9 bis rue Cdt PIIOL, 92200 NEUILLT.

062 - Venas transverter 45 66 25 m : 2000 F.<br>Directive 5 él. Long John beam 410 : 1600 F. Expander 50O : 600 F. Le tout en état. Patrick, tél.: 81.37.36.36 dépt. 25. Doubs.

063 - Vends filtre actif BF avec notch FL2 11/85<br>900 F. Carte RS 232 Apple 06/86 : 400 F. Tubes<br>neufs TB3 750 : 500 F. QB4 1100 GA : 900 F F6G2Z. tél.: 86.43.13.09.

064 - Vends maison 15' Bordeaux-Centre sur hauteur pleine campagne. Séjour cheminée, cuisine aménagée, 2 chambres + 1 possible, salle de<br>bains, WC, gd. garage, placards, rgt. shack sur<br>900 m<sup>2</sup> clos avec arbres, pylône 6DOK, 17 m + mât, antenne DJ2UT P507. Prix : 58 U. Tél.: 56.21.97.86, disponible fin 86.

065 - Vends FT 290R + support mobile bon état : 2500 F. tél.: 59.44.12.44 après 19h.

066 • Vends Sidebander VI : 2000 F. Récept. 144 MHz : 400 F. Echo BST : 500 F. Relcom LS 102 : 2000 F. Echo Daiwa : 300 F. Tél. 32.28.13.62 (le soir).

067 - Vends émetteur ECRESO FM. Emetteur 80 m antenne GPZ +  $25$  m câble coax, alimentation 12 V. prix très int. Tél.; 53.79.09.96 HB.

068 - Vends FT 707 + FC 700 + micro compresseur + ant. vert. 7, 14, 21, 28 MHz :<br>4000 F ou échange contre TRX 432 MHz tous<br>modes. Tél.: 64.48.96.31 après 20h.

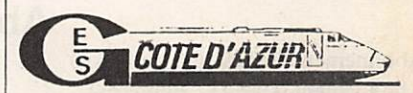

Occasions exceptionnelles

— 1 analyseur de spectre AN/UPM 84 - 10 MHz à 40 GHz complet : 20 000 F.

1 lot d'antennes HyGain 203BA, 155BA, 105BA neuves en emballages d'origine : 7000 F. Ligne Drake T4 × R4C, MS4, parfait état 7000 F

— et toujours nos occasions du mois à voir sur place.

454, rue des Vacqueries, 06210 MANDELIEU, tél.: 93.49.35.00.

069 - Vends ou échange + QSJ Base Ham Jumbo non homologuée contre TXRX déca 150 kHz à 30 MHz avec TX sur 11 m. Etudie toutes proposi tions. Tél.: 49.28.27.33 après 20h.

070 - Vends RX Kenwood R2000 ; micro-<br>ordinateur THOMSON MO5 + lect.-enreg. prog. ; RX FM 406-470 MHz 12 V, FM, tél.: 44.23.11.34 après 18h.

0 7 1 - Vends TX Yaesu FT 230R 2 m FM, 3 W,<br>25 W : 1800 F. Décodeur CW RTTY Tono 550<br>2900 F. Monitor scope YO 100 Yaesu. F11AJX, J.C. GAULIER. Les Basses Folletières, 61100 **FLERS** 

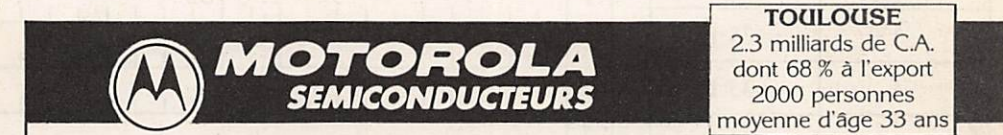

MOTOROLA leader mondial des fabricants de semi-conducteurs recherche pour sa division RF/OPTO products un

### RESPONSABLE DU LABORATOIRE D'APPLICATIONS RF

II aura pour mission principale :

- le développemenl de circuits démontrant les possibilités des composants RF.
- · l'aide aux clients pour résoudre des problèmes de design.
- l'étude et caractérisation des composants RF.

• l'analyse des produits trouvés défectueux par un client. Ce poste sera proposé à un ingénieur diplômé électronicien pouvant justifier de 5 ans minimum d'expérience professionnelle dans la conception de systèmes RF ou dans un labora toire d'application RF.

Le salaire sera à négocier, en fonction de l'expérience et du potentiel du candidat retenu.

Adressez votre dossier de candidature à Jean-François GADECEAU, MOTOROLA, BP 1029, 31023 Toulouse Cédex.

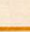

media-system

## "Le "News" de la Communication

E MI J E GAHERIZ

#### Abonnez-vous à MÉGAHERTZ

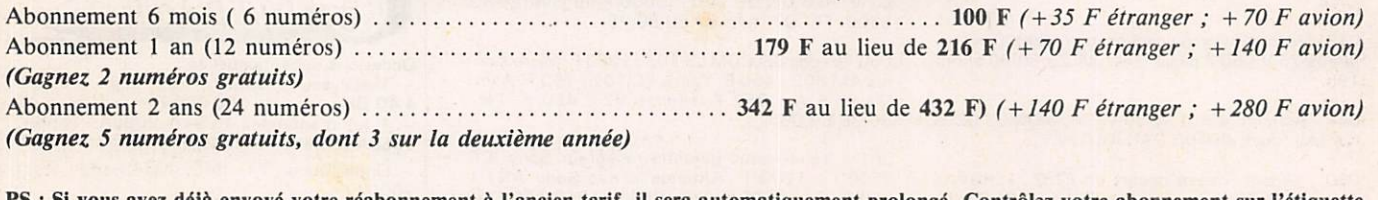

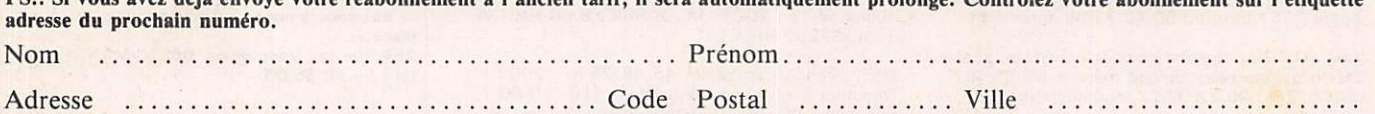

Bon de commande et règlement à envoyer à : Editions SORACOM - La Haie de Pan - 35170 BRUZ

### Petites Annonces

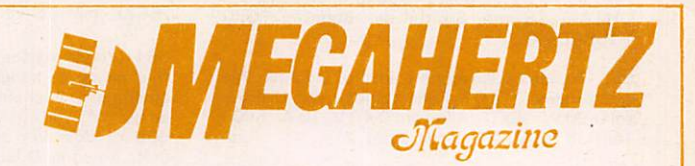

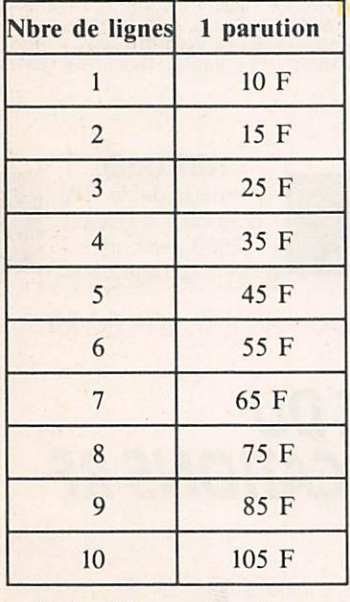

Tarif des petites annonces au 01.04.86

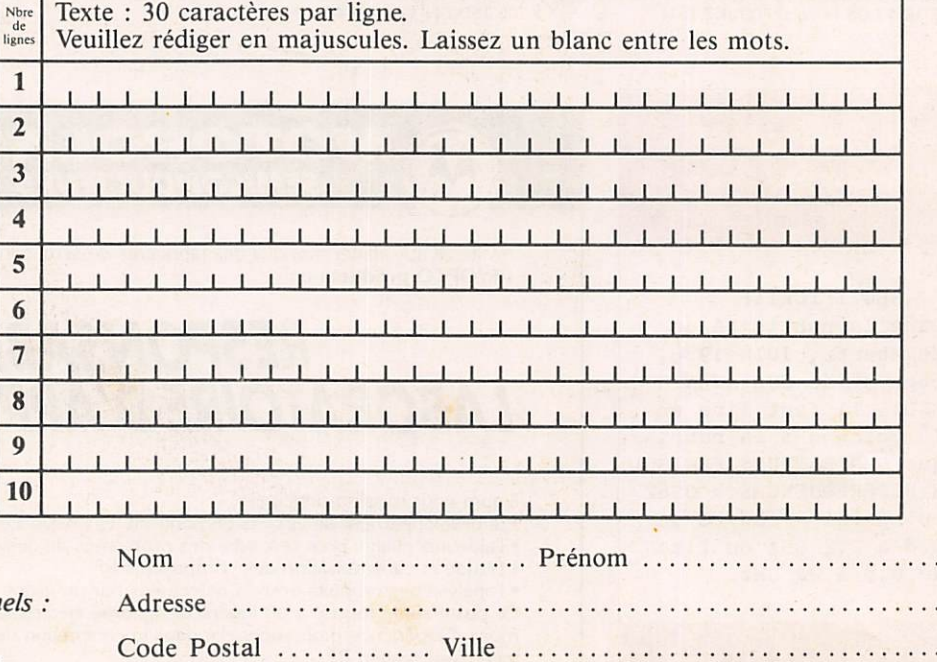

— 1/2 tarif pour les abonnés.

- Tarif TTC pour les professionne La ligne 50 francs. Parution d'une photo : 250 francs.

Toute annonce doit être accompagnée de son règlement libellé à : Editions SORACOM. Les annonces d'un montant supérieur à 200 F donnent droit à un abonnement gratuit de 3 mois à MEGAHERTZ. Envoyez la grille, accompagnée de son règlement, à : Editions SORACOM. La Haie de Pan. 35170 BRUZ.

## **IC 745 EMETTEUR RÉCEPTEUR HF COUVERTURE GÉNÉRALE**

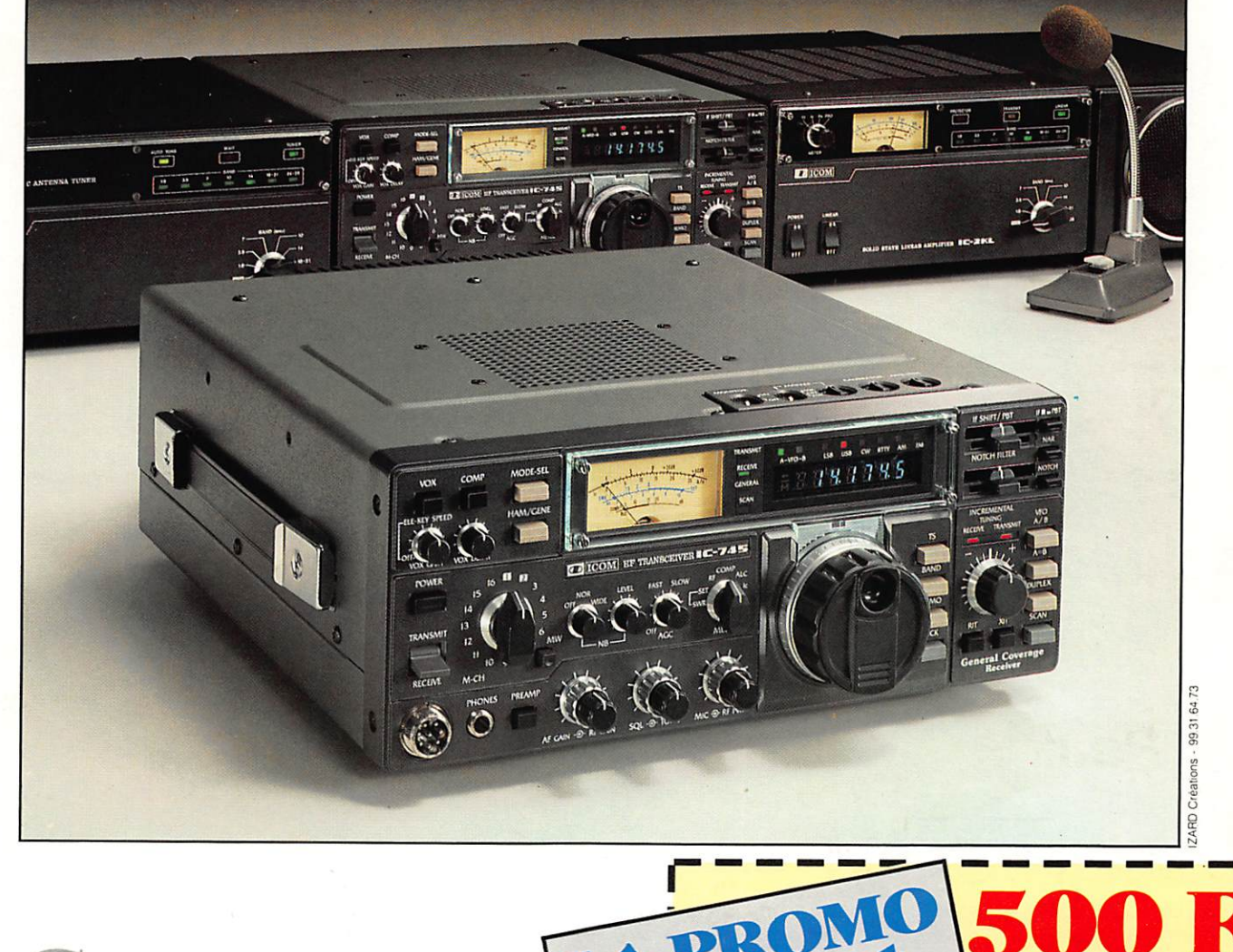

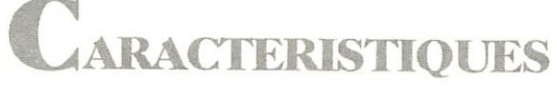

Emission bandes amateur. Réception : couverture générale de 0,1 à 30 MHz. Deux WO. 16 mémoires. Scanner. NB réglable en continu. Compresseur HF et BP. Contrôle de tonalité BP. Puissance de sortie variable de 10 à 100 W. RIT et XIT. Galvanomètre multimode à plusieurs fonctions : puissance du signal reçu, puissance du signal transmis. ALC. taux de compression et courant collecteur, tension collecteur. Incrémentation 10 Hz, 100 Hz. 1 MHz. Réception tous modes SSB/CW/RTIY/ AM/FM. Emission tous modes sauf AM. Point d'interception : + 18 dBm. Dynamique d'entrée : 103 dBm.

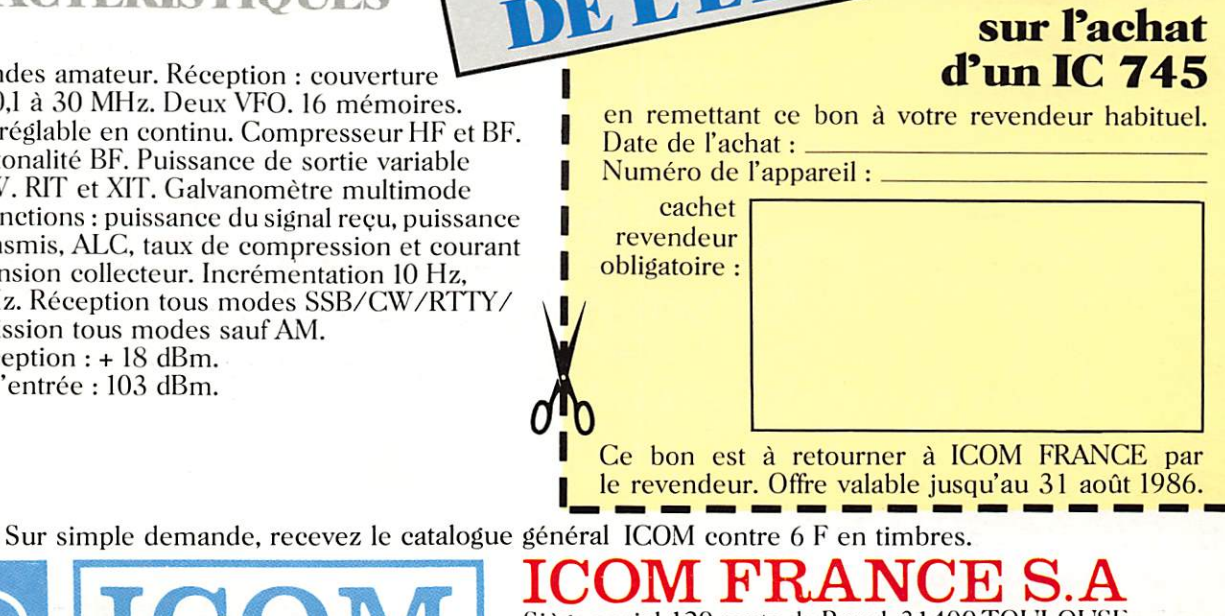

de réduction

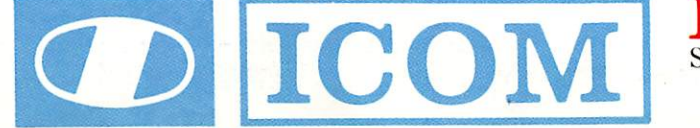

Siège social, 120 route de Revel, 31400 TOULOUSE BP 4063. 3102.9 TOULOUSE CEDEX. Télex : 521515 F -Téléphone : 61.20.31.49

HAMateurs, la garantie de la continuité : un matériel de qualité, une présentation personnalisée permettent de satisfaire les plus exigeants. SERVICE, COMPETENCE et MAINTENANCE justifient notre fulgurante réputation.<br>Communiqué H.I.F.

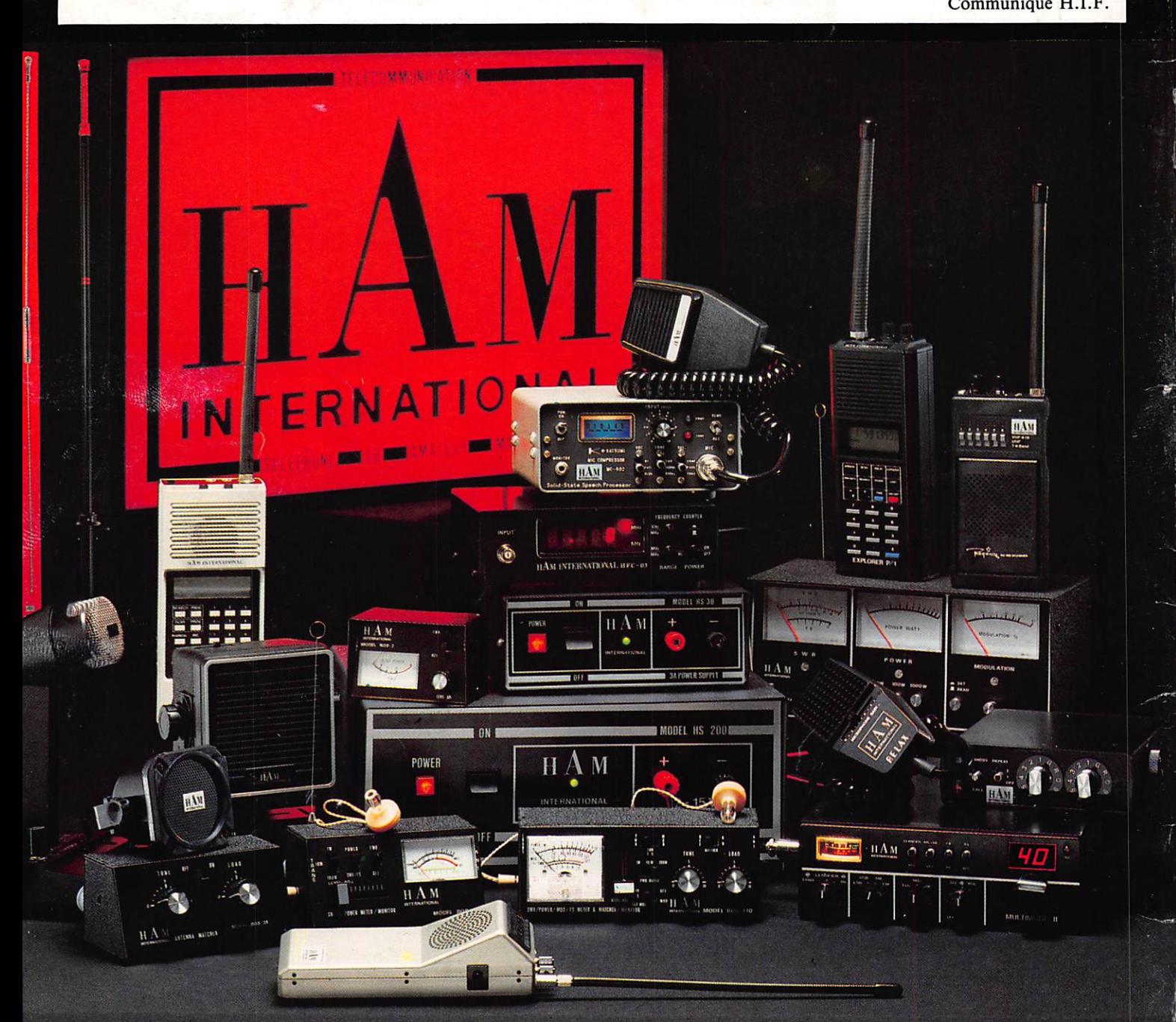

## **HAMIS PARAD OCOMMUNICATION**

UNE GAMME COMPLETE DE PRODUITS SEDUISANTS : MICRO-INFORMATIQUE \* CB \* SCANNER \* AMATEUR \* PROFESSIONNEL \* MARINE ALARMES \* ALIMENTATIONS

#### COUPON-RSPONSE CONSOMMATEUR

 $\Box$  Nouveau catalogue complet contre 20 F NOM ............. Prénom .............. Adresse .............. . . . . . . . . . . . . . . . . . . . Code postal ....... Ville ................

REVENDEURS : □\* Adressez votre demande sur courrier à en-tête spécifiant vos qualité pour obtenir le dossier<br>professionnel. <sup>e</sup> Cachet professionnel obligatoire

![](_page_67_Picture_7.jpeg)